# **UNIVERSIDAD RAFAEL LANDÍVAR**

LICENCIATURA EN CIENCIAS AMBIENTALES CON ÉNFASIS EN GESTIÓN AMBIENTAL FACULTAD DE CIENCIAS AMBIENTALES Y AGRÍCOLAS

IMPACTOS GENERADOS EN LOS RÉGIMENES DE CAUDALES Y CALIDAD DEL AGUA POR UN PROYECTO HIDROELÉCTRICO EN LA SUBCUENCA DEL RÍO PANÁN SISTEMATIZACIÓN DE PRÁCTICA PROFESIONAL

> **KARIME BASSILA PAZ**  CARNET 12979-12

CAMPUS CENTRAL GUATEMALA DE LA ASUNCIÓN, JULIO DE 2017

## **UNIVERSIDAD RAFAEL LANDÍVAR**

FACULTAD DE CIENCIAS AMBIENTALES Y AGRÍCOLAS LICENCIATURA EN CIENCIAS AMBIENTALES CON ÉNFASIS EN GESTIÓN AMBIENTAL

IMPACTOS GENERADOS EN LOS RÉGIMENES DE CAUDALES Y CALIDAD DEL AGUA POR UN PROYECTO HIDROELÉCTRICO EN LA SUBCUENCA DEL RÍO PANÁN SISTEMATIZACIÓN DE PRÁCTICA PROFESIONAL

TRABAJO PRESENTADO AL CONSEJO DE LA FACULTAD DE

CIENCIAS AMBIENTALES Y AGRÍCOLAS

**KARIME BASSILA PAZ**  POR

PREVIO A CONFERÍRSELE

EL TÍTULO DE INGENIERA AMBIENTAL EN EL GRADO ACADÉMICO DE LICENCIADA

GUATEMALA DE LA ASUNCIÓN, JULIO DE 2017 CAMPUS CENTRAL

## **AUTORIDADES DE LA UNIVERSIDAD RAFAEL LANDÍVAR**

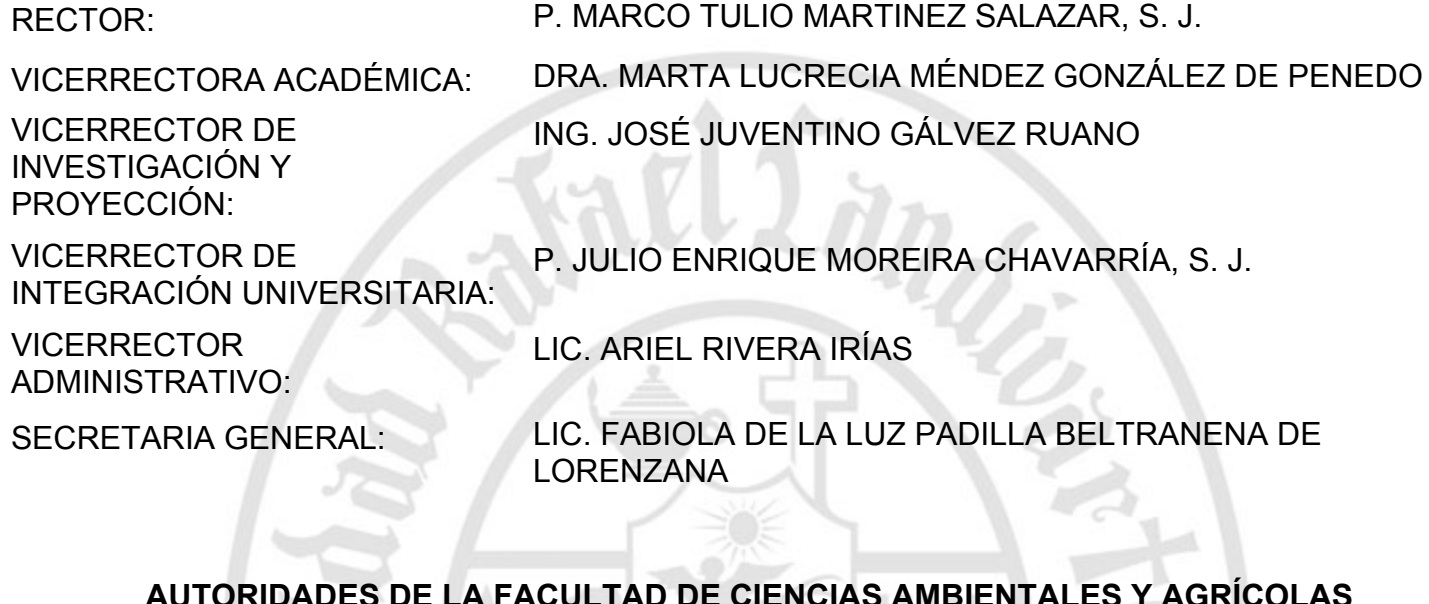

### **AUTORIDADES DE LA FACULTAD DE CIENCIAS AMBIENTALES Y AGRÍCOLAS**

DECANO: DR. ADOLFO OTTONIEL MONTERROSO RIVAS

VICEDECANA: LIC. ANNA CRISTINA BAILEY HERNÁNDEZ

SECRETARIO: MGTR. LUIS MOISES PEÑATE MUNGUÍA

DIRECTOR DE CARRERA: MGTR. JULIO ROBERTO GARCÍA MORÁN

**NOMBRE DEL ASESOR DE TRABAJO DE GRADUACIÓN**

MGTR. JERSON ELIZARDO QUEVEDO CORADO

**TERNA QUE PRACTICÓ LA EVALUACIÓN** MGTR. VIRGINIA MOSQUERA SALLES ING. PAMELA ANDREA ELIZABETH CAMARERO BARREDA DE QUIÑONEZ LIC. NILS YVAN SAUBES

Guatemala 13 de julio del 2017

Consejo de Facultad Ciencias Ambientales y Agrícolas Presente

Estimados miembros del Consejo:

Por este medio hago constar que he asesorado el trabajo de graduación del estudiante Karime Bassila Paz, carné 1297912, titulado: "IMPACTOS GENERADOS EN LOS RÉGIMENES DE CAUDALES Y CALIDAD DEL AGUA POR UN PROYECTO HIDROELÉCTRICO EN LA SUBCUENCA DEL RÍO PANÁN".

El cual considero que cumple con los requisitos establecidos por facultad.

Atentamente,

Ing. Jerson Quevedo

Colegiado No. 3096 Código: 18352

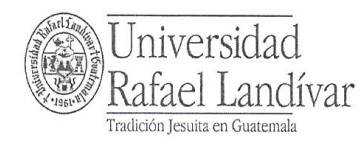

**FACULTAD DE CIENCIAS AMBIENTALES Y AGRÍCOLAS** No. 06772-2017

#### Orden de Impresión

De acuerdo a la aprobación de la Evaluación del Trabajo de Graduación en la variante Sistematización de Práctica Profesional de la estudiante KARIME BASSILA PAZ, Carnet 12979-12 en la carrera LICENCIATURA EN CIENCIAS AMBIENTALES CON ÉNFASIS EN GESTIÓN AMBIENTAL, del Campus Central, que consta en el Acta No. 06116-2017 de fecha 13 de julio de 2017, se autoriza la impresión digital del trabajo titulado:

IMPACTOS GENERADOS EN LOS RÉGIMENES DE CAUDALES Y CALIDAD DEL AGUA POR UN PROYECTO HIDROELÉCTRICO EN LA SUBCUENCA DEL RÍO PANÁN

Previo a conferírsele el título de INGENIERA AMBIENTAL en el grado académico de LICENCIADA.

Dado en la ciudad de Guatemala de la Asunción, a los 13 días del mes de julio del año 2017.

SECRETARI

MGTR. LUIS MOISES PEÑATE MUNGUÍA, SECRETARIO CIENCIAS AMBIENTALES Y AGRÍCOLAS Universidad Rafael Landívar

# **AGRADECIMIENTOS**

A mi asesor Ing. Jerson Quevedo por su valiosa asesoría, revisión y corrección de la presente Sistematización de Práctica Profesional.

A la empresa Asesoría Basterrechea y Asociados por permitirme realizar mi Práctica Profesional y apoyarme en el proceso.

A mi familia por su apoyo y su amor.

# **DEDICATORIA**

A Dios: Por darme sabiduría, paciencia y dedicación.

A Mis Padres: Por darme el don de la vida y por ser mi apoyo en todo momento.

Amigos: Karen y Rodrigo por su apoyo y muestras de amor en todo momento.

A mi novio: Por su paciencia durante todo el proceso.

# **ÍNDICE**

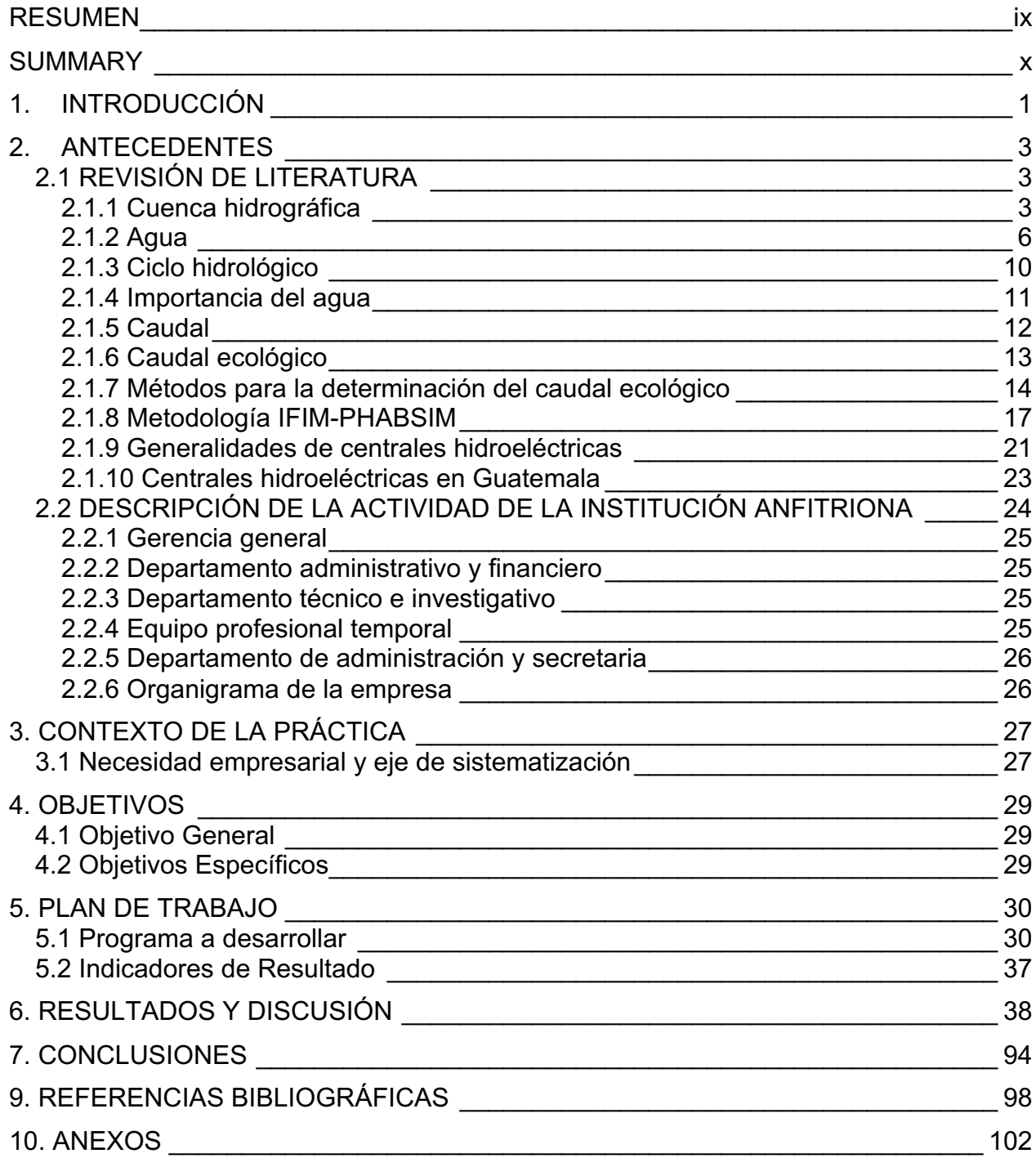

# **ÍNDICE DE CUADROS**

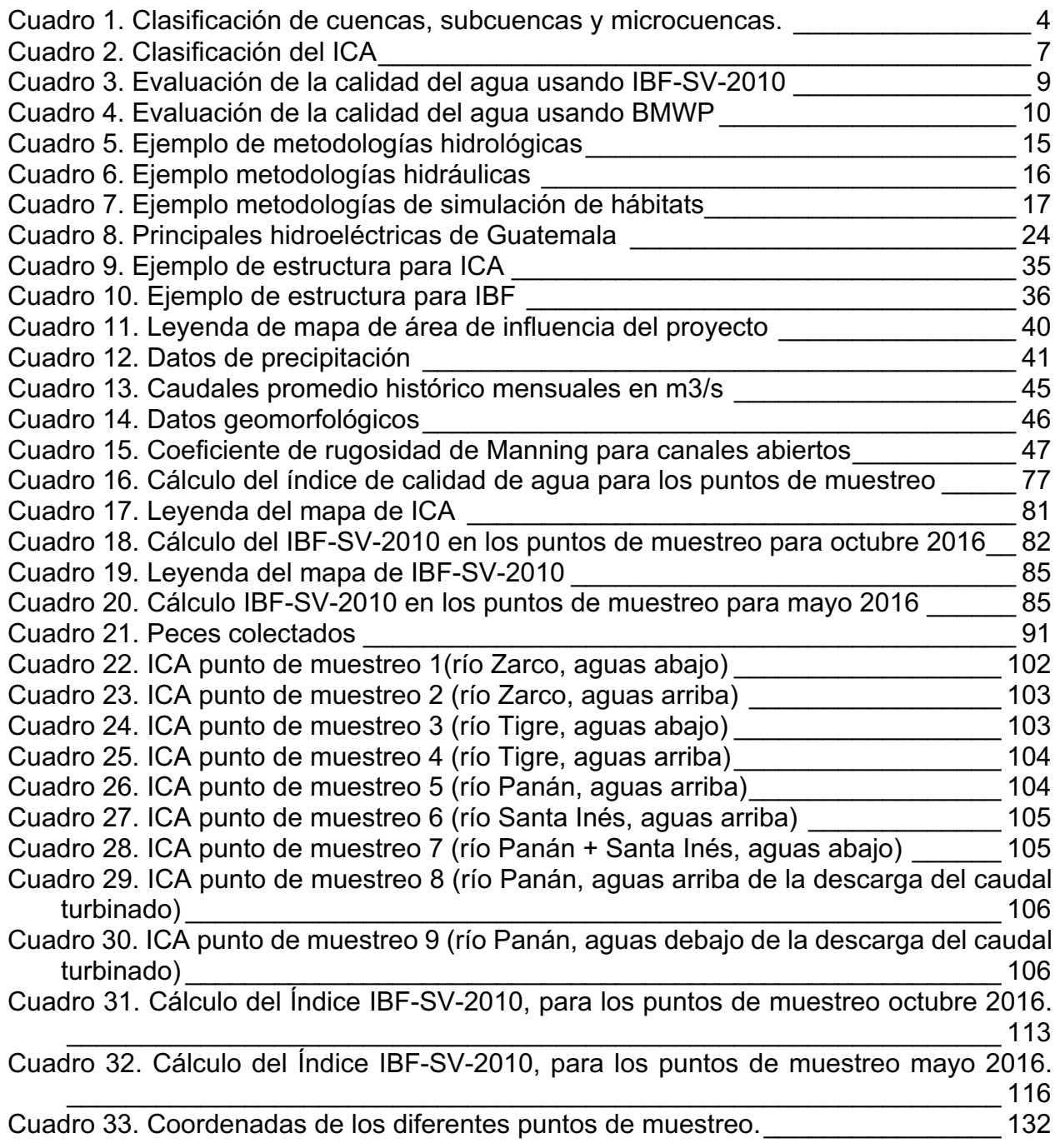

# **ÍNDICE DE FIGURAS**

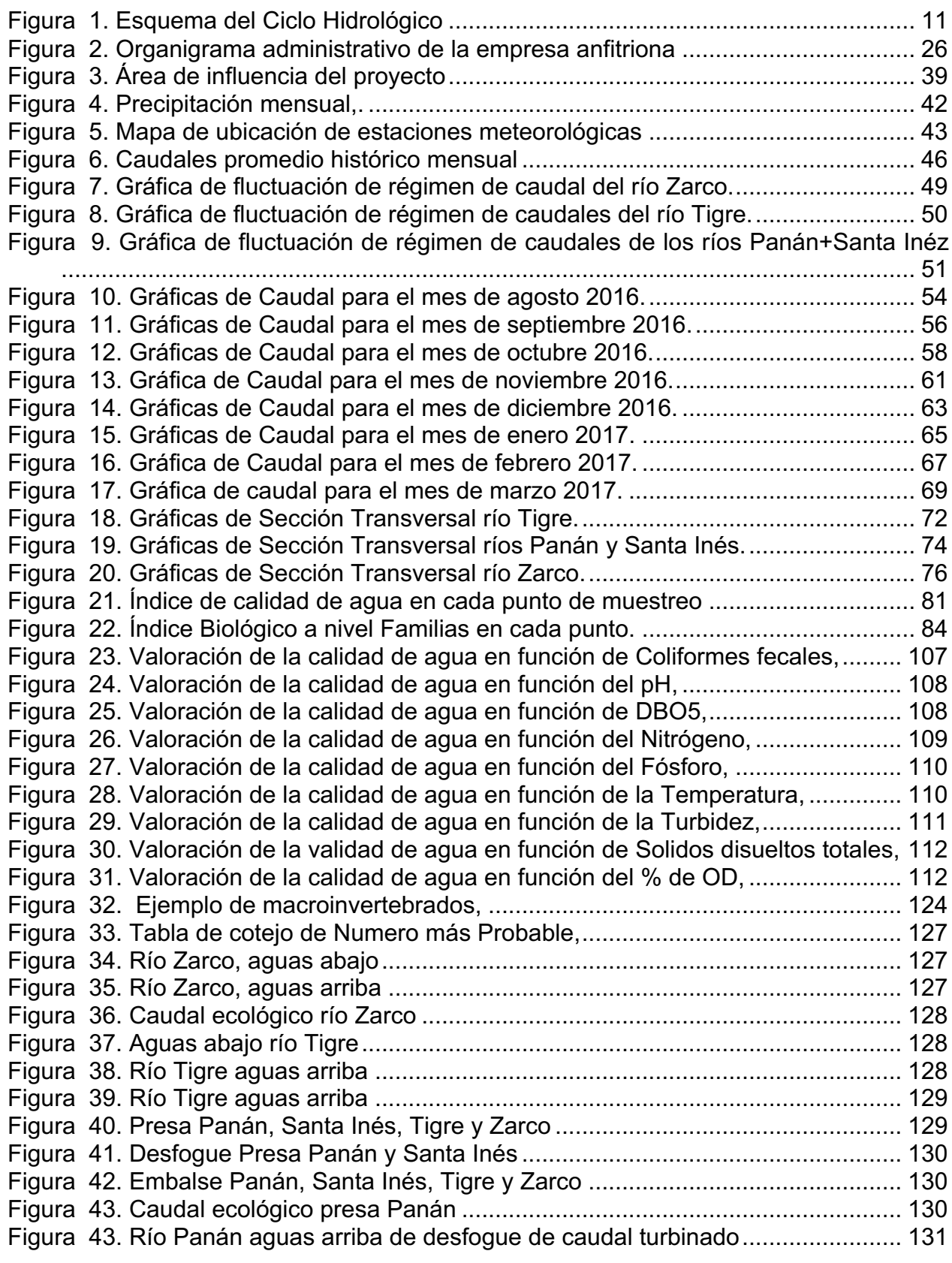

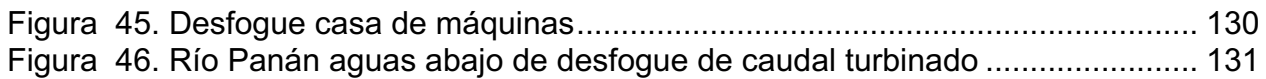

# **IMPACTOS GENERADOS EN LOS RÉGIMENES DE CAUDALES Y CALIDAD DEL AGUA POR UN PROYECTO HIDROELÉCTRICO EN LA SUBCUENCA DEL RÍO PANÁN**

# **RESUMEN**

La presente práctica profesional, se realizó en la empresa consultora Asesoría Basterrechea y Asociados, S.A. la cual ejecuta instrumentos, planes, proyectos e investigaciones sobre el medio ambiente en general. En esta práctica se tuvo como objetivo la determinación del impacto generado en los régimenes de caudales y calidad del agua por un proyecto hidroeléctrico en la subcuenca del río Panán. La construcción de obras hidráulicas para hidroelectricidad, requiere que se consideren los usos del agua, aguas abajo de la obra. Entre estos usos se incluyen los requerimientos de los organismos acuáticos, esto es conocido como el caudal ecológico. Por lo que se analizaron las flunctuaciones de los régimenes de caudales para determinar cómo estos impactan a los organismos acuáticos y su habitat, mediante la utilización de la metodología IFIM-PHABSIM como herramienta base para concer la información a colectar. Además de determinar la calidad del agua mediante parámetros químicos y biológicos. Como resultado se observo que el régimen de caudales presenta la misma fluctuación con respecto a la temporada lluviosa y seca, sin embargo, se presenta una notoria disminución con respecto a la fluctuación del caudal aguas arriba y aguas abajo de las derivaciones y presa, además en el IBF-SV-2010, el cual utiliza macroinvertebrados como bioindicadores de calidad del agua, se evidencia que aguas arriba la calidad del agua esta en mejores condiciones que aguas abajo, presentando los mismos resultados en el ICA, el cual determina la calidad del agua mediante parámetros químicos. Esto se debe al impacto que ocasiona la hidroeléctria derivado de la disminucion del caudal por la obra de derivación o presa, generando contaminación orgánica, cambios de pH, disminución del porcentaje de saturación de oxígeno y turbidez del agua, propiciando un ecosistema frágil aguas abajo de las derivaciones o presa.

#### **IMPACTS GENERATED IN THE FLOW AND WATER QUALITY OF A HYDROELECTRIC PROJECT IN THE SUB BASIN OF PANÁN RIVER**

# **SUMMARY**

The following Professional Practice was done on a consulting firm called Asesoría Basterrechea y Asociados S.A., which implements instruments, plans, projects and research on the environment in general. The objective of this practice was to determine the impact generated to the change in the flow of water and the quality of the water due to a hydroelectric project in the sub basin of the Panán River. The construction of hydroelectrics, needs hydraulic works that requires the consideration of impacts in the uses of water downstream of the project. These uses include the requirements of aquatic organisms, this is known as the ecological flow. As a result, the flow regime fluctuations were analyzed to determine how they affect aquatic organisms and their habitat, using the IFIM-PHABSIM methodology as a basis for collecting information. In addition to determining the quality of water through chemical and biological parameters. As a result, it was observed that the flow regime presents the same fluctuation with respect to the dry and rainy season, however, there is a noticeable decrease with respect to the upstream and downstream flow of the bypass and dam. In addition the IBF-SV-2010, which uses macroinvertebrates as bioindicators of water quality, shows that upstream water quality is in better conditions than downstream, presenting the same results in the ICA, which determines the quality of water by chemical parameters. This is due to the impact of hydroelectricity resulting from the reduction of flow through the deriving and water dam, generating organic contamination, pH changes, decrease in the percentage of oxygen saturation and water turbidity, favoring a fragile ecosystem downstream of the water dam.

# **1. INTRODUCCIÓN**

En el país hay una oferta hídrica que supera varias veces la demanda (5:1). Por lo tanto, se debería de aprovechar más el recurso hídrico para potenciar el desarrollo del país. El aprovechamiento del recurso hídrico requiere que se construyan obras hidráulicas, para derivar, almacenar, conducir y abastecer los distintos tipos de usos del agua.

Uno de los usos del agua que se da en Guatemala es para la generación de energía a través de hidroeléctricas, lo cual ha contribuido a aumentar la participación de la energía renovable en la matriz energética. Con relación a esta matriz, el país paso de un 8% con recursos renovables en 1990, al 69% en el 2014. Para el año 2017, los recursos renovables contribuían con el 49.48% del total de energía producida y la hidráulica con el 20.95% (CNEE 2017).

La construcción de obras hidráulicas para hidroelectricidad, como para riego, abastecimiento humano y control de avenidas, requiere que se consideren los usos del agua, aguas abajo de la obra. Entre estos usos se incluyen los requerimientos de los organismos acuáticos, y es conocido como el caudal ecológico.

A la fecha, los requerimientos son estimados de una forma simple, asumiendo un porcentaje del caudal promedio del mes con menor caudal (estiaje) y en el mejor de los casos un porcentaje del caudal promedio anual. Al hacerlo de esta manera, no se reconoce los requerimientos de los organismos acuáticos y otras formas de biodiversidad que dependen de los caudales naturales de los ríos.

La cuenca del río Nahualate es una de las 17 cuencas de la Vertiente del Pacífico y es la quinta en superficie (1,941 km<sup>2</sup>). El río Nahualate posee una longitud de aproximadamente 125.31 km y a lo largo del cauce recibe aproximadamente 16,098 corrientes. Esto origina una densidad de corrientes que asciende a 8 corrientes por  $km^2$ (INSIVUMEH, 1974), lo cual es considerado como de muy alta densidad de drenaje. Su curso es de Noreste a Suroeste y atraviesa al Oeste a la cabecera de San Miguel Panán departamento de Suchitepéquez, donde vierte el río Panán.

La subcuenca del río Panán se caracteriza por altas pendientes (diferencia de altura, entre 300-1,400 msnm) y una precipitación pluvial que alcanzan los 6,317 mm, los cuales favorecen la factibilidad de implementar proyectos hidroeléctricos; en la subcuenca del río Panán opera una central hidroeléctrica que está situada en una finca privada.

En esta subcuenca se estableció el caudal ecológico de la manera tradicional, es decir, un porcentaje del caudal promedio del mes de estiaje. Por lo que la práctica profesional realizada en la empresa Asesoría Basterrechea y Asociados consistió en determinar el impacto generado en el régimen de caudales y calidad del agua derivados de un proyecto hidroeléctrico en la subcuenca del río Panán, utilizando como herramienta base la metodología IFIM-PHABSIM, la cual es una de las más utilizadas en Latinoamérica, que abarca aspectos hidráulicos y hábitat.

# **2. ANTECEDENTES**

## **2.1 REVISIÓN DE LITERATURA**

#### **2.1.1 Cuenca hidrográfica**

La cuenca hidrográfica es un espacio de terreno limitado por las partes más altas de las montañas, laderas y colinas, en él se desarrolla un sistema de drenaje superficial que concentra sus aguas en un río principal el cual se integra al mar, lago o un río más grande. Para delimitar una cuenca hidrográfica se utiliza una carta altimétrica, donde se muestran las líneas divisorias entre las cuencas y los ríos que se encuentran presentes. Las cuencas hidrográficas se clasifican en (Faustino & Jimenes , 2000):

- a. Arréicas cuando no drenan a un río, mar o lago; sus aguas se evaporan o se infiltran pero no llegan a formar escurrimiento subterráneo.
- b. Cripotorréicas cuando sus redes de drenaje superficial no tienen un sistema organizado y corren como ríos subterráneos.
- c. Endorréicas cuando sus aguas drenan a un embalse o lago.
- d. Exorréicas cuando las vertientes conducen las aguas a un sistema de mayor de drenaje como un gran río o mar.

Una cuenca hidrográfica puede dividirse dependiendo del grado de concentración de la red de drenaje tales como: subcuencas las cuales son áreas que desarrollan su drenaje directamente al curso principal de la cuenca; y microcuencas las cuales son áreas que desarrollan su drenaje directamente al curso principal de una subcuenca. Estos conceptos se definen mediante el número de orden de cada río en la cuenca, se determina haciendo un conteo de los ríos tributarios de cada cuenca. A continuación, en el Cuadro 1 se presenta la calcificación de cuenca, subcuenca y microcuenca según el número de orden (Faustino & Jimenes , 2000).

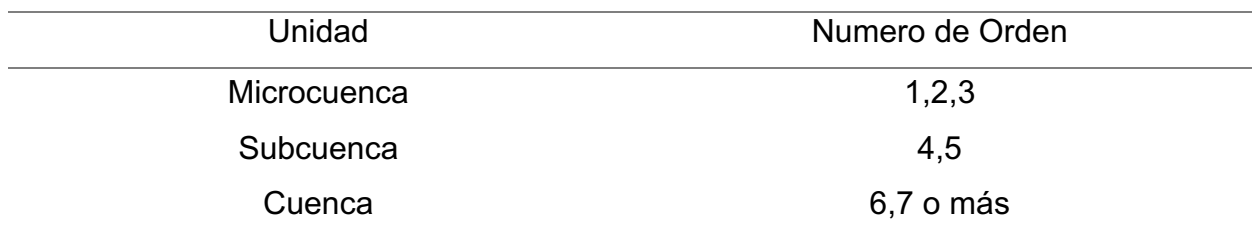

Cuadro 1. Clasificación de cuencas, subcuencas y microcuencas.

(Faustino & Jiménez, 2000)

#### • Cuenca del río Nahualate

La cuenca del río Nahualate corresponde a la Vertiente del Pacífico. Los ríos de esta vertiente se caracterizan por longitudes comparativamente cortas, con un promedio de 110 km y se originan a una altura media de 3,000 msnm, tienen pendientes fuertes en las partes altas de la cuenca, cambiando a pendientes mínimas en la planicie costera. Debido a su posición geográfica, este tipo de ríos acarrean grandes volúmenes de material, especialmente escorias y cenizas volcánicas provenientes de la cadena volcánica, ubicada en los límites de la vertiente (INSIVUMEH, 2015).

La cuenca del río Nahualate tiene un área de 1,941 km<sup>2</sup> con una longitud de 125.31 km, anchura de 15 km. El río Nahualate atraviesa los departamentos de Sololá, Totonicapán, Suchitepéquez y Escuintla. Su curso es de Noreste a Suroeste; atraviesa al Oeste de la cabecera de San Miguel Panán(INSIVUMEH, 2015).

• Subcuenca río Panán

La subcuenca del río Panán se caracteriza por pendientes muy escarpadas y escarpadas, cambiando a suaves en la parte más baja. Los suelos están desarrollados sobre material volcánico de color obscuro y no son aptos para agricultura limpia pero si para la agricultura perenne con prácticas de conservación de suelos (Asesoría Basterrechea Asociados, 2016).

De acuerdo con el estudio de Zonas Climáticas de Guatemala, el río Panán está situado en "La Bocacosta" con elevaciones entre 300-1,400 msnm. Las precipitación pluvial alcanzan valores entre los más altos del país, con máximos pluviométricos de junio a septiembre y la temperatura se caracteriza por semi-cálido y sin estación fría definida, con carácter húmedo (Asesoría Basterrechea Asociados, 2016).

El río Panán es afluente del río Nahualate y la subcuenca tiene un área de 32.6 km<sup>2</sup>, al sitio de presa. Los principales ríos tributarios de la subcuenca del río Panán son los ríos Zarco con una superficie de 5.8 km<sup>2</sup>, Tigre (3.9 km<sup>2</sup>) y Santa Inés (6.2 km<sup>2</sup>), a los sitios de captación. La subcuenca se caracteriza por alta permeabilidad del suelo y sub-suelo, los cuales construyen importantes reservorios de agua subterránea, provisionando de agua durante el período de estiaje. Se calcula que el tiempo de retención de la subcuenca es de alrededor de tres horas y media (Asesoría Basterrechea Asociados, 2016).

Entre las amenazas naturales en la subcuenca del río Panán están: inundaciones, erosión, movimientos sísmicos originados en la zona de subducción del Pacífico. Además, hay amenazas antropogénicas como la contaminación por los residuos de los agroquímicos utilizados en el cultivo de café y hule y la descarga sin tratamiento de los residuos líquidos y sólidos ordinarios o domésticos (Asesoría Basterrechea Asociados, 2016).

La subcuenca del río Panán se encuentra ubicada dentro de la zona de vida Bosque Húmedo Subtropical Cálido según el sistema de clasificación Holdridge. Con estas características y la presencia de suelos volcánicos, alta humedad y temperatura, la vegetación debería de ser abundante, pero la intensa actividad agrícola ha hecho que desaparezca la riqueza boscosa original de la región; actualmente, los remanentes son Bosques de Galería, en algunos puntos (Asesoría Basterrechea Asociados, 2016).

La cabecera del Municipio San Miguel Panán se sitúa al este del río Panán, de acuerdo con las proyecciones de la población para el 2010 se consideró una población en el municipio de 8,253 habitantes. El 81.2% de la población es indígena y el 18.8% no

indígena. El 74.4% de la población es rural y un 25.6% urbana (Asesoría Basterrechea Asociados, 2016).

## **2.1.2 Agua**

El agua es la sustancia que más abunda en la Tierra, sin embargo la mayor reserva de agua está en los océanos, que contiene el 97% del agua existente la cual solo permite la vida de las especies de flora y fauna marina. El resto es agua dulce pero no toda esta disponible, gran parte permanece en los casquetes polares y glaciares. El agua que está disponible para ser utilizada por el hombre (agua dulce en ríos, lagos y acuíferos) representa el 0.001% del agua del planeta, es por esto que es uno de los recursos más preciados. Por lo anterior surge la importancia en la protección y manejo del recurso de una manera sostenible y sustentable (FAO, 2000).

Conocer la calidad de un cuerpo de agua es importante para determinar si es apta para sostener la vida acuática y abastecer al ser humano. Por lo que se han creado índices de calidad de agua entre los cuales se tienen los fisicoquímicos como el Índice de Calidad del Agua desarrollado en Estados Unidos, los índices biológicos como el que hay a nivel familias de los invertebrados acuáticos desarrollado para El Salvador (IBF-SV-2010) y el método *Biological Monitoring Working Party* (BMWP), entre otros.

• Índice de calidad del agua

El índice de calidad de agua (ICA) ha sido desarrollado por la Fundación de Sanidad Nacional de EE.UU. en 1970, para medir los cambios en la calidad del agua de ríos a través del tiempo. Los resultados determinan si un tramo particular de dicho río es saludable o no (MARN El Salvador, 2000).

El ICA es una herramienta que permite asignar un valor de calidad al medio a partir de análisis de diferentes parámetros, su combinación genera una visión más precisa del estado ecológico y biológico del medio. Este indicador se basa en tres pasos que son la selección de parámetros o variables, determinación del subíndice para cada parámetro y la determinación del índice por agregación de los subíndices (más información Anexo 1) (MARN El Salvador, 2000).

El ICA adopta para condiciones óptimas un valor máximo de 100, el cual disminuye con el aumento de la contaminación en el agua del río estudiado, como se observa en el Cuadro 2. Posteriormente al cálculo de ICA se clasifica el agua con base al siguiente cuadro:

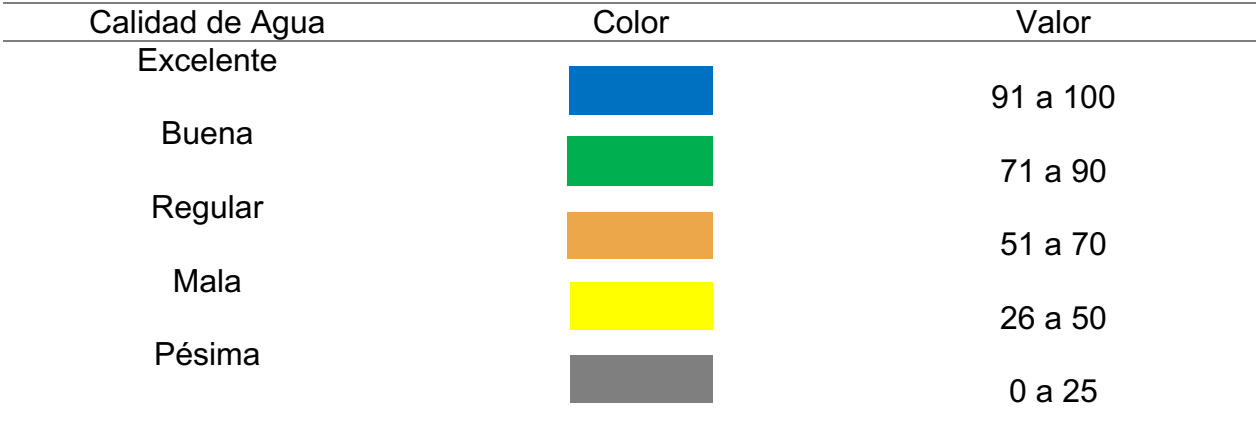

Cuadro 2. Clasificación del ICA

(MARN El Salvador, 2000)

Las aguas con ICA mayor a 90 poseen una calidad del agua en la categoría excelente, en esta agua se encuentra alta diversidad de vida acuática y son aptas para contacto directo. Las aguas con ICA de 51-70 poseen una calidad del agua en la categoría regular, tienen generalmente menor diversidad de organismos y existe presencia de crecimiento de algas. Por ultimo las aguas con ICA de 0-25 poseen una calidad del agua en la categoría pésima, pueden conservar a un número limitado de organismos acuáticos (baja diversidad) y no son recomendables para actividades que impliquen contacto directo ella (MARN El Salvador, 2000).

• Índice biológico a nivel familias de invertebrados acuáticos en El Salvador (IBF-SV-2010).

El IBF es un promedio de los valores de tolerancia de todas las familias de artrópodos en una muestra, el cual fue creado en un simposio en 1986 con la necesidad de crear biomonitoreos rápidos de campo. En El Salvador fue adoptado como Índice Biológico por Familia IBF-SV-2010 con sus respectivos grados de sensibilidad a la contaminación (Sermeño, 2010).

El Índice Biológico a nivel de Familias de invertebrados acuáticos adaptados para El Salvador (IBF-SV-2010) tiene como base el método de cálculo, asignación de puntajes y escala de medición propuestos por Hilsenhoff en 1987. Esencialmente, consiste en el promedio de los puntajes de los grupos taxonómicos encontrados en cada punto o sitio de muestreo, ponderado por su abundancia relativa. De esta manera, el índice presenta dos componentes principales: a) puntaje asignado a cada grupo de invertebrado acuático; y, b) la abundancia relativa de los grupos de invertebrados acuáticos encontrados (Sermeño, 2010).

El puntaje de los grupos de invertebrados acuáticos es un valor predeterminado que indica su tolerancia a las condiciones de perturbación (grado de sensibilidad a la contaminación del agua), siguiendo el modelo propuesto por Hilsenhoff, según el cual los valores cercanos a "0" indican baja tolerancia y los cercanos a "10" alta tolerancia a la contaminación del agua. Por otro lado, la abundancia relativa se considera como una característica propia de cada punto o sitio muestreado en los principales ríos de El Salvador y es un indicativo del nivel de perturbación (Anexo 1) (Sermeño, 2010).

El resultado es comparado con el Cuadro 3 y así se puede obtener la calidad del agua y el grado de contaminación orgánica.

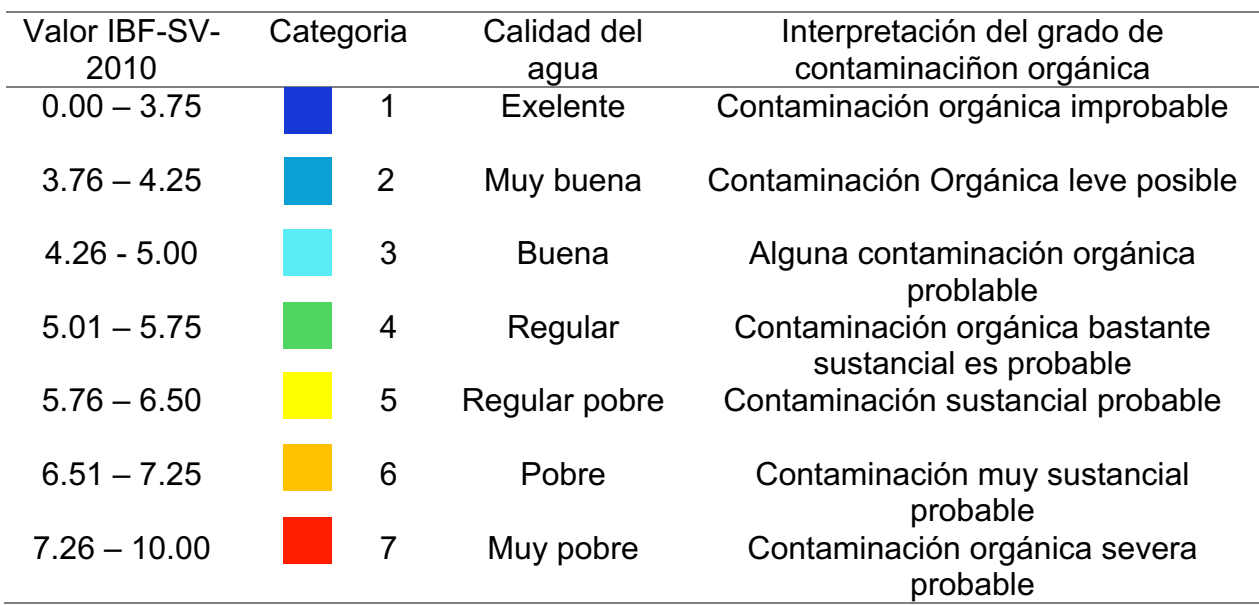

Cuadro 3. Evaluación de la calidad del agua usando IBF-SV-2010

(Sermeño, 2010)

#### • Biological Monitoring Working Party

Este método fue establecido en Inglaterra en 1970, como un método sencillo y rápido para evaluar la calidad del agua utilizando, al igual que IBF-SV-2010, macroinvertebrados como bioindicadores. Este método clasifica a los organismos hasta el nivel de familia y realiza un puntaje de 1 a 10, teniendo un puntaje de 1 las especies más tolerantes a la contaminación y con un puntaje de 10 las especies más sensibles a la contaminación. La sumatoria de todos los puntajes de todas las familias proporciona el puntaje total BMWP. El resultado es comparado con el Cuadro 4 para conocer la calidad del agua (Roldan, 2003).

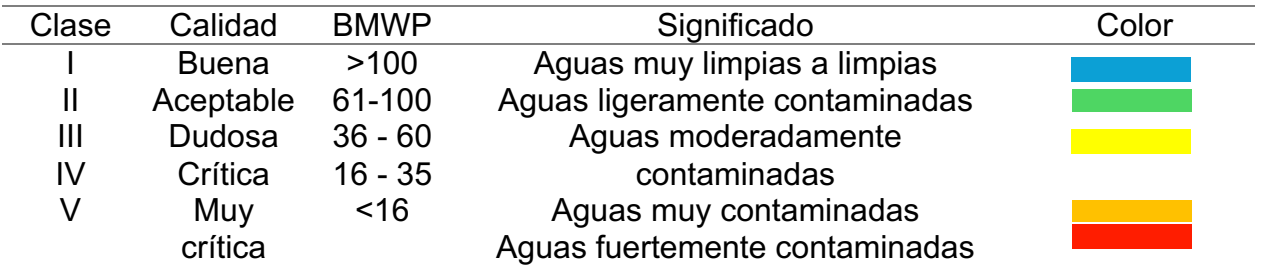

Cuadro 4. Evaluación de la calidad del agua usando BMWP

(Roldan, 2003)

### **2.1.3 Ciclo hidrológico**

El ciclo del agua o ciclo hidrológico proporciona a la sociedad un flujo de constantes beneficios. El abastecimiento de agua para plantas, animales y el ser humano. Además la interacción equilibrada de ríos, lagos y otros ecosistemas de agua dulce que brindan bienes y servicios importantes a la humanidad (Rascón, 2005).

Según (Rascón, 2005), el ciclo hidrológico comienza en la atmosfera donde se almacena el agua en forma de vapor, proveniente en su mayor porcentaje de la evaporación del agua del mar. Esta humedad se precipita en forma líquida, solida o en condensación. El agua que cae como lluvia, una parte alimenta a los ríos, lagos, lagunas y presas y la otra genera el escurrimiento superficial o escorrentía llegando a su destino final, el mar. De igual forma, el agua de lluvia satisface la humedad del suelo y por percolación llega a los mantos de agua subterráneos. A continuación se presenta la Figura 1 con el esquema del ciclo hidrológico para mayor comprensión.

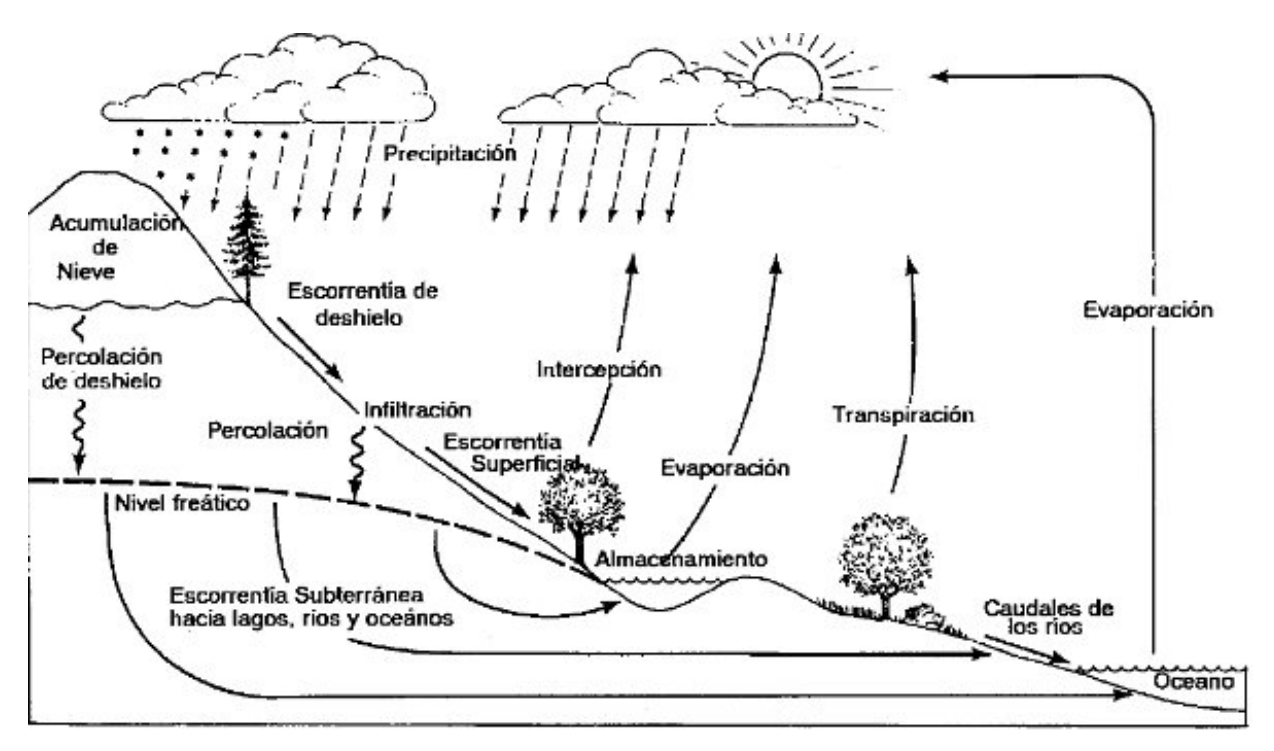

Figura 1. Esquema del Ciclo Hidrológico, (Rascón, 2005)

#### **2.1.4 Importancia del agua**

El agua es un elemento fundamental para el sostenimiento, regulación del clima y la reproducción de la vida en el planeta, contribuye a la estabilidad del funcionamiento de los ecosistemas, tanto en el macrohábitat (que son asociaciones específicas de vegetación, ejemplo: una sección de una escena paisajística) como en el microhábitat (se refiere a una característica del entorno, ejemplo: una característica del paisaje). Así mismo interviene en la mayor parte de los procesos metabólicos que realizan los seres vivos, en el proceso fotosintético y es el hábitat de una gran variedad de seres vivos (Díaz, 2000).

Los seres vivos están conformados en su mayoría de agua, los humanos están conformados por el 75% de agua y los vegetales en su mayoría de un 80%. Adicionalmente necesitan el agua para nutrirse de los minerales y nutrientes que esta contiene. Es por eso que el agua juega un papel importante en el funcionamiento correcto de los seres vivos (Díaz, 2000).

Así mismo, es importante resaltar que el agua es la base para la sostenibilidad de la sociedad y para la economía. La sociedad acude al agua para generar y mantener el crecimiento económico y la prosperidad, a través de actividades como la agricultura, la pesca, la producción de energía, industria, transporte y turismo. Este recurso determina varios aspectos de cómo se desarrolla la vida cotidiana. Además, se utiliza en actividades recreativas como el baño, la pesca, o disfrute de la belleza natural de ríos o lagos (Díaz, 2000).

Todas las actividades de fabricación de alimentos y actividades cotidianas del ser humano necesitan del agua para poder ser efectuadas. Sin embargo, la contaminación del agua y su escasez plantean amenazas para la salud humana y la calidad de vida, sin embargo afecta generalmente a los ecosistemas (Díaz, 2000).

## **2.1.5 Caudal**

El caudal de un río es la cantidad de agua que pasa por un punto en un tiempo determinado. Este dato es expresado en litros por segundo o en metros cúbicos por segundo (I/s o m $\mathrm{^{3}/s}$ ). En condiciones normales los ríos ganan caudal a medida que llegan a cuenca baja (variación espacial); pero también por la variación temporal, según la época del año (FAO, 2000).

Los factores que determinan o modifican el caudal se pueden mencionar los siguientes: superficie de la cuenca, clima, régimen fluvial, vegetación, relieve y pendientes, tipo de suelos y la humedad antecedente del suelo (FAO, 2000).

• Metodología para medir el caudal de un río

Para una determinación del caudal de un río existen varios métodos, entre los cuales se pueden mencionar:

- Método de las parábolas
- Método de las isotaquias

Método del área y velocidad promedio

El método del área y velocidad promedio mide la velocidad del agua mediante el método del flotador o el método del molinete; siendo el método del molinete el más utilizado por su exactitud. Este método se basa en la fórmula de continuidad: (Valverde, 2007)

Q=A\*V

Donde: Q: caudal m $^3$ /h A: área en  $m<sup>2</sup>$ V: velocidad del agua en m/s

Existen dos tipos de molinetes: los que tienen hélices que girar alrededor de un eje vertical y los de que giran alrededor de un eje horizontal, las cuales se accionan por el movimiento del agua. Este método se basa en que si se conoce el número de vueltas que da la hélice y el tiempo en hacerlo, se puede determinar la velocidad del agua, esto se realiza mediante tablas específicas de cada molinete. (Valverde, 2007)

# **2.1.6 Caudal ecológico**

Los sistemas acuáticos como ríos, humedales, estuarios y ecosistemas marinos brindan una gran variedad de beneficios a las personas y al ambiente, dentro de los cuales se incluyen agua potable, alimento, mitigación de inundaciones y oportunidades recreativas. Los ríos sanos tienen un valor intrínseco para las personas, el cual se manifiesta en significado cultural, económico y ambiental (Dysonn, 2003).

Por lo que para generar los múltiples beneficios se define a caudal ecológico o caudal ambiental como un instrumento de gestión que establece la calidad, cantidad y régimen del flujo de agua requerido para mantener los componentes, funciones, procesos y resiliencia de los ecosistemas acuáticos que proporcionan bienes y servicios a la sociedad. Los caudales ecológicos garantizaran un río saludable en la medida en que

forme parte de un conjunto más amplio de medidas. Dentro de los beneficios están la protección de suelos, prevención de contaminación y restauración de hábitats (Dysonn, 2003).

El caudal ecológico se fija en los "Planes de Manejo de Cuencas" o en los "Estudios de Impacto Ambiental", con base a estudios y análisis concretos para cada tramo del río. Se han desarrollado metodologías para determinar los caudales ecológicos entre los cuales están hidrológicos, hidráulicos, simulación de hábitat y holísticos, los cuales determinan el caudal ecológico a través del estudio de los datos de caudales (Dysonn, 2003).

# **2.1.7 Métodos para la determinación del caudal ecológico**

Las metodologías existentes para determinar caudales ecológicos son numerosas a nivel mundial. Sin embargo las más adaptadas son las siguientes (PNUMA, 2010):

Métodos hidrológicos

Esta metodología considera que los organismos de las comunidades ribereñas están adaptados a las variaciones estacionales propias de un régimen hídrico. En el Cuadro 5 se presentan varios ejemplos de las metodologías utilizadas en métodos hidrológicos (ENDESA, 2014).

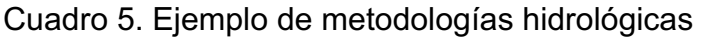

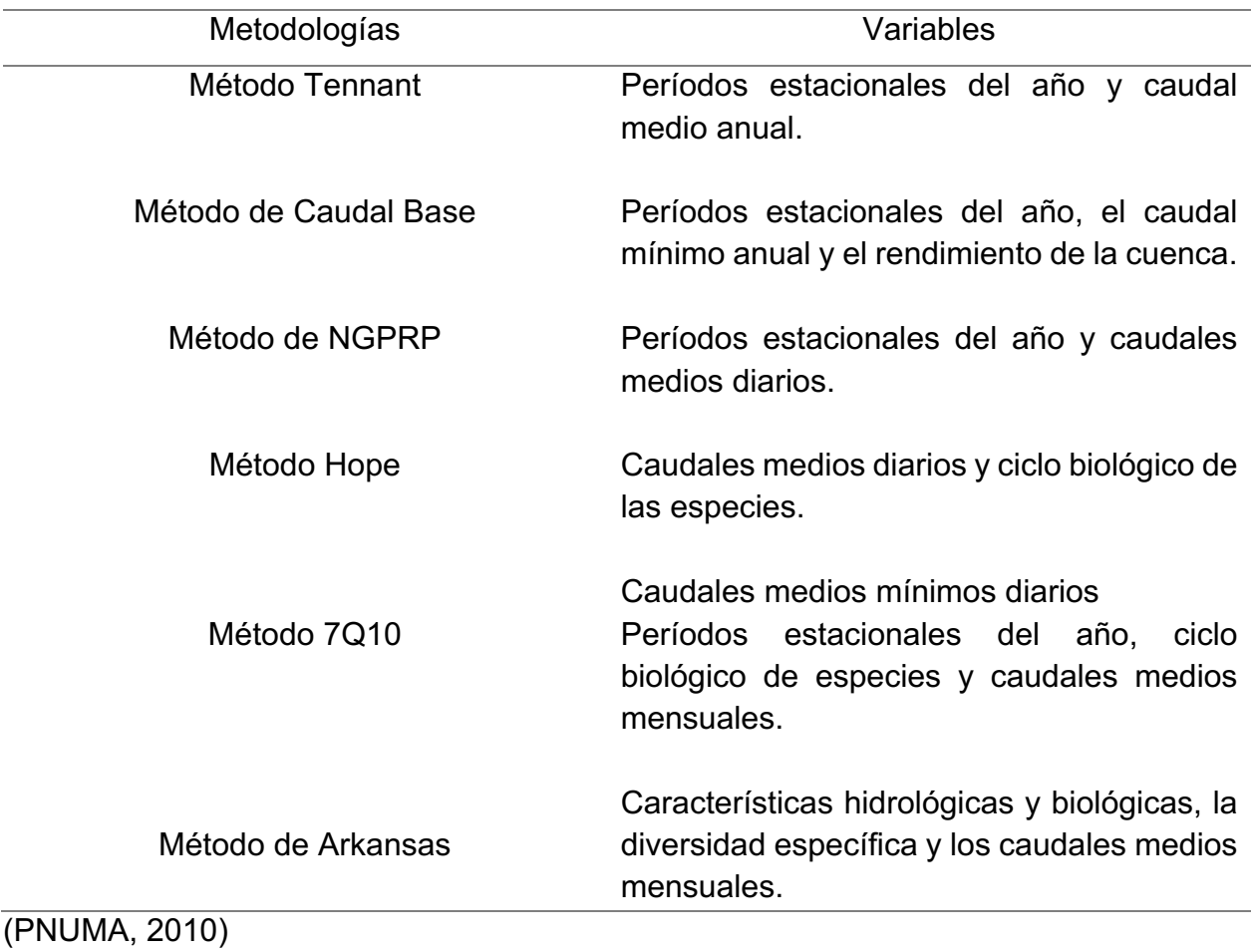

- Métodos hidráulicos

Este tipo de método se basa en estudios de una sección transversal del río, para relacionar la magnitud de la descarga con la profundidad de los cauces, velocidad y perímetro mojado. En el Cuadro 6 se presentan varios ejemplos de las metodologías utilizadas en métodos hidráulicos (ENDESA, 2014).

Cuadro 6. Ejemplo metodologías hidráulicas

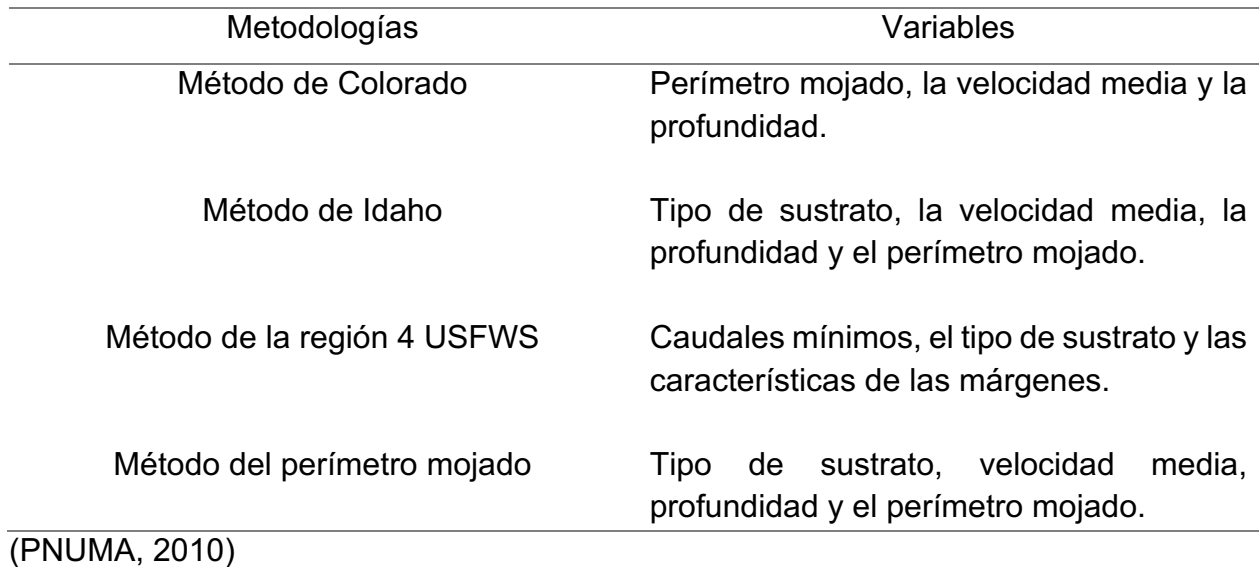

- Métodos de simulación de hábitat

Este método considera que las especies están mejor adaptadas a ciertas características hidráulicas, estructurales y geomorfológicas. Por lo tanto, al conocer cómo afecta el caudal se puede predecir el caudal óptimo para mantener a las poblaciones. En el Cuadro 7 se presentan varios ejemplos de las metodologías utilizadas en métodos de simulación de hábitat (ENDESA, 2014).

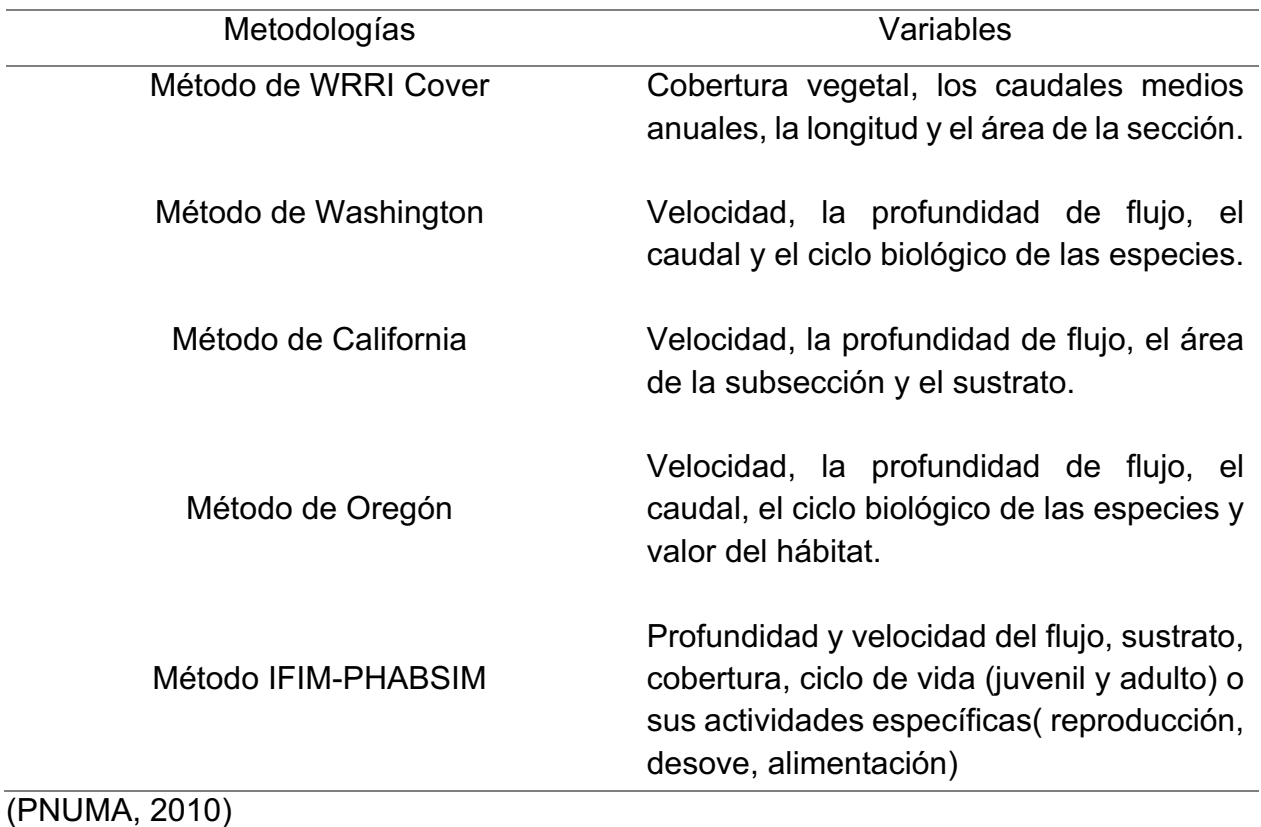

Cuadro 7. Ejemplo metodologías de simulación de hábitats

De acuerdo con (PNUMA, 2010), de todas estas metodologías, la metodología IFIM es la más utilizada a nivel de Latinoamérica ya que es un sistema multidisciplinario, fácil de utilizar y con amplio rango de aplicaciones.

# **2.1.8 Metodología IFIM-PHABSIM**

La metodología *Instream Flow Incremental Methodology* (IFIM) se basa en una variedad de aproximaciones que han sido desarrolladas para la evaluación de los efectos que originan cambios de los cauces. Es una herramienta para la evaluación del hábitat fluvial con un amplio rango de aplicaciones, ya que puede aplicarse al estudio de cualquier impacto sobre el ecosistema fluvial (Rustarazo, 2000).

Esta metodología fue diseñada para el Servicio de Pesca y Vida Silvestre de los Estados Unidos, por un grupo de científicos e ingenieros en 1982. El primer paso fue integrar aspectos diversos como ingeniería hidráulica y ambiental, biología acuática, ecología y ciencias sociales, lo cual permite hacer de este modelo un sistema multidisciplinario (Espinoza, Vargas, & Prado , 2000).

Este método está diseñado para evaluar e integrar la naturaleza dinámica del hábitat fluvial, con las prácticas habituales de gestión y manejo del agua. Además, simula las condiciones hidráulicas del micro hábitat, para poder evaluar los efectos que los cambios artificiales del caudal producen en el hábitat de los peces o de los invertebrados. Las variables que se consideran son: velocidad, profundidad, sustrato y cobertura (Rustarazo, 2000).

Los pasos para la aplicación de IFIM-PHABSIM son los siguientes:

1. Determinar el alcance del estudio

En esta fase se incluye un análisis del sistema en su estado actual y la identificación de los puntos conflictivos. En esta primera fase se estudian los siguientes puntos (Rustarazo, 2000):

- Objetivos del estudio.
- Definición de los límites de la zona de estudio.
- Características del macro hábitat a considerar: morfología, calidad del agua, temperatura y régimen natural de caudales.
- Selección de la especie o especies principales del estudio. Es recomendable utilizar especies sensibles a determinados parámetros ambientales para manejarlas como especies indicadoras.

• Estudio del ciclo vital de las especies: fuentes de alimentación, tolerancias a los cambios de la calidad del agua y determinación de las preferencias de micro hábitat (velocidad, profundidad, sustrato y cobertura) y macro hábitat (temperatura y oxígeno disuelto).

En este punto se permite que los distintos interesados en el problema discutan sus diferencias e incorporen sus objetivos e intereses, con la finalidad de disminuir problemas de oposición de algún grupo en contra de la implementación del proyecto (Espinoza, Vargas, & Prado , 2000).

2. Delimitar la zona de estudio y elegir los puntos de muestreo

En esta fase se decide si el estudio comprenderá toda una cuenca o tramos concretos del río, en función de los impactos que pueda producir. Con ayuda de mapas se identifican y localizan las siguientes características (Rustarazo, 2000):

- a. Puntos donde se puedan producir cambios en la calidad del agua o variar el caudal.
- b. Distribución de las especies en el tramo.
- c. Puntos específicos y críticos, importantes para el estado vital o espacios únicos en el tramo.
- d. Determinación de tramos y sus puntos de muestreo dentro del cauce.
- e. En tramos de mayores dimensiones, se ubican los puntos de muestreo aleatoriamente.

#### 3. Toma de datos

En cada punto de muestreo se selecciona uno o varios transectos, que caracterizan las condiciones hidráulicas y del micro hábitat del interior del cauce. Seguido a eso, se recopilan los datos existentes de calidad de aguas; análisis fisicoquímicos, mediciones de oxígeno, temperatura, etc., para cada punto de muestreo (Rustarazo, 2000).

Las variables hidráulicas que afectan la habitabilidad son: anchura, profundidad y velocidad. La elevación de las condiciones del micro hábitat se basa en conocimiento histórico de la ecología del río (Rustarazo, 2000).

Un caudal optimo seria aquel que maximice el hábitat para una especie o para el estado más limitado por la disponibilidad del hábitat. La relación hábitat/caudal es importante, es preciso conocer las aportaciones naturales de la zona y la biología de la especie, en especial su ciclo vital y su longevidad media (Rustarazo, 2000).

### 4. Determinación del régimen de caudales

Basándose en una interpretación biológica de los resultados, es posible tratar los regímenes de caudales. El mantenimiento concreto de habitabilidad en un cauce, requiere la determinación de un régimen de caudales que simule (Rustarazo, 2000):

- a) Años húmedos.
- b) Años promedio con caudales más o menos estables.
- c) Años secos que no comprometan la permanencia de las poblaciones, asegurando condiciones mínimas para su supervivencia.

Se deben tener en cuenta las necesidades de caudal para mantener las dimensiones actuales del cauce, determinando una anchura y profundidad mínima, así como los caudales necesarios para su limpieza. Además, se deben tener en consideración otra serie de puntos de importancia para la evolución del ecosistema por las variaciones de caudal:

- a) Producción de sedimentos.
- b) Aparición de fenómenos erosivos.
- c) Cambios en la calidad del agua.
- d) Cambios en la forma del cauce.
- e) Cambios en la relación pozas/rápidos.

f) Variaciones de velocidad y profundidad simuladas por el modelo, deben comprobar pérdidas de características valiosas del tramo estudiado como: refugios, pérdidas de hábitat o sombra de orillas e incluso factores relacionados con el paisaje.

La determinación de un régimen dinámico de caudales, en lugar de un caudal mínimo, es la principal ventaja de la utilización de este método. Además, es posible conocer la reacción de los organismos a cualquier cambio de caudal (Rustarazo, 2000).

El propósito fundamental de la metodología IFIM se orienta a estudiar la factibilidad de proyectos de ingeniería que involucran el uso de recursos hídricos y que pueden impactar en el componente biológico del cauce. Algunos de los proyectos que pueden ser evaluados mediante esta metodología son la extracción de agua para riego o la generación hidroeléctrica, entre otros (Espinoza, Vargas, & Prado , 2000).

Este cálculo debe recomendar el manejo de reservorios para soltar caudales de agua en cantidad, calidad y tiempo apropiados que mantengan el caudal ecológico, especialmente en la época de estiaje (Gidahatari, 2013).

# **2.1.9 Generalidades de centrales hidroeléctricas**

En una planta hidroeléctrica se aprovecha la energía potencial del agua para producir energía eléctrica. El proceso inicia con la toma del agua por medio de una presa u obra de derivación aguas arriba. Luego, el agua corre por medio de una tubería forzada y se transforma en energía cinética o de movimiento. Seguidamente al llegar a la sala de máquinas, el agua aplica un empuje en las turbinas transformando energía cinética en mecánica de rotación (Senner, 1994).

Esta energía se propaga a los generadores acoplados en las turbinas, los cuales transforman la energía rotatoria en corriente alterna de media tensión. Esta pasa a la subestación de la planta y eleva el voltaje para ser repartida a los centros de consumo.

Finalmente, el agua es restituida al río aguas abajo de la central a través de un desagüe (Senner, 1994).

Las plantas hidroeléctricas pueden ser clasificadas en dos:

a) Según la utilización del agua

1. Centrales de agua corriente

En este caso el río se conduce mediante tuberías hacia la casa de máquinas. Son construidas en terrenos donde no se tiene mucho desnivel, sin embargo es necesario que el caudal del río sea constante para asegurar una potencia durante todo el año. Este tipo de centrales hidroeléctricas están sujetas a los cambios de las estaciones climáticas (ENDESA, 2014).

2. Centrales de agua embalsada

Se construyen como presas que detienen el flujo natural del agua, formando lagos o pantanos artificiales. Los embalses permiten graduar la cantidad de agua que pasa por las turbinas. Además produce energía eléctrica durante todo el año, lo que permite abastecer la demanda de electricidad (ENDESA, 2014).

#### 3. Centrales de bombeo

Constituye un tipo de central hidroeléctrica de dos embalses. El agua contenida en el embalse situado en el nivel más bajo (embalse inferior), es bombeada durante las horas de menor demanda eléctrica hacia el depósito en el nivel más alto (embalse superior). Con el fin de turbinarla nuevamente y generar electricidad en horas de mayor demanda eléctrica. En la actualidad es la forma más económica de almacenar energía eléctrica en forma de agua embalsada en una presa superior (ENDESA, 2014).

b) Según la altura del salto de agua o desnivel

1. Centrales de alta presión

Centrales en las que el salto hidráulico es superior a los 200 metros de altura, este tipo de centrales utilizan caudales pequeños de 20 m $^3$ /s por máquina, se aconseja que estén ubicados en zonas de alta montaña y aprovechan el agua de lluvia. El tipo de turbinas que utilizan son turbinas Pelton y Francis (ENDESA, 2014).

2. Centrales de media presión

Centrales en las que el salto hidráulico esta entre 200-20 metros, este tipo de centrales utilizan caudales de 200 m $3/$ s. Se aconseja que estén ubicados en valles de cuencas medias. El tipo de turbinas que utilizan son turbinas Francis y Kaplan (ENDESA, 2014).

3. Centrales de baja presión

Centrales en las que el salto hidráulico es inferior a 20 metros, este tipo de centrales utilizan un caudal que puede superar los 300 m $3/$ s. El tipo de turbinas que utilizan son turbinas Francis y Kaplan (ENDESA, 2014).

#### **2.1.10 Centrales hidroeléctricas en Guatemala**

Con el fin de depender menos de los combustibles fósiles para la generación de energía, Guatemala ha optado por las energías renovables. Aumentando, el número de centrales hidroeléctricas en el territorio nacional, pero también de proyectos eólicos, solares, geotérmicos y de utilización de biomasa. Actualmente, se cuenta con diecinueve centrales hidroeléctricas operando, además se cuenta con una serie de estudios que buscan el establecimiento de nuevas centrales hidroeléctricas en el país (Robles, 2013).
Guatemala cuenta con nueve centrales hidroeléctricas dentro del Instituto Nacional de Electrificación (INDE), las cuales se presentan en el Cuadro 8.

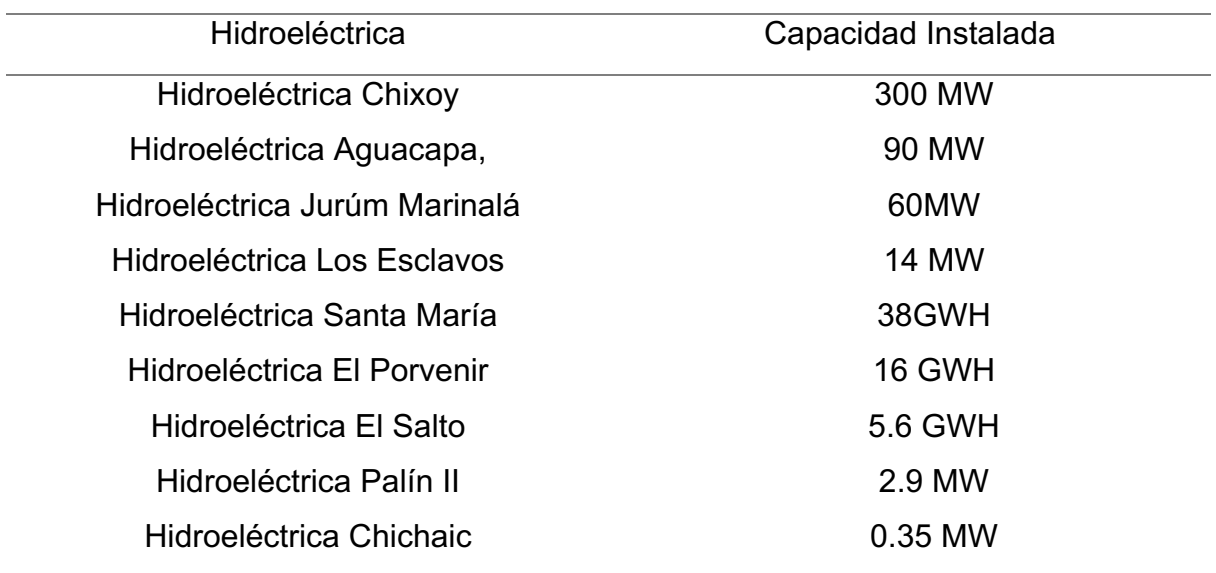

Cuadro 8. Principales hidroeléctricas de Guatemala

(INDE, 2013)

## **2.2 DESCRIPCIÓN DE LA ACTIVIDAD DE LA INSTITUCIÓN ANFITRIONA**

Asesoría Basterrechea Asociados S. A., es una empresa privada comprometida con el desarrollo de Guatemala, a través de la protección del medio ambiente y el manejo de sus recursos naturales. Su actividad se centra en la ejecución de instrumentos ambientales (evaluaciones, auditorías, diagnósticos entre otros) sobre el medio ambiente en particular y de los recursos naturales renovables en general. En el diseño de planes, programas y proyectos de desarrollo compatibles, así como en la investigación y monitoreo de la calidad del medio (agua, suelo, aire, bosque), manejo de residuos sólidos y líquidos, para mejorar la calidad de vida de sus habitantes.

La empresa fue creada en 1992 por Manuel Basterrechea Díaz, Ingeniero Civil con Doctorado en Ingeniería Civil y Ambiental con la participación de un grupo de profesionales de reconocida experiencia, capacidad y honorabilidad, quienes prestan sus servicios de acuerdo al proyecto a desarrollar.

Se cuenta con consultores especialistas en las ramas de la ingeniería civil, ingeniería sanitaria, hidrología, geología, biología, economía, legal, arqueología, sociología, antropología, así como técnicos en suelos, aguas, encuestadores y personal administrativo y de oficina. Además se tiene una oficina propia amplia y equipada.

## **2.2.1 Gerencia general**

La función principal es planificar, dirigir y coordinar el trabajo del personal en función de los estudios a elaborar, así como contratar los estudios externos (mediciones de calidad del agua, aire y ruido, de tránsito, de flora y fauna, arqueológicos). Proporciona asesoría a otras instituciones y empresas en materia ambiental y de manejo de los recursos naturales (agua, suelo, aire y de flora y fauna).

## **2.2.2 Departamento administrativo y financiero**

Se encarga del manejo del presupuesto anual, llevar cuentas bancarias y contables para el buen desarrollo de los estudios; este departamento cuenta con una auditoría externa para el mejor manejo de las finanzas

## **2.2.3 Departamento técnico e investigativo**

En este departamento se recopila información de diferentes fuentes (consultas personales, documental físico y virtual), y se elabora la base de los documentos técnicos para someterlos a aprobación de instituciones como el Ministerio de Ambiente y Recursos Naturales (MARN), del Consejo Nacional de Áreas Protegidas (CONAP), y de otras instituciones.

## **2.2.4 Equipo profesional temporal**

Este equipo está integrado por profesionales de las diferentes ramas de la ingeniería y otras especialidades que son contratados para determinados estudios donde su especialidad es relevante, como el caso de los estudios arqueológicos, viales, especies animales y vegetales, etc.

## **2.2.5 Departamento de administración y secretaria**

Este departamento tiene a su cargo el suministro de materiales para que todo el personal, interno y externo pueda efectuar su labor. La secretaría tiene bajo su responsabilidad la edición, reproducción y preparación de los documentos-estudios a ser presentados al MARN o CONAP para su aprobación.

## **2.2.6 Organigrama de la empresa**

A continuación se presenta el organigrama que utiliza la Empresa anfitriona, se pueden observar los departamentos internos con los que cuenta la empresa y sus respectivas divisiones.

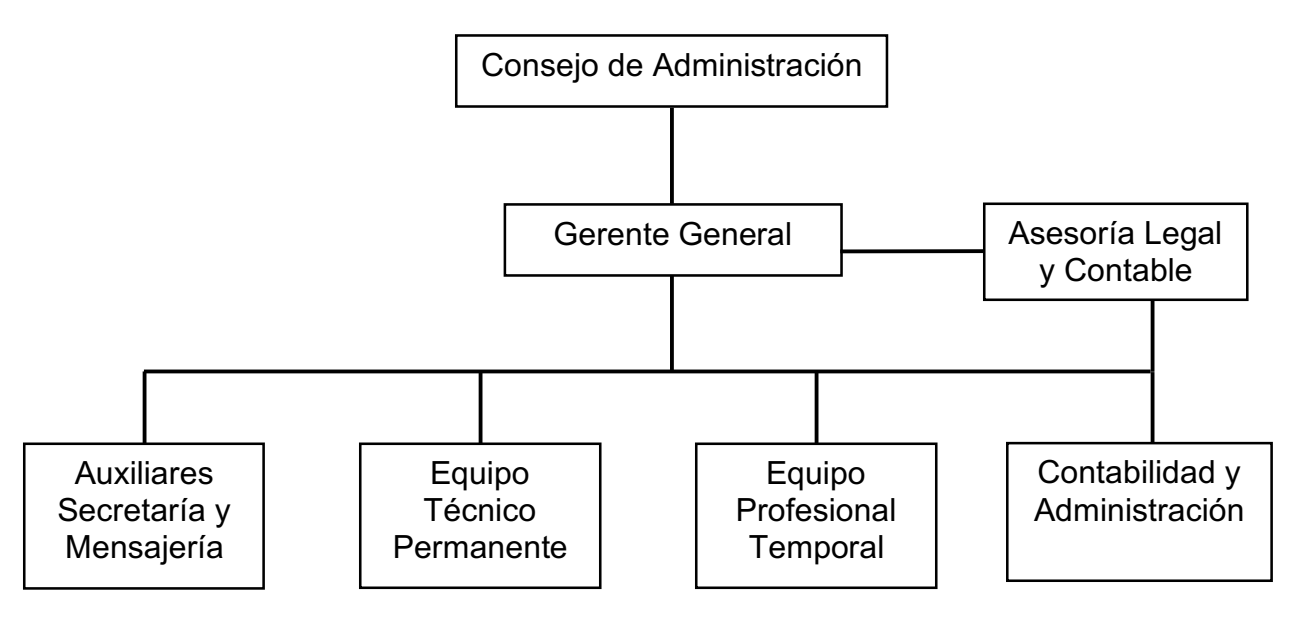

Figura 2. Organigrama administrativo de la empresa anfitriona

# **3. CONTEXTO DE LA PRÁCTICA**

#### **3.1 Necesidad empresarial y eje de sistematización**

La empresa Asesoría Basterrechea y Asociados, ubicada en la Ciudad de Guatemala en Avenida La Reforma 1-50 zona 9, Edificio El Reformador, oficina 603, a una latitud de 14°35'55" N y longitud de 90°30'51" O., y a una elevación de 1,630 msnm., ha realizado varios instrumentos ambientales de proyectos hidroeléctricos y busca entre otros, determinar el impacto generado en el régimen de caudales y calidad del agua derivados de un proyecto hidroeléctrico ubicado en el área de estudio, además, determinar las especies insignia o indicadoreas y la determinación de la calidad del agua mediante parametros quimicos y biológicos.

Actualmente en Guatemala del 100% de energía eléctrica producida, el 43.8% es generada a través de hidroeléctricas, 20.95% de carbón, 9.2% de biomasa, 2.34% proviene de bunker y 0.4% de la quema de diésel (CNNE, 2016). De acuerdo con esto, es evidente que la mayoría de la energía eléctrica es producida por las centrales hidroeléctricas. Sin embargo, debido a la débil institucionalidad ambiental existente y la falta de marcos legales, políticos o estrategias de mediano y largo plazo, no existen lineamientos para determinar el caudal ecológico para el desarrollo de obras hidráulicas y uno de los criterios que se ha aceptado por parte del MARN es dejar como caudal ecológico el 10% del caudal de estiaje. Este criterio carece de respaldo técnico y es por esta razón que se hace necesario conocer los impactos que generan los cambios del caudal a los organismos acuáticos y su habitat.

Para la determinación de estos impactos se utilizó como herramienta base una de las más aplicadas en Latinoamérica es la metodología IFIM-PHABSIM, ya que es un sistema multidisciplinario, fácil de utilizar y con amplio rango de aplicaciones. Además, se orienta a estudiar la factibilidad de proyectos de ingeniería que involucran el uso de recursos hídricos, y que pueden impactar en el componente biológico del cauce.

La utilización del caudal ecológico mantiene la biodiversidad tanto acuática como terrestre, así mismo generar un aprovechamiento más racional del recurso hídrico. Conocer como afectan los régimenes de caudales a los organismos acuáticos y su hábitat, puede generar una serie de beneficios sociales, ambientales y económicos. Así mismo, el determinar un caudal ecológico puede generar mayor prestigio y aceptación para las hidroeléctricas.

## **4. OBJETIVOS**

## **4.1 Objetivo General**

Determinar el impacto generado en los régimenes de caudales y calidad del agua por un proyecto hidroeléctrico en la subcuenca del río Panán.

## **4.2 Objetivos Específicos**

- Analizar el régimen de caudales aguas arriba como aguas abajo de las derivaciones o presa del proyecto hidroeléctrico en los cuatro ríos que se encuentran en la cuenca del río Panán.
- Determinar las especies de organismos acuáticos indicadoras o insignias de la subcuenca del río Panán.
- Determinar la calidad del agua mediante parámetros fisicoquímicos y a través de bioindicadores.

## **5. PLAN DE TRABAJO**

## **5.1 Programa a desarrollar**

El informe de prácticas consistió en utilizar como herramienta base la metodología IFIM-PHABSIM por lo que se siguieron los pasos que la componen, los cuales son:

- 1. Definir el problema
- a. Las obras hidráulicas en el país, incluyendo las construidas en los proyectos hidroeléctricos, utilizan un porcentaje del caudal promedio del mes de estiaje, lo cual no es insuficiente para satisfacer los requerimientos de los organismos acuáticos. Por lo que el propósito del estudio fue analizar los régimenes de caudales y como estos cambian la calidad del agua y por lo tanto afectan el habitat de los organismos acuáticos a manera de liberar el caudal necesario para satisfacer las necesidades de la biodiversidad presente en el cauce utilizando como herramienta, para saber que información colectar, la metodología IFIM.
- b. Para realizarlo se solicitó la autorización de la empresa que opera una central hidroeléctrica ubicada en la cuenca del río Panán.
- 2. Actividades realizadas
- a. Los límites de estudio se determinaron mediante la realización de un recorrido en cada uno de los ríos tributario de la subcuenca Panán, para ubicar los distintos puntos de muestreo.
- b. Las características de precipitación se recolectaron de la revisión bibliográfica de los estudios realizados por parte de la Asesoría Basterrechea y Asociados previo al desarrollo del proyecto.
- c. Durante la práctica profesional se realizaron muestreos de fauna acuática, los cuales permitieron determinar las especies presentes en el cauce y de estas las más sensibles a los cambios. Esta actividad se realizó en conjunto con el equipo de la empresa y con un grupo de estudiantes y profesores del Centro de Estudios del Mar

y Acuicultura (CEMA) de la universidad de San Carlos de Guatemala. Para conocer la especie más vulnerable a los cambios en el cauce y por lo tanto la especie insignia, se utilizó el índice IBF-SV-2010.

d. Las características hidráulicas de los ríos tributarios fueron determinados con el apoyo del personal de operación de la hidroeléctrica.

A continuación, se hace una descripción de cada una de las actividades realizadas en la práctica profesional:

- 2.1 Delimitar la subcuenca y elegir puntos de muestreo
- a. Para ubicar los puntos donde se puedan presentar cambios en la calidad del agua o variar el caudal, se realizaron los recorridos de reconocimiento tanto aguas arriba, como aguas abajo de las presas o derivaciones presentes en los ríos tributarios de la subcuenca del río Panán. Específicamente se buscó un tramo del río que no esté afectado por la presa u obra de derivación, es decir, aguas arriba, donde el agua presentó su curso normal (Figuras de Anexo 3).
- b. La determinación de los tramos de muestreo se realizó de la siguiente manera:
- 1. Río Zarco: aguas arriba y aguas abajo de la obra de derivación.
- 2. Río Tigre: aguas arriba y aguas abajo de la obra de derivación.
- 3. Río Panán: aguas arriba de embalse de presa.
- 4. Río Santa Inés: aguas arriba de embalse de presa.
- 5. Ríos Panán + Santa Inés: aguas abajo de la presa.
- 6. Río Panán: aguas arriba de desfogue del caudal turbinado.
- 7. Río Panán: aguas abajo de desfogue del caudal turbinado.

#### 2.2 Toma de datos

Esta fase consistió en la colecta de datos e información para la determinación de las características del hábitat de los organismos acuáticos y la determinación de caudales, velocidades, profundidades en los distintos puntos de la sección transversal, tipo de sustrato del cauce en los sitios seleccionados.

- **Analizar el régimen de caudales, tanto aguas arriba como aguas abajo de las derivaciones o presa, de los cuatro ríos que se encuentran en la cuenca del río Panán.**
- a. Determinación de caudales y secciones transversales

El personal de operación de la central hidroeléctrica proporcionó los datos diarios de los caudales calculados en un programa en una hoja de Excel. El caudal es medido diariamente en los 4 ríos aguas arriba y aguas abajo de las obras de derivación y la presa. Los caudales fueron colocados en tablas en Excel para realizar gráficas y observar la diferencia aguas arriba y aguas abajo, además se agregó el caudal promedio mensual, el cual se obtuvo realizando un promedio del caudal aguas arriba para cada uno de los ocho meses, para ver la fluctuación. Adicional a esto se introdujo el caudal promedio histórico del 2008, la cual se obtuvo del Estudio de Impacto Ambiental de la hidroeléctrica realizado por la Asesoría Basterrechea y Asociados.

Los caudales en los puntos de muestreos en los cuatro ríos se midieron cada día de agosto a marzo, de esa manera se obtuvo valores de cuatro meses de la época de lluvias (agosto a noviembre), así como del mes con valores históricos más altos, como lo es el mes de septiembre, de igual forma cuatro meses de la época seca (diciembre a marzo), siendo el mes con los valores históricos más bajos, el mes de marzo.

Las mediciones de las secciones transversales consistieron en determinar la longitud de todo el cauce del río y la profundidad del espejo de agua cada 50 centímetros; esto se realizó en los puntos donde se realizaron los aforos aguas arriba y abajo de cada río de la subcuenca. Estas mediciones se presentaron en gráficas para mejor interpretación.

# • **Determinar las especies de organismos acuáticos indicadoras o insignias para la subcuenca del río Panán.**

Las actividades se realizaron también en cada punto de los ríos fueron: recolección de las muestras para la identificación de macroinvertebrados y peces. Para la recolección de macroinvertebrados fue necesario caminar río arriba removiendo rocas, sustrato y ramas y con ayuda de una red "D". La colecta se realizó durante 15 minutos en 3 intervalos de 5 minutos cada uno. Por último se vació la red "D" en bandejas para buscar organismos con pinzas y lupas; los organismos recolectados fueron colocados en bolsas ziploc con alcohol al 70%. Para realizar el muestreo de peces se lanzó una atarraya un mínimo de 3 veces. Los peces colectados fueron medidos con un ictómetro y devueltos al río. En el laboratorio del CEMA se observaron los organismos recolectados y con un microscopio y una autoclave se determinó la especie. Esto se realizó para determinar que tipo de organismos acuáticos presentan los ríos de la cuenca y como estos se comportan a los cambios en caudales o cambios en la calidad del agua, para recomendar la especie o especies insignias a utilizar al momento de determinar el caudal ecológico.

# • **Determinar la calidad del agua mediante parámetros fisicoquímicos y a través de bioindicadores.**

#### b. Parámetros fisicoquímicos

Las actividades que se realizaron en cada punto de los ríos indicados anteriormente, fueron: medición de los parámetros fisicoquímicos *in situ* con una sonda multiparamétrica la cual se introdujo al río midiendo oxígeno disuelto, temperatura del agua y % de saturación y con un termómetro se midió la temperatura ambiental. Además, se tomó una muestra del agua con un bote de plástico de 1L para la determinación de los parámetros siguientes en el laboratorio: alcalinidad, dureza,  $DBO<sub>5</sub>$ , solidos totales disueltos, coliformes fecales, Nitrógeno, Fósforo, turbidez y pH; estos parámetros sirvieron para determinar la calidad del agua de cada uno de los ríos. Estos parámetros fueron determinados siguiendo los procedimientos indicados en el manual de limnología del CEMA, los cuales fueron realizados en el laboratorio de dicho establecimiento (Anexo 2).

- ICA

Con los resultados de los parámetros que se obtuvieron en el laboratorio del CEMA, se utilizaron los 9 parámetros siguientes, los cuales se deben tomar en cuenta para conocer la calidad del agua:

- 1. Coliformes fecales
- 2. pH
- 3. DB $O<sub>5</sub>$
- 4. Nitrógeno
- 5. Fosforo
- 6. Temperatura (T ambiente T agua)
- 7. Turbidez
- 8. Sólidos totales disueltos
- 9. Oxígeno en %de saturación

Se elaboró una tabla con los resultados obtenidos de los parámetros, estos se interpolaron con las gráficas de valoración específicas para cada parámetro y se obtuvo el Subi. De igual forma se colocaron los pesos relativos (wi), los cuales también son específicos para cada parámetro, estos pesos relativos y las gráficas de valoración fueron elaboradas por científicos para este método (Anexo 1).

Finalmente se introdujeron los valores a la tabla y se multiplicó (Sub<sub>i</sub>) (w<sub>i</sub>) para cada parámetro, se sumaron los resultados y se obtuvo el Índice de Calidad del Agua. Donde en condiciones óptimas el valor que se obtiene es 100, el cual disminuye con forme aumenta la contaminación; estos valores van codificados según su calidad de agua mediante una gama de colores como se muestra en el Cuadro 2. En el Cuadro 9 se observa un ejemplo de cómo se realizó la obtención del ICA.

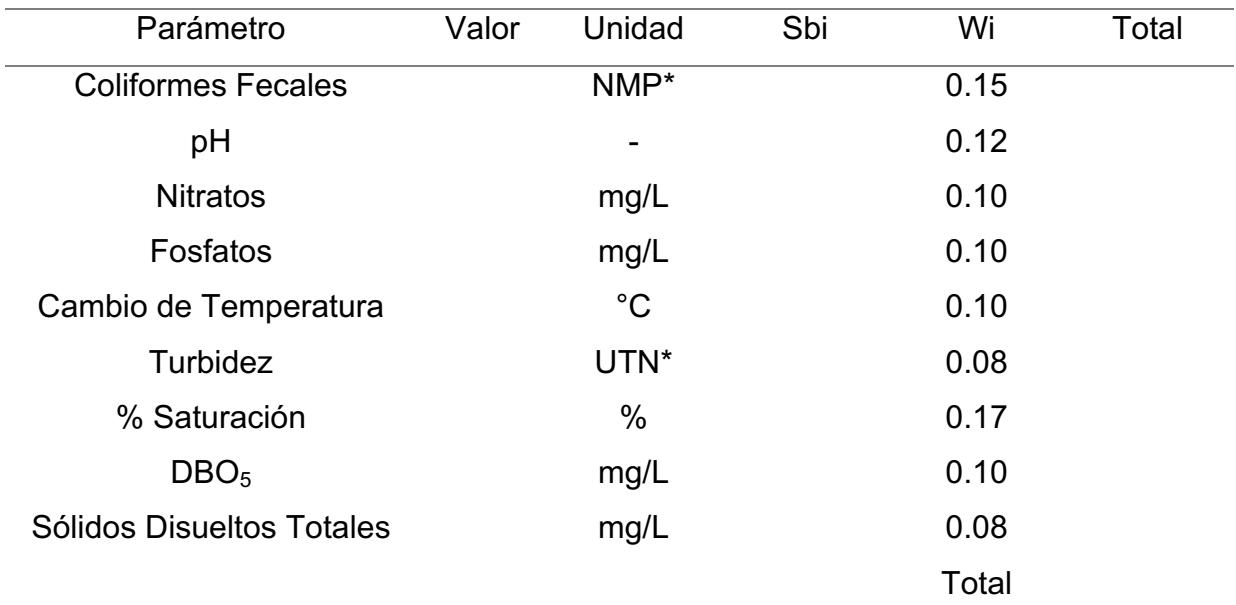

Cuadro 9. Ejemplo de estructura para ICA

Fuente: elaboración propia

\*Número más probable

\*Unidades nefelométricas de turbidez

- $\rightarrow$  Con respecto a los resultados del DBO<sub>5</sub>, no se lograron determinar los resultados en cada punto de muestreo debido a la falta de equipo. Sin embargo, el Wi que le otorga el ICA no es significativo como para cambiar el resultado final.
- c. Parámetros biológicos
- IBF-SV-2010

Para la determinación de la calidad del agua por medio de un índice biológico, se utilizó el IBF-SV-2010. Para este índice se utilizaron los resultados obtenidos de la clasificación hasta familia de los macroinvertebrados recolectados en cada punto de muestreo. Luego se procedió a multiplicar la abundancia de cada familia de macroinvertebrado por el valor de tolerancia de cada familia (Anexo 1) y dividiendo el resultado por el total de la abundancia de individuos en la muestra; utilizando la siguiente ecuación:

$$
IBF = 1/\sum n i \text{ ti}
$$
  
N

Donde:

N= número total de individuos en la muestra

ni= número de individuos en una Familia

ti= puntaje de tolerancia de cada Familia

En el Cuadro 10 se observa un ejemplo de cómo se realizó la obtención del IBF para el muestreo de la subcuenca del río Panán.

|     | Cuadro 10. Ejemplo de estructura para IBF |            |            |        |              |
|-----|-------------------------------------------|------------|------------|--------|--------------|
| No. | <b>Familias</b>                           | Abundancia | <b>Pts</b> | Ab*Pts | Ab*pts/Total |
|     | Hydropsychidae                            |            | 5          |        |              |
|     | Chironomidae                              |            | 8          |        |              |
|     | Elmidae                                   |            | 4          |        |              |
|     | Total                                     |            |            |        |              |

Cuadro 10. Ejemplo de estructura para IBF

Fuente: elaboración propia

Esto se realizó para obtener la especie de macroinvertebrado insignia y tambien para comparar los resultados obtenidos en la gira de campo en octubre 2016, con los resultados del mes de mayo 2016 los cuales se realizaron por parte del grupo de investigadores de la Asesoría Basterrechea y Asociados.

d. Información adicional

Por otro lado, se obtuvo información adicional del Estudio de Impacto Ambiental de la hidroeléctrica, el cual fue proporcionado por la Asesoría Basterrechea, ya que se necesita información de varios meses para tener un conocimiento amplio de las variaciones climáticas y como esto afecta a los organismos acuáticos. De igual forma, se utilizó la

página de Google Earth para observar el avance de la frontera agrícola y la cobertura boscosa.

## **5.2 Indicadores de Resultado**

A continuación se presentan los indicadores de resultado obtenidos a lo largo de la realización de la práctica profesional.

- Determinación del impacto sobre los organismos acuáticos por los cambios en el régimen de caudales derivado del proyecto hidoeléctrico.
- Calidad de agua por medio de indicadores físicos y biológicos.
- Determinación de especie insignia o indicadora para recomendar su utilización.

## **6. RESULTADOS Y DISCUSIÓN**

En las sección 6.1 se presentan información sobre el área de estudio, en la sección 6.2 se analizan y discuten los datos hidrométricos de precipitación y caudales, en la sección 6.3 se discuten los datos morfométricos de la subcuenca del río Panán.

En la sección 6.2 se analiza y discute información el régimen de caudales y secciones transversales, índices ICA e IBF y la especie estudiada que se recomienta utilizar. Todo esto se realizó con apoyo del personal de operación y mantenimiento de la central hidroeléctrica, profesores y estudiantes del CEMA.

#### **6.1Contextualización del área de estudio**

La subcuenca del río Panán esta ubicada en el municipio de San Miguel Panán departamento de Suchitepequez, es afluente del río Nahualate y la subcuenca tiene un área de 32.6 km<sup>2</sup>, al sitio de presa. Los principales ríos tributarios de la subcuenca del río Panán son los ríos Zarco con una superficie de 5.8 km², Tigre (3.9 km²) y Santa Inés (6.2 km<sup>2</sup>), a los sitios de captación. Para tener una mejor visualizacion de la ubicación de la cuenca del río Panán, observar Figura 5.

La Hidroelectrica ubicada en la subcuenca del río Panán y utiliza los cuatro ríos tributarios de la subcuenca de la siguiente manera: en los ríos Zarco y Tigre se desvia el agua por medio de una obra de derivación, la cual pasa por una caja de fondo para limpiar el agua, seguidamente pasa por el tanque desarenador donde se generan los sedimentos, el agua sigue su curso por un canal abierto hasta llegar a la casa de máquinas 1 donde es turbinada por medio de una turbina Francis y enviada por otro canal abierto al embalse de la presa.

En la presa se tiene el ingreso del río Panán y del río Santa Inés, en este punto se integran los 4 ríos, el agua es desviada por una presa, luego diriquida a la camara de carga por medio de un canal abierto y de este punto llega a la casa de máquinas 2 por medio de

una tubería de presión, donde el agua es turbinada por medio de dos turbinas Francis, en este punto el agua se desfoga al río Panán.

En la Figura 3 se observa el área de influencia del proyecto hidroeléctrico, es decir, la ubicación de los ríos Tigre, Zarco, Santa Inés y Panán y sus derivaciones o presa, así como la ubicación de la casa de máquinas 2 donde se devuelve el agua turbinada al cauce natural del río Panán. Todos los componentes de la central hidroeléctrica se ubican dentro de fincas privadas.

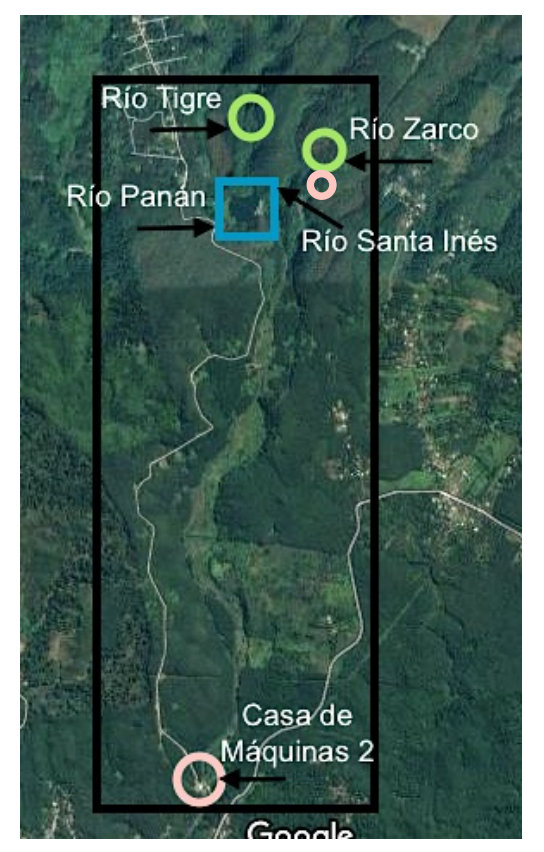

Figura 3. Área de influencia del proyecto

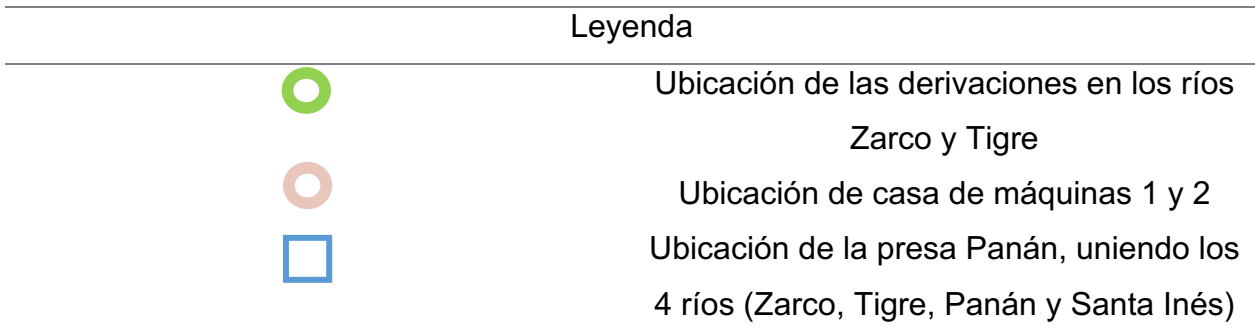

Cuadro 11. Leyenda de mapa de área de influencia del proyecto

## **6.2 Datos hidrometeorológicos**

#### • **Precipitación**

La información de precipitación fue obtenida de estaciones meteorológicas en funcionamiento, las cuales se muestran en el Cuadro 12. Tres de estas estaciones meteorológicas están ubicadas en fincas privadas en la subcuenca del río Panán, las cuales cuentan con registros de alrededor de 10 años; estas estaciones son: Las Camelias, La Grecia y Santa Clara. La cuarta estación es Camantulul propiedad del INSIVUMEH, la cual cuenta con registros de precipitación desde el año 1971, y su ubicación está retirada de las otras tres estaciones, pero por tener registro de más de 45 años, se utilizó como referencia observar Figura 5.

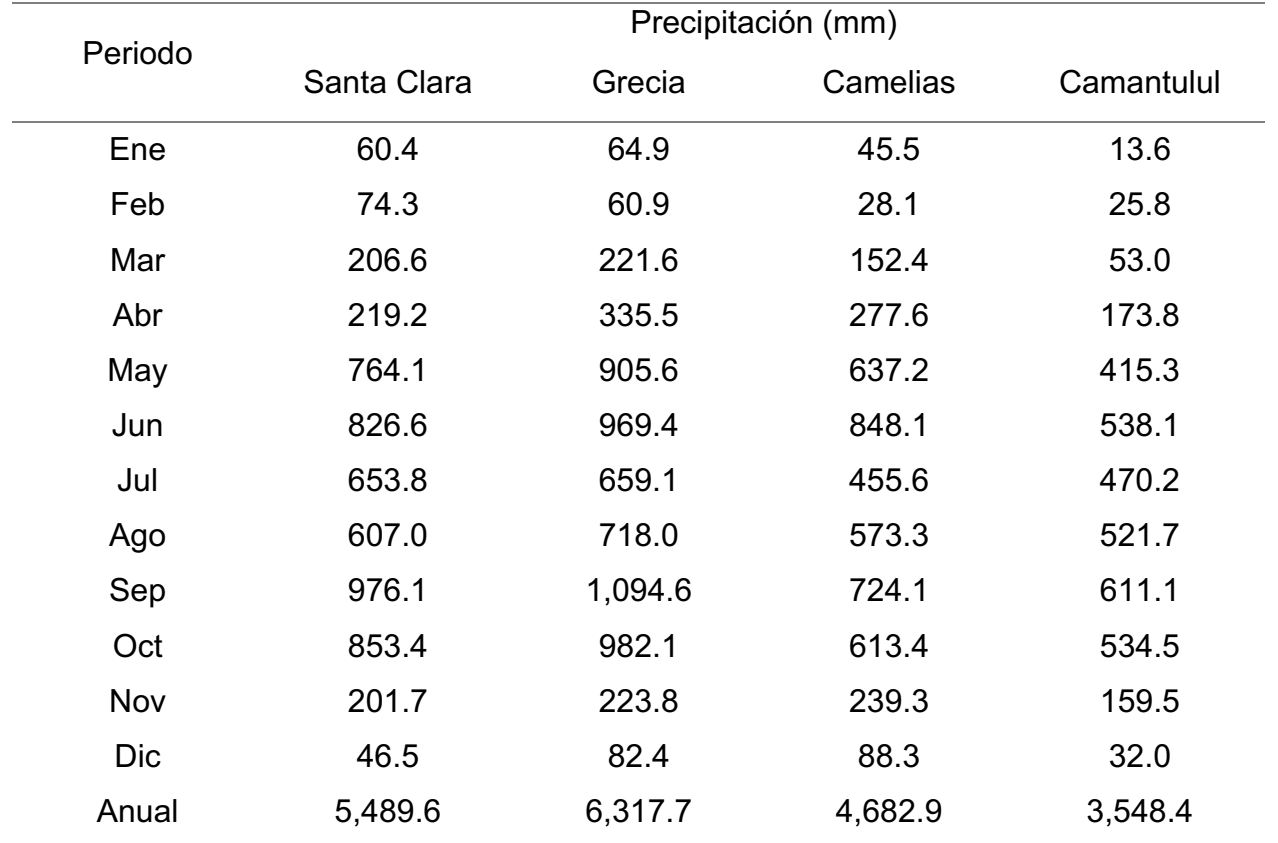

Cuadro 12. Datos de precipitación

(Asesoría Basterrechea Asociados, 2016).

En la Figura 4 se logra apreciar con más claridad los valores de precipitación promedio mensual del Cuadro 12. Como se puede observar, el periodo de lluvias en la subcuenca se extiende de mayo (entre 400 y 900 mm) a octubre (entre 500 y 1,000 mm) y los puntos máximos de precipitación están localizados en los meses de junio (entre 550 y 1,000 mm) y septiembre (entre 600 y 1,100 mm). Los promedios mensuales mayores se reportan en La Grecia y los menores en la estación Camantulul. El período de menor lluvia en la subcuenca se extiende de diciembre a febrero, con precipitaciones promedio mensuales menores de 100 mm; en noviembre, marzo y abril, los promedios de precipitación varían entre 100 y 300 mm.

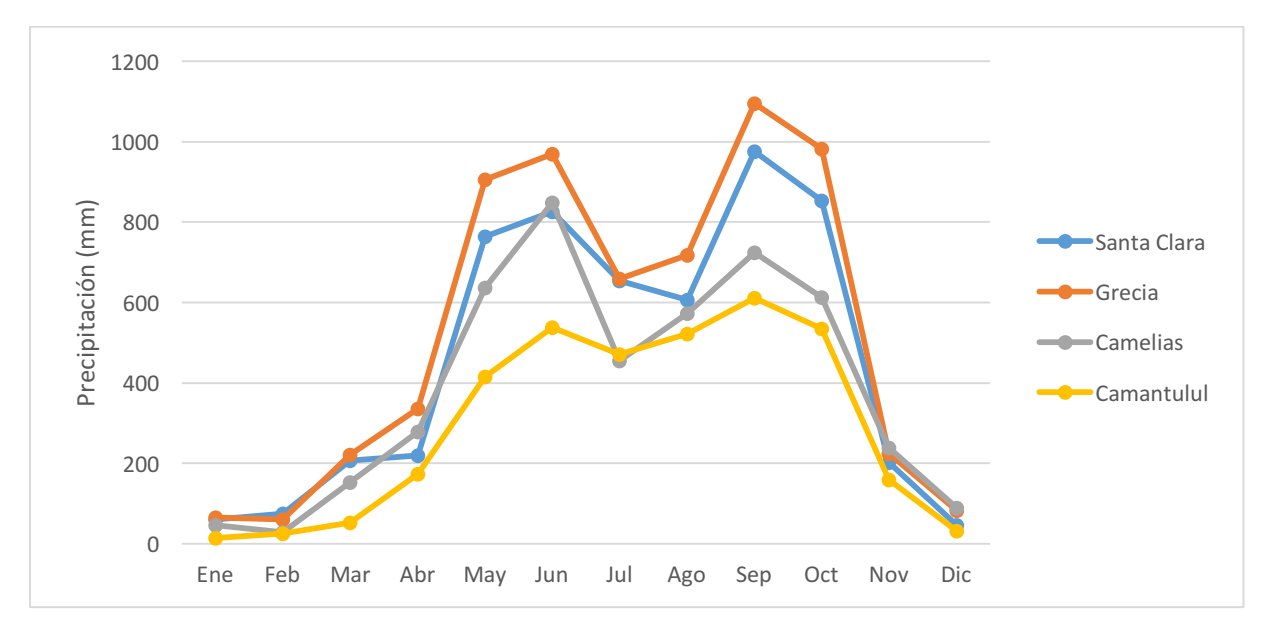

Figura 4. Precipitación mensual, (Asesoría Basterrechea Asociados, 2016).

En la Figura 5 se presenta un mapa con la ubicación de las estaciones meteorológicas del Cuadro 11, las cuales se presentan numeradas y con su respectiva altitud, de la siguiente forma:

- 1. Estación meteorológica Las Camelias localizada a 710 msnm
- 2. Estación meteorológica La Grecia localizada a 640 msnm
- 3. Estación meteorológica Santa Clara localizada a 530 msnm
- 4. Estación meteorológica Camantulul localizada a 280 msnm
- 5. Estación hidrométrica Puente Panán
- 6. Estación meteorológica Montecristo

La estación meteorológica Camantulul se encuentra en una ubicación más baja que las otras estaciones, por lo cual presenta la precipitación más baja.

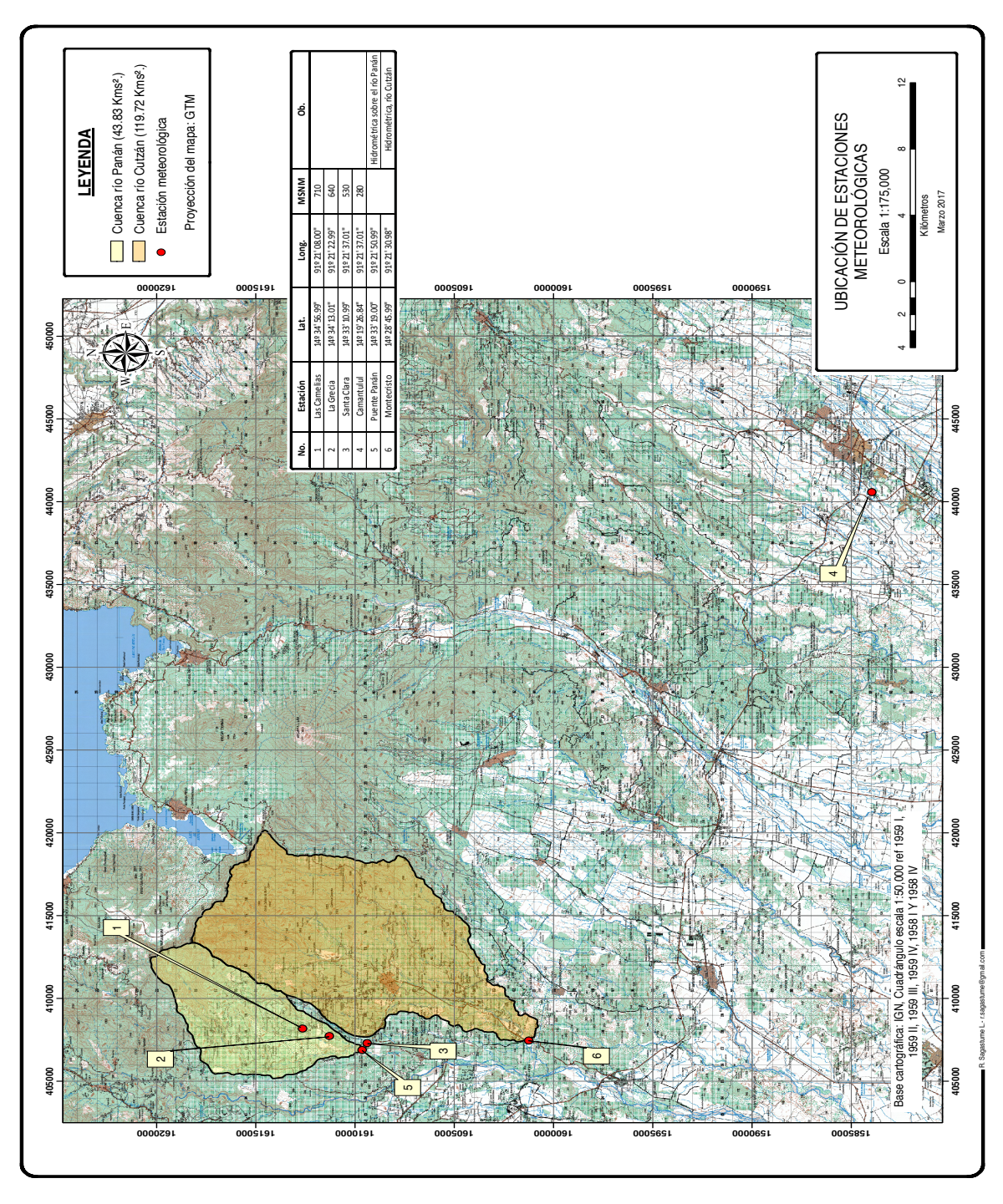

Figura 5. Mapa de ubicación de estaciones meteorológicas, (Asesoría Basterrechea Asociados, 2016)

#### • **Caudales**

En el Cuadro 13 se muestran los caudales promedio mensual históricos, los cuales fueron calculados por la Asesoría Basterrechea en el año 2008, calculando los caudales como normalmente se realiza para los ríos Panán + Santa Inés, Zarco y Tigre y presentandolos en promedios para cada mes durante un año. Estos valores se utilizaron en las gráficas de régimen de caudales, que se presentan posteriormente, para observar la variación del caudal en los ríos. Los caudales presentan el mismo comportamiento que la precipitación, es decir, de mayo a octubre, se reportan los valores mayores que varían entre 2.17 a 6.90 m $^3$ /s para los ríos Panán + Santa Inés, 0.32 a 1.03 m $^3$ /s en el río Zarco y 0.22 a 0.69  $\,$  $\textsf{m}^{3}/\textsf{s}$  en el río Tigre. Sin embargo, los valores de los caudales promedio mensuales en la época seca, de noviembre a abril, varían entre 3.41 a 0.78 m<sup>3</sup>/s para los ríos Panán + Santa Inés, 0.51 a 0.12 m $\mathrm{^{3}/s}$  en el río Zarco y 0.34 a 0.8 m $\mathrm{^{3}/s}$  en el río Tigre. En marzo y abril, se presentan los caudales más bajos debido a que el suelo y subsuelo no están saturados por lo que las precipitaciones son absorbidas y no necesariamente escurren. Además, en el mes de noviembre, a pesar del decremento de las precipitaciones, los ríos presentan caudales importantes, debido a que el suelo y subsuelo están saturados, y la precipitación se convierte en escorrentía. En el caso del caudal mínimo a ser liberado en las derivaciones y presa, en el Estudio de Impacto Ambiental de la hidroeléctrica ubicada en la subcuenca del río Panán, determinaron que deberían ser del 10% del caudal del mes de estiaje independientemente del caudal de cada río.

| Periodo        | Panán + Santa Inés | Zarco | <b>Tigre</b> |
|----------------|--------------------|-------|--------------|
| Ene            | 1.14               | 0.17  | 0.11         |
| Feb            | 0.87               | 0.13  | 0.09         |
| Mar            | 0.78               | 0.12  | 0.08         |
| Abr            | 0.81               | 0.12  | 0.08         |
| May            | 2.17               | 0.32  | 0.22         |
| Jun            | 5.62               | 0.84  | 0.56         |
| Jul            | 4.89               | 0.73  | 0.49         |
| Ago            | 5.07               | 0.76  | 0.51         |
| Sep            | 8.68               | 1.30  | 0.87         |
| Oct            | 6.90               | 1.03  | 0.69         |
| Nov            | 3.41               | 0.51  | 0.34         |
| <b>Dic</b>     | 1.61               | 0.24  | 0.16         |
| Promedio anual | 3.49               | 0.52  | 0.35         |

Cuadro 13. Caudales promedio histórico mensuales en m3/s

(Asesoría Basterrechea Asociados, 2016).

En la Figura 5 se puede observar que a pesar de que las precipitaciones son similares en las microcuencas, los caudales promedio mensual históricos en los ríos Panán y Santa Inés son mayores que la de los ríos Tigre y Zarco, lo cual se da, debido a que las dos primeras cuencas poseen áreas más grandes y por lo tanto mayor área de captación.

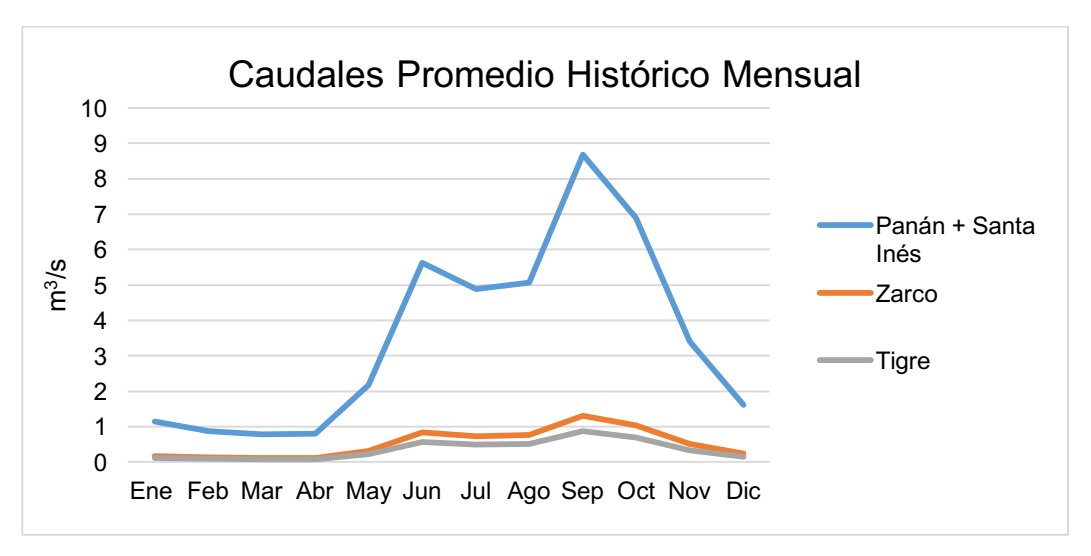

Figura 6. Caudales promedio histórico mensual

## **6.3 Datos morfométricos**

El río Panán es un afluente del río Nahualate, y sus ríos tributarios son Zarco, Tigre, y Santa Inés. La subcuenca se caracteriza por una alta permeabilidad del suelo y subsuelo, lo que constituye importantes reservorios de agua subterránea. En el Cuadro 14 se muestran algunos datos morfométricos de las cuencas del río Panán y sus tributarios, obtenidos de la cartografía a escala 1: 50,000. La cuenca del río Tigre tiene el área más pequeña, su cauce es el de menor longitud y pendiente.

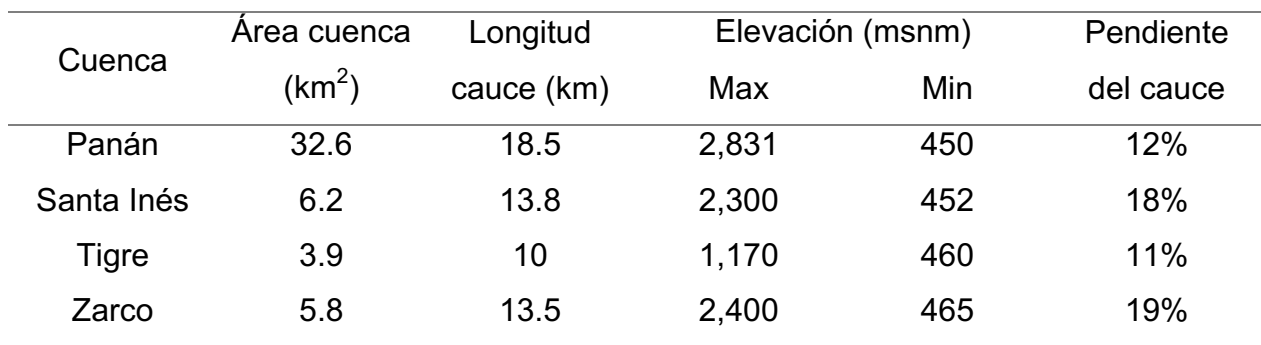

Cuadro 14. Datos geomorfológicos

(Asesoría Basterrechea Asociados, 2016).

Los suelos de la subcuenca del río Panán se caracterizan por ser del cuaternario volcánicos cubiertos de pómez y aluvión, rocas volcánicas del terciario andesita, basalto y depósitos laháricos. Estos son de color oscuro, con alta permeabilidad, no aptos para agricultura limpia, es decir, suelos con vocación para agroforestería con cultivos permanentes o agricultura perenne con prácticas de conservación de suelos (Asesoría Basterrechea Asociados, 2016). Por otro lado, en el cauce de los ríos existe gran cantidad de rocas y muy poca arena, estimándose coeficientes de rugosidad entre 0.040 y 0.050 según los coeficientes de rugosidad se Manning para canales abiertos que se presentan en el Cuadro 15.

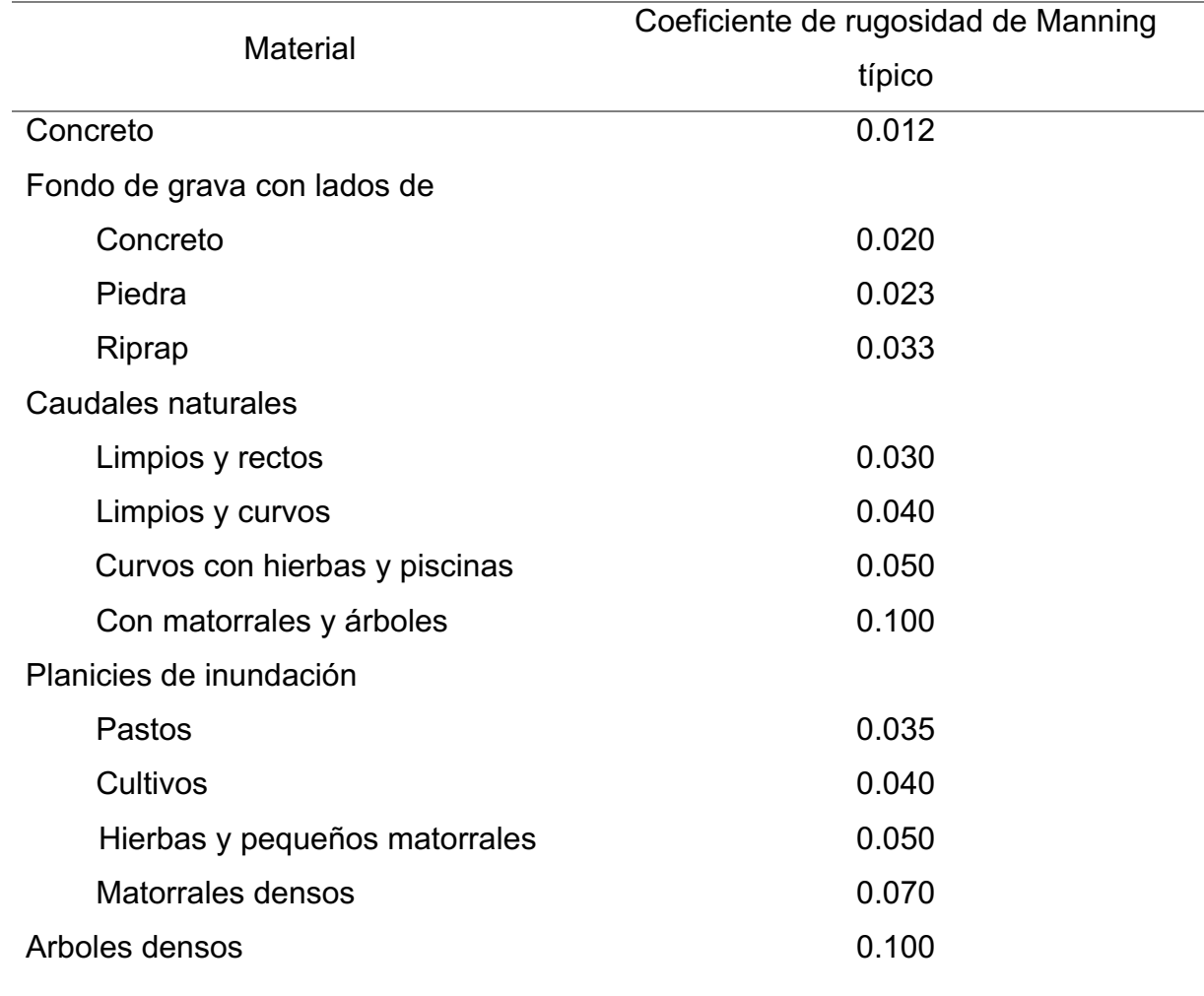

Cuadro 15. Coeficiente de rugosidad de Manning para canales abiertos

(Chow , Maidment, & Mays , 1994).

#### **6.4Discusión de los resultados generados en campo**

A continuación, se presentan los resultados de la visita de campo obtenidos en los ríos tributarios de la subcuenca del río Panán.

### • **Caudales**

**–** Fluctuaciones de régimen de caudales

A continuación, en las Figuras 6, 7 y 8 se presentan gráficas de las fluctuaciones sobre el comportamiento del caudal diario mensual, uniendo los meses de agosto a marzo de los ríos Zarco, Tigre, Panán y Santa Inés por separado. En el caso de los ríos Panán y Santa Inés los caudales se suman, ya que la presa capta ambos ríos y el caudal aguas abajo de la presa es para ambos. Las gráficas presentan la siguente información: aguas arriba de derivación o presa (color azul), aguas abajo de derivación o presa (color rojo), el caudal promedio histórico (color gris) para cada río, el cual fue calculado por la embresa Asesoría Basterrechea y Asociados al momento de realizar el Estudio de Impacto Ambiental de la hidroeléctrica en el año 2008, así como el caudal promedio mensual (color verde), el cual se obtuvó realizando un promedio del caudal aguas arriba de las derivaciones o presa de cada río en los meses de agosto a diciembre del año 2016 y de enero a marzo del año 2017.

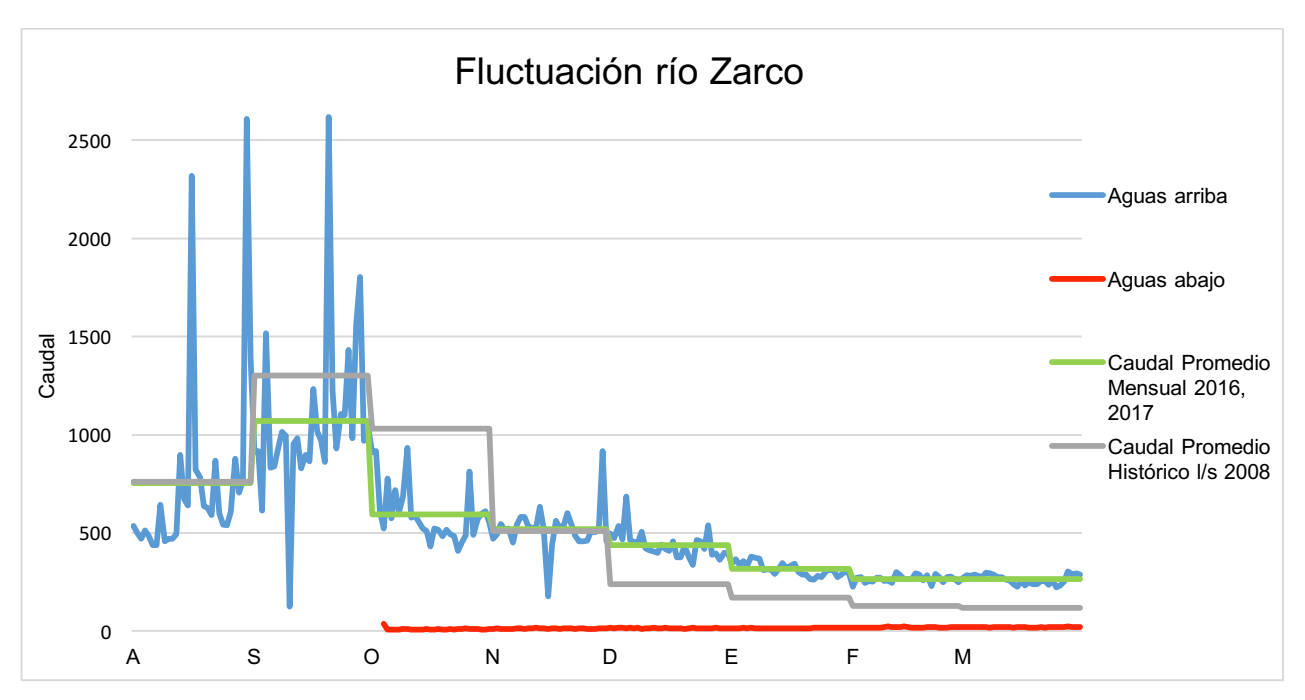

Figura 7. Gráfica de fluctuación de régimen de caudal del río Zarco.

\*Caudal promedio mensual: agosto a dicimebre de 2016 y enero a marzo 2017, de aguas arriba de derivaciones o presa.

\*Cacudal promedio histórico: de EIA de la hidroeléctrica en el año 2008.

En la Figura 6, se puede observar como fluctua el caudal del río Zarco en los meses de agosto a marzo, donde se puede observar que la temporada de mayor caudal (temporada lluviosa) se extiende de agosto a octubre y la temporada con menor caudal (temporada seca) se extiende de noviembre a marzo. Asi mismo, se observa que el caudal promedio mensual en la temporada lluviosa, sigue el mismo patron de fluctuación que el caudal promedio histórico, aunque con un caudal de 231 l/s más bajo, lo que significa que existío una minima reducción en el caudal en compraración con años anteriores, además de disminuir la escorrentía y aumentar la infiltración del los suelos. Con respecto a la temporada seca, se observa que el caudal promedio mensual supera al histórico en 199 l/s, lo que significa que se produjo un aumento en el caudal en comparación con años anteriores, ya que en estos meses se produjo escorrentía por la disminución en la infiltración y de igual forma presenta el mismo patron de fluctuación.

Las fluctuaciones aguas arriba de la derivación demuestran como se comporta el caudal del río en su estado natural, sin ningún tipo de interrupción por parte de la derivación, se puede observar que se tienen aumentos de caudal bastante notorios durante la temporada lluviosa y como van disminuyendo en la temporada seca. Por otro lado, las fluctuaciones aguas abajo de la derivación muestran claramente que el impacto que genera la obra de derivación al caudal es muy drástico, ya que se tiene una diferencia de 800 l/s aproximadamente y además no presenta la misma fluctuación que el caudal aguas arriba, el cual es un factor muy importante al momento de determinar un caudal ecológico ya que se deben de mantener las mismas fluctuaciones a lo largo del tramo del río. Por lo tanto, esto repercute en el hábitat de organismos acuáticos, ya que estos responden a los cambios en las fluctuaciones temporales, además de tener espacio y profundidad limitada para ralizar sus actividades de reproducción, crecimiento y cambiar la calidad del agua al alterar los componentes químicos del río.

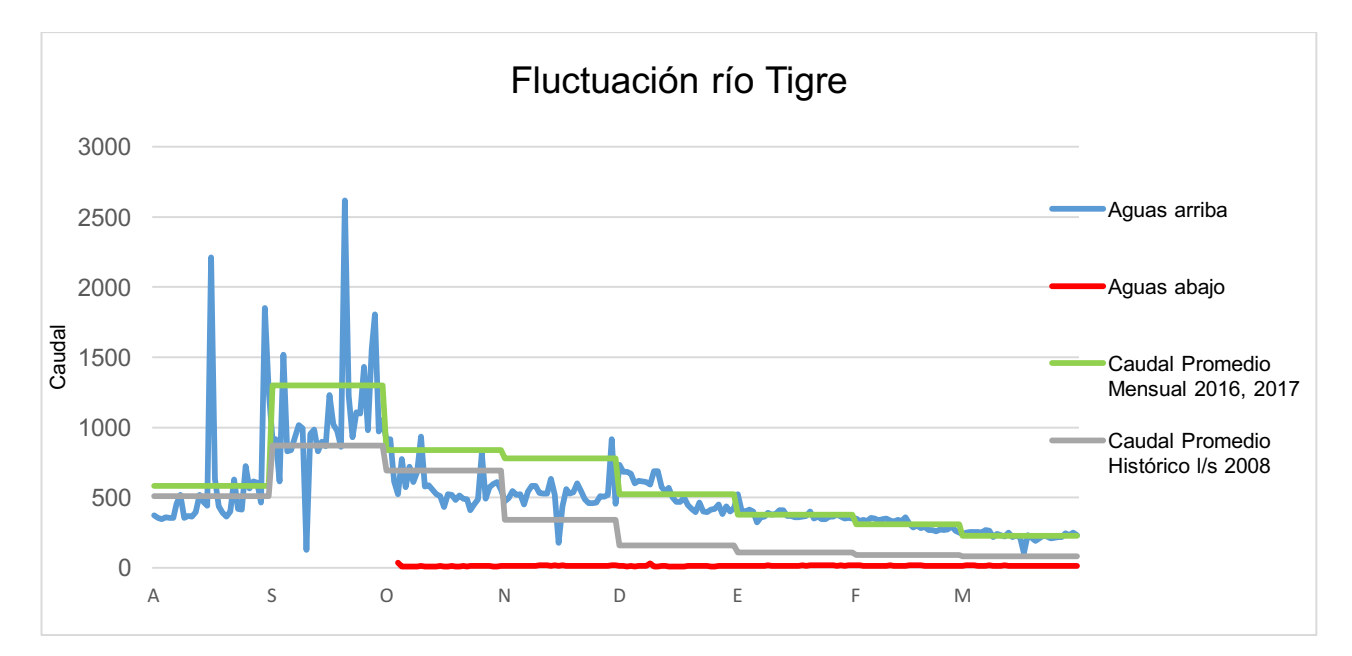

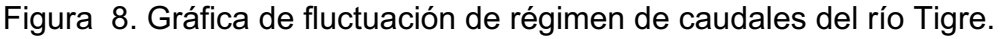

\*Caudal promedio mensual: agosto a dicimebre de 2016 y enero a marzo 2017, de aguas arriba de derivaciones o presa.

\*Cacudal promedio histórico: de EIA de la hidroeléctrica en el año 2008.

En la Figura 8, se puede observar la flucuación del regimen de caudales del río Tigre, al igual que el río Zarco, se presenta la temporada de mayor caudal (temporada lluviosa) que se extiende de agosto a octubre y la temporada con menor caudal (temporada seca) de noviembre a marzo. El caudal promedio mensual presenta el mismo patron de fluctuación que el caudal promedio histórico a lo largo de los meses de agosto a marzo, sin embargo, se puede observar que el caudal promedio histórico ha disminuido en 330 l/s aproximadamente, debido a que los suelos estan saturados, disminuye la infiltración y se genera escorrentía.

Con respecto a las fluctuaciones del caudal aguas arriba de la derivación, se puede observar que el caudal presenta su curso normal, teniendo incrementos en temporada lluviosa y disminuyendo en temporada seca. Comparando los resultados de los caudales aguas abajo de la derivación, se puede observar que estos no presentan las mismas fluctuaciones, aunque se presente menor caudal deberían de terner las mismas fluctuaciones. Lo cual ocaciona un desequilibio en el ecosistema aguas abajo, ya que los organismos acuáticos no perciben las fluctuaciones temporales para realizar sus actividades normalmente y además tienen limitado el espacio y las condiciones de calidad del agua cambian al interrumpir el curso natural del río.

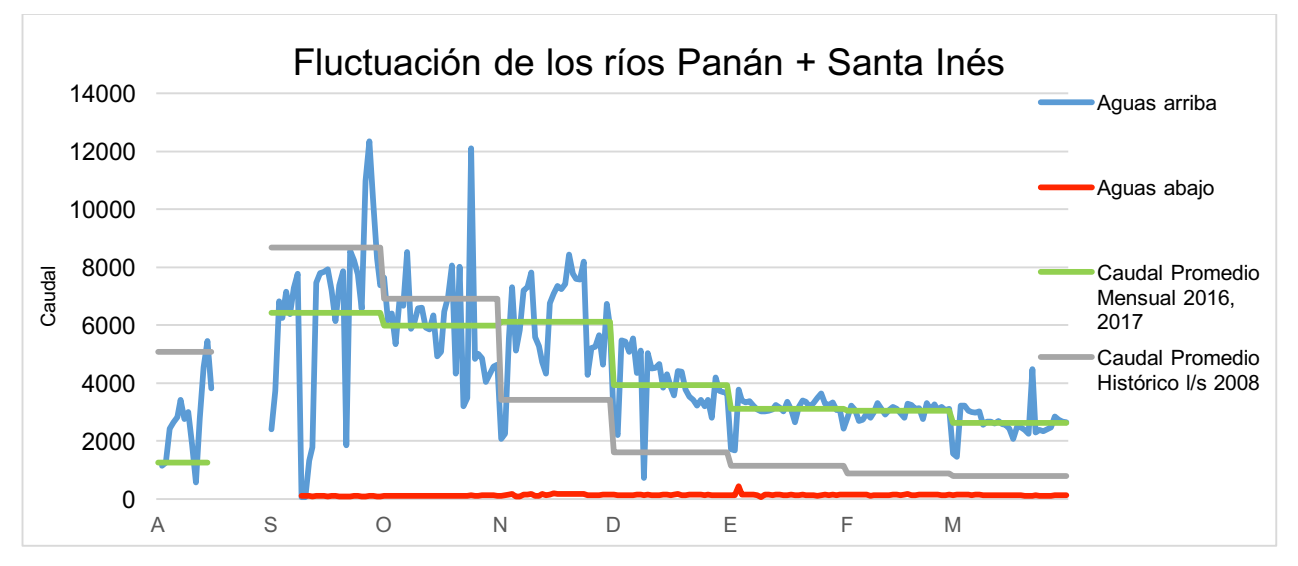

Figura 9. Gráfica de fluctuación de régimen de caudales de los ríos Panán + Santa Inés.

\*Caudal promedio mensual: agosto a dicimebre de 2016 y enero a marzo 2017, de aguas arriba de derivaciones o presa.

\*Cacudal promedio histórico: de EIA de la hidroeléctrica en el año 2008.

En la Figura 9, se puede observar la fluctuación del régimen de caudales de los ríos Panán y Santa Inéz, el cual presenta la temporada de mayor caudal (temporada lluviosa) que se extiende de agosto a octubre y la temporada con menor caudal (temporada seca) de noviembre a marzo. En el mes de agosto no se lograron obtener todos los resultados, por lo que para la discusión se realizó desde el mes de septiembre. En estos ríos se observa que para la temporada lluviosa, el caudal promedio mensual es menor al caudal promedio histórico en 2,252 l/s aproximadamente, por lo que se determina que en estos meses la infiltración de los suelos fue mayor y por lo tanto no se presento la escorrentía. Por otro lado, en la temporada seca el caudal promedio mensual fue mayor que el caudal promedio histórico en 2,705 l/s aproximadamente, lo que significa que la infiltración de los suelos disminuyó y se genero la escorrentía.

Con repecto a las fluctiaciones del caudal aguas arriba de la derivación, se pueden observar que presentan su curso normal, comparando estos resultados con las fluctuaciones aguas abajo de la derivación no presentan el mismo patron, sin embargo en estos ríos se tiene un pico importante de incremento en el caudal para el mes de enero, lo que podría contribuir con la fauna acuática. Al igual que los otros ríos, al no presentar el mismo patron de fluctuación aguas arriba y aguas abajo, impacta negativamente en los organismos acuáticos y su habitat, generando cambios en la calidad del agua y propiciándose un entorno debil, en el cual los organismos acuáticos vivirían con limitaciones.

**–** Régimen de caudales

A continuación, en las Figuras 9, 10 y 11, se presentan los datos de caudales para la época lluviosa y en las Figuras 12, 13, 14, 15 y 16, se presentan los datos de los caudales para la época seca de la siguente manera: los caudales diarios por mes, de agosto a diciembre del 2016 y enero a marzo del 2017 por separado. La informacion que se presenta es: aguas arriba de derivación o presa (color azul), aguas abajo de derivación o presa (color rojo), el caudal promedio histórico (color gris) para cada río tomado del EIA de la hidroeléctrica en el año 2008, así como el caudal promedio mensual (color verde) tomado del caudal aguas arriba de las derivaciones o presa de de agosto a diciembre del 2016 y enero a marzo del 2017. En el caso de los ríos Panán y Santa Inés los caudales se suman, ya que la presa capta ambos ríos y el caudal aguas abajo de la presa es para ambos. En (Anexo 4) se presentan las coordenadas de los puntos de muestreo.

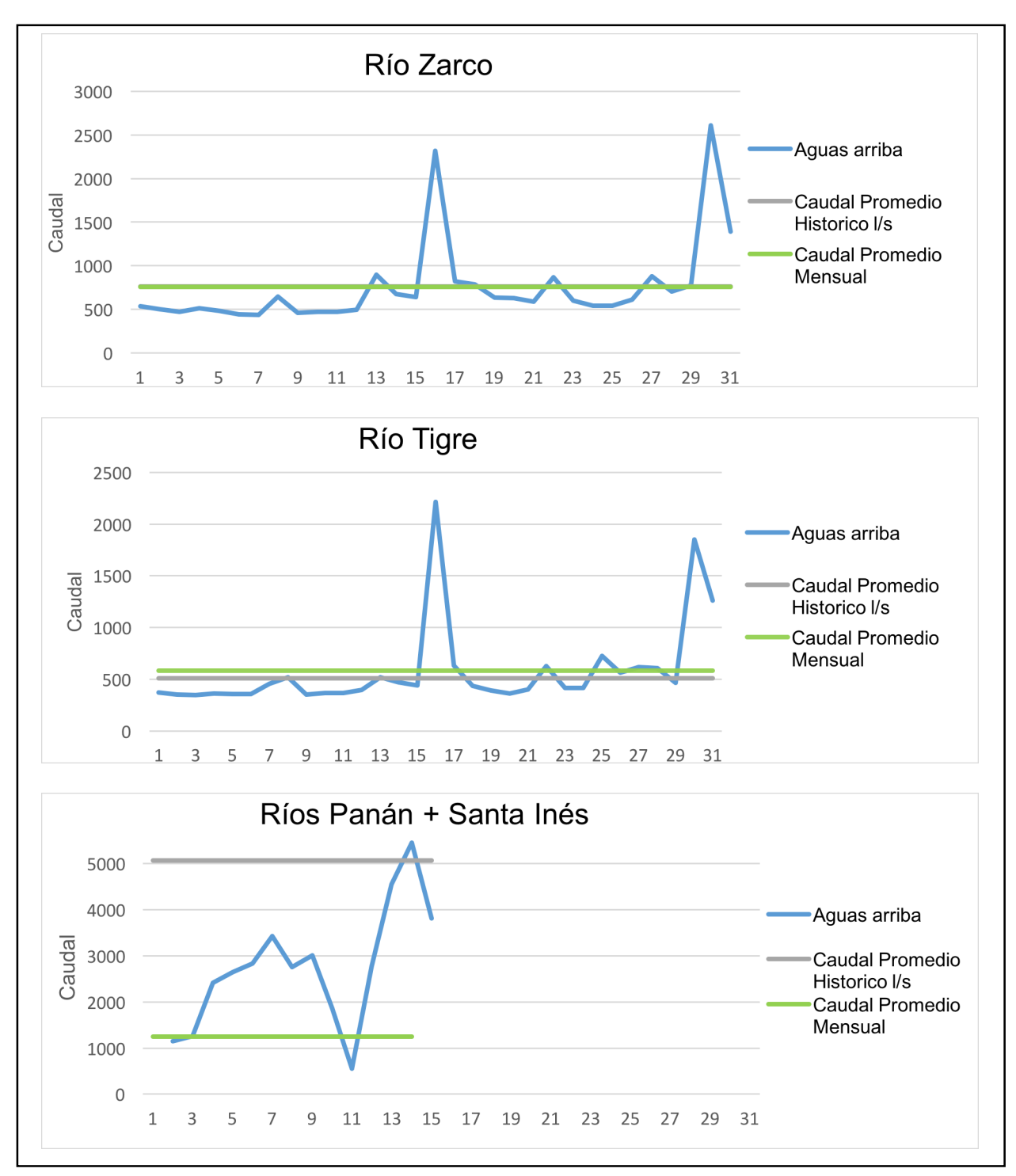

Figura 10. Gráficas de Caudal para el mes de agosto 2016.

En la Figura 10, se observa que el caudal aguas arriba de la derivación en los ríos Zarco y Tigre (Gráficas 1 y 2) se mantuvieron constantes a principios del mes, teniendo dos incrementos significativos, a mediados y finales del mismo, alcanzando los 2,600 l/s en el río Zarco y 2,200 l/s en el río Tigre, esto demuestra que se existió un incremento en la precipitación generando mayor captación hídrica para la hidroeléctrica, ya que es un mes dentro de la temporada lluviosa. Se puede observar también que, para este mes, el caudal y la forma en la que se presentan las gráficas de los ríos Zarco y Tigre fueron muy parecidos. Lo cual refleja que la precipitación fue similar, por ser cuencas vecinas. En el caso de los ríos Panán + Santa Inés (Gráfica 3) no se obtuvieron todos los datos de los caudales, únicamente se tiene información de los primeros 15 días. Pero se puede observar que, a mediados del mes se registró el caudal aguas arriba de la presa con un valor máximo de 5,400 l/s, presentando el mismo patrón de los ríos Zarco y Tigre.

Por otro lado, el caudal promedio histórico en el río Zarco (Gráfica 1), es igual al caudal promedio mensual, lo que significa que no existió un incremento del caudal promedio mensual en comparación con el caudal histórico, es decir, no se incrementó la precipitación o escorrentía. En el río Tigre (Gráfica 2), existe un incremento del caudal promedio mensual con respecto del histórico de 70 l/s, lo que significa que hubo un incremento en la precipitación, la escorrentía y disminución de la infiltración. Para este caso la infiltración disminuyó debido a que los suelos ya se encontraban saturados (agosto es un mes con altas precipitaciones en el área de estudio). En los ríos Panán + Santa Inés (Gráfica 3), debido a que no se tienen los caudales de los últimos 15 días, el cambio entre el caudal histórico y mensual no brinda mayor información para discutir los cambios, ya que al no tener todos los datos, estos podrían haber sido diferentes.

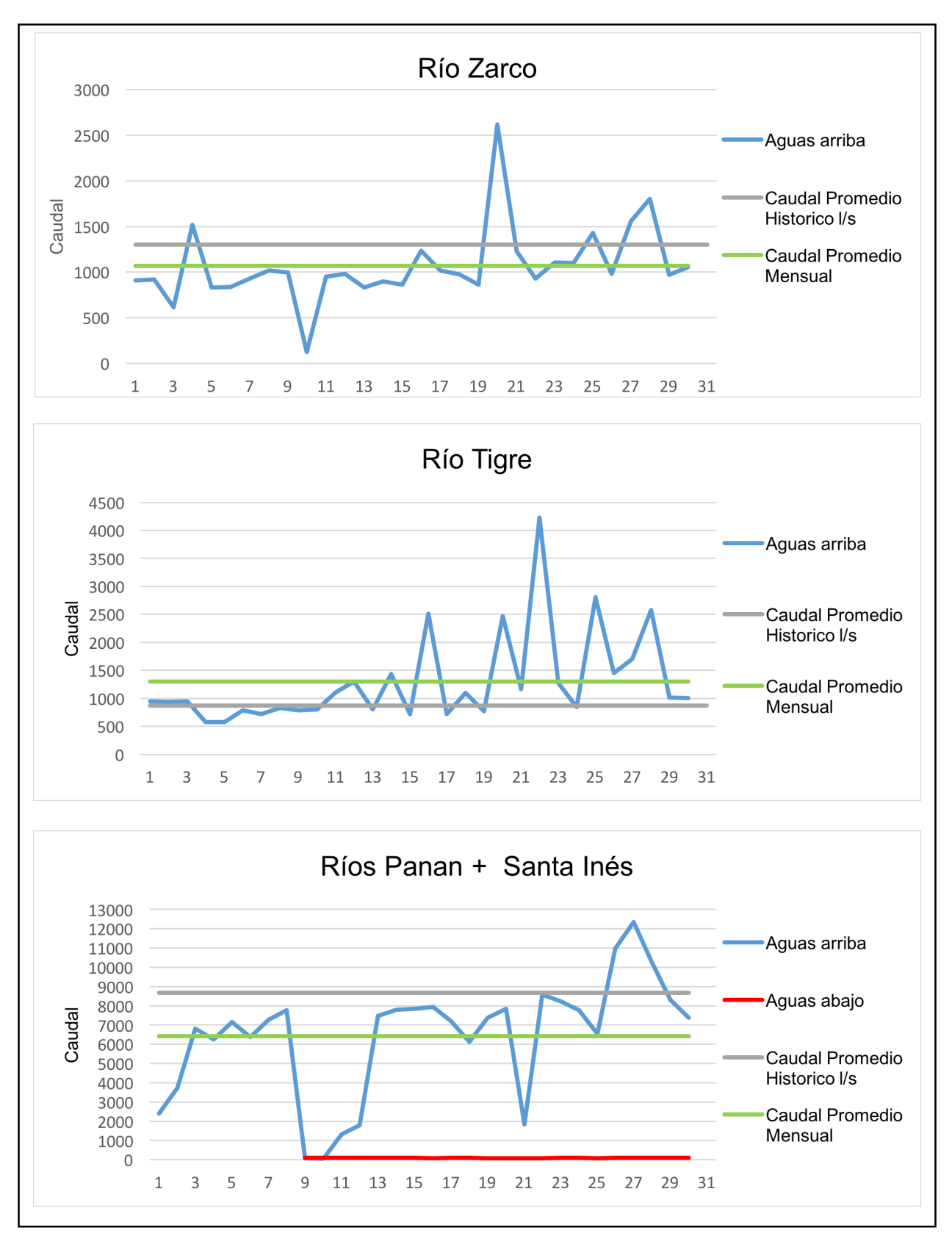

Figura 11. Gráficas de Caudal para el mes de septiembre 2016.

En la Figura 11 se observa que los caudales aguas arriba de las derivaciones y presa de los ríos Panán + Santa Inés, Zarco y Tigre (Gráficas 1, 2 y 3), tienen un incremento significativo en comparación del mes anterior, alcanzando los 2,617.58 l/s en el río Zarco, 4,228.51 l/s en el río Tigre y en los ríos Panán + Santa Inés alcanzó los 12,352.39 l/s. Esto debido a que el mes de septiembre es el mes con mayor precipitación registrada generando incrementos en la precipitación considerablemente, y debido a que la infiltración del suelo es menor, se genera mayor escorrentía, por lo tanto se tiene mayor caudal.

Por otro lado, el caudal promedio histórico en los ríos Zarco y Panán + Santa Inés (Gráficas 1 y 3), es mayor al caudal promedio mensual en 231 l/s para el río Zarco y 2,252 l/s para los ríos Panán y Santa Inés, lo que significa que la precipitación promedio mensual disminuyó en el 2016 con respecto al caudal histórico, debido a que se estima que la infiltración fue mayor, disminuyendo el caudal. En el río Tigre (Gráfica 2) el caudal promedio mensual fue mayor del histórico en 427 l/s, lo que significa que los suelos siguen saturados en este río, existe incremento en la escorrentía y disminución de la infiltración por ser temporada lluviosa.

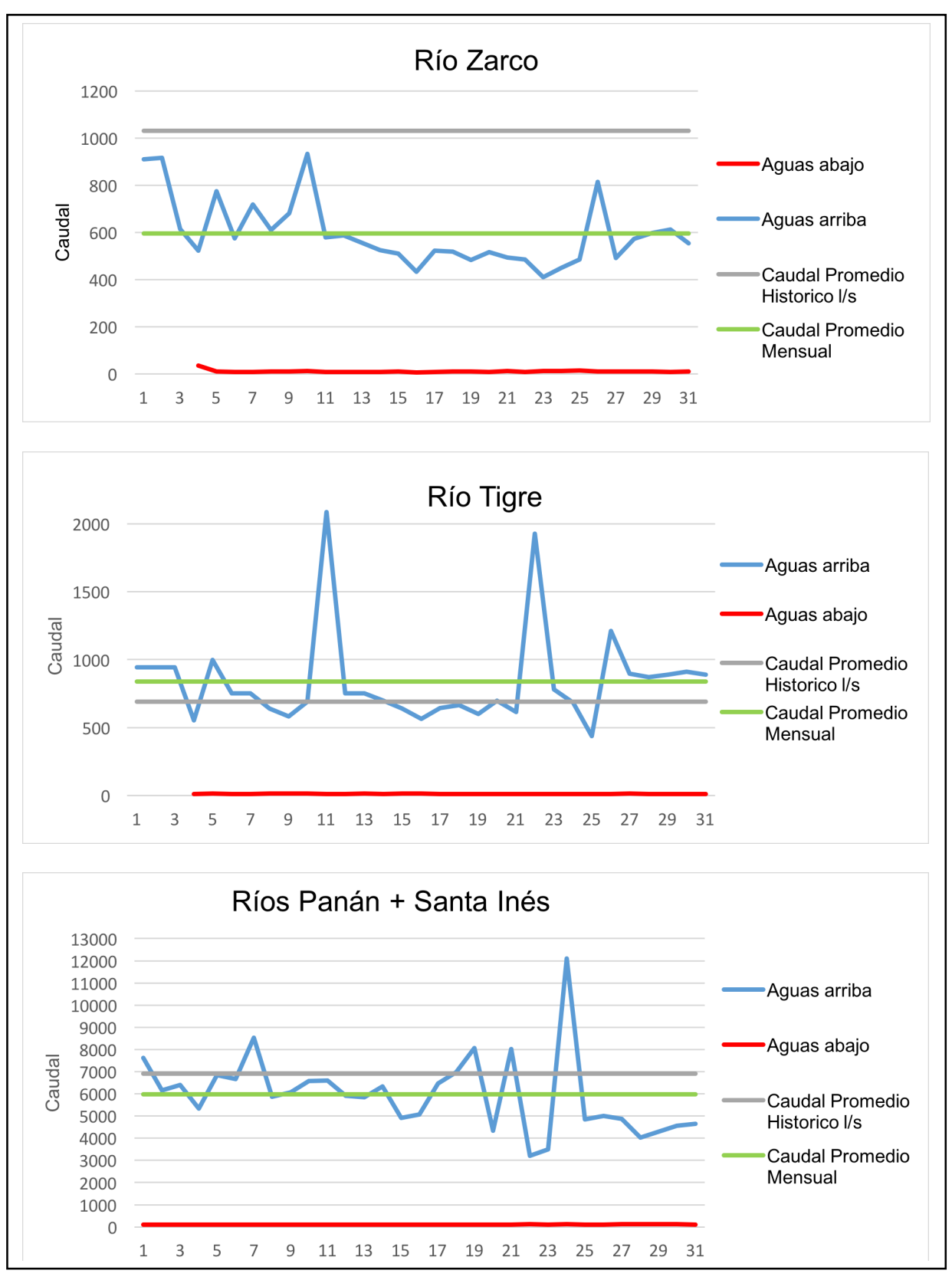

Figura 12. Gráficas de Caudal para el mes de octubre 2016.

En la Figura 12 se observa que el caudal aguas arriba de las derivaciones y presa en los ríos son muy similares, ya que se tienen dos incrementos de caudal a principios y a finales de dicho mes (parecidos al mes de agosto), generando mayor captación hídrica para la hidroeléctrica y abasteciendo el manto freático. Sin embargo, los valores del caudal difieren dependiendo el área de la cuenca; el río Zarco (Gráfica 1) alcanzando 933.418 l/s, el río Tigre (Gráfica 2) alcanzando los 2,087 l/s y los ríos Panán + Santa Inés (Grafica 3) alcanzando los 12,092.65 l/s. Se puede observar que a comparación con el caudal en el mes de septiembre, los caudales disminuyen ya que en este mes finaliza la temporada lluviosa.

Con respecto a los caudales del río Zarco aguas abajo de la derivación, estos fueron entre 36 y 7 l/s que representa el 3.5 y 0.7% del caudal promedio histórico (1,030 l/s). Además, el caudal promedio mensual para este mes fue menor que el caudal histórico en 435 l/s, por lo que los caudales aguas abajo de la derivación representaron porcentajes mayores a los indicados. Este cambio pudo haber sido a que se generó mayor infiltración y disminuyo la escorrentía provocando menor caudal.

Para el río Tigre los caudales aguas abajo de la derivación fueron entre 15 y 8 l/s, que representa el 2.2 y 1.6% del caudal promedio histórico (690 l/s). El caudal promedio mensual para este río fue mayor que el caudal histórico en 149 l/s, por lo que los caudales aguas abajo de la derivación representaron porcentajes menores a lo indicado, debido a que los suelos se encontraban saturados y la infiltración fue menor generando mayor caudal.

En los ríos Panán y Santa Inés el caudal aguas abajo de la presa fue entre 134 y 99 l/s que representa el 1.9 y 1.4% del caudal promedio histórico (6,900 l/s). Además, al igual que en el río Zarco, el caudal promedio mensual fue menor que el caudal histórico en 912 l/s, por lo que los caudales aguas abajo de la presa representaron valores mayores a los indicados.
Con respecto a las Figuras 10, 11 y 12 las cuales representan la temporada lluviosa del año 2016, evidencian un cambio de caudales aguas arriba de la derivación y presa de 2,600 l/s a 900 l/s en el río Zarco, 4,000 l/s a 2,000 l/s en el río Tigre y 12,400 l/s a 12,000 l/s en los ríos Panán + Santa Inés. La temporada lluviosa en el área de estudio empieza desde mayo y finaliza en octubre, por lo que se observa que en la Figura 8 (mes de agosto) los suelos empiezan a saturarse, disminuyendo la infiltración, generando escorrentía y aumentando el caudal, hasta finalizar en la Figura 9 (mes de octubre).

Esta temporada es importante para la central hidroeléctrica ya que presenta mayor captación hídrica para abastecer la demanda energética. Sin embargo, en la Figura 9 en la cual se tienen los datos del caudal aguas abajo de las derivaciones y presa de los 4 ríos, se observa que este no presenta la misma fluctuación que el caudal aguas arriba, es decir, el caudal aguas abajo se mantiene constante a lo largo del mes. Este es un factor que limita a que los organismos acuáticos reaccionen ante los cambios de estaciones, ya que se alteran las actividades de reproducción, migración y crecimiento de los organismos, motivo por el cual es importante estimar el caudal ecológico.

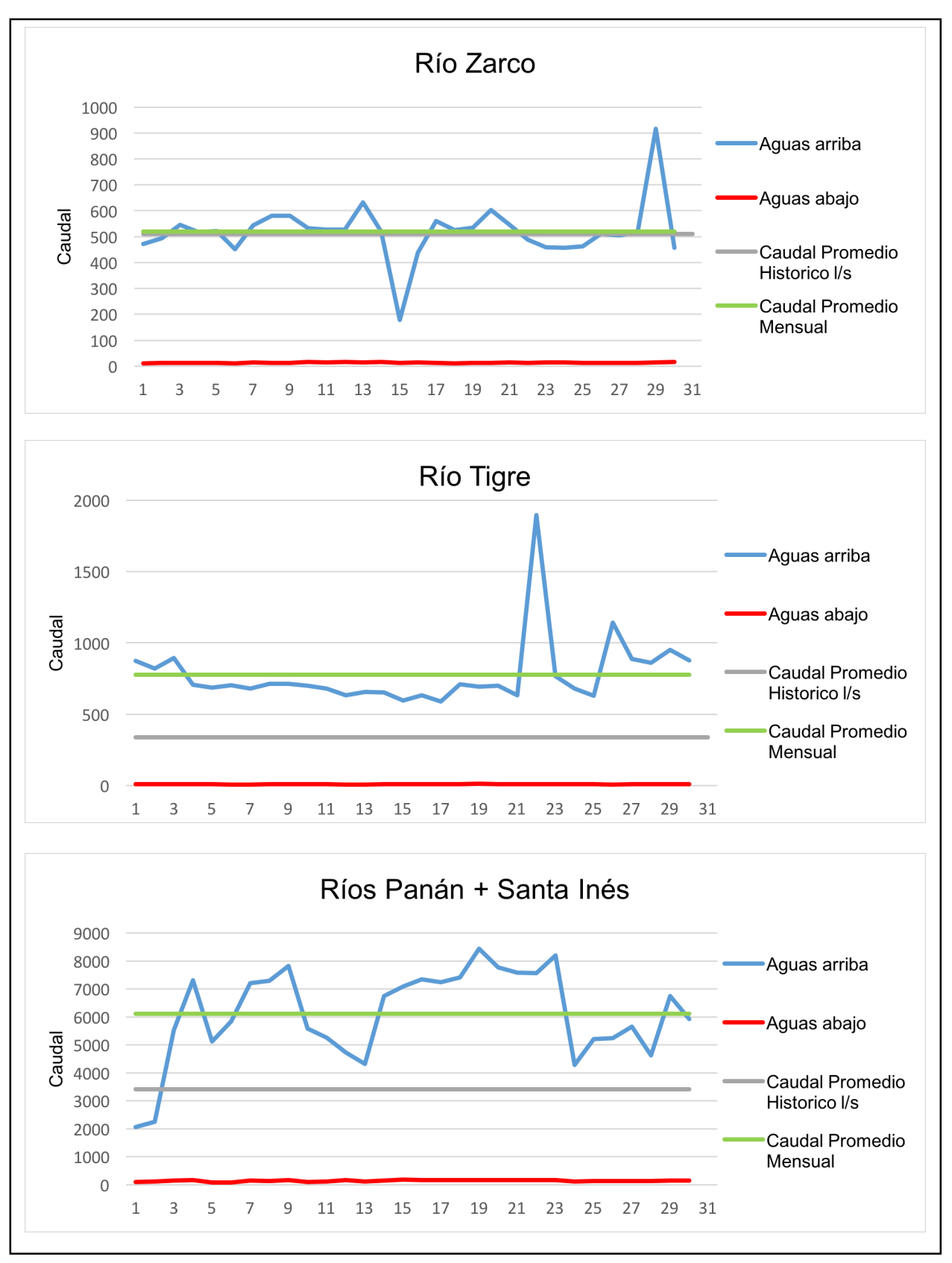

Figura 13. Gráfica de Caudal para el mes de noviembre 2016.

En la Figura 13 se observa que el caudal aguas arriba de las derivaciones y presa para los ríos disminuyó, ya que finaliza la temporada lluviosa y disminuye la precipitación, los suelos empiezan a perder saturación y se incrementa la escorrentía, disminuyendo el caudal. En el río Zarco (Gráfica 1), alcanza los 912.96 l/s, en el río Tigre (Gráfica 2), alcanza los 1895.96 y en los ríos Panán + Santa Inés (Gráfica 3), alcanza los 8,436.82 l/s.

Con respecto al río Zarco aguas abajo de la derivación, los caudales fueron entre 17 y 11 l/s que representa entre el 3.3 y 2.2% del caudal promedio histórico (510 l/s). Además, el caudal promedio mensual para este mes fue mayor que el caudal histórico en 10 l/s, lo que significa que en este río se presentó saturación de suelos generando escorrentía, por lo que se aumentó el caudal.

En el río Tigre los caudales aguas abajo de la derivación fueron entre 15 y 12 l/s que representa entre el 4.4 y 3.5% del caudal promedio histórico (340 l/s). Además, el caudal promedio mensual para este mes fue mayor que el histórico en 438 l/s, presentándose la misma situación que en el río Zarco.

En los ríos Panán + Santa Inés el caudal fue entre 183 y 87 l/s que representa entre el 5.3 y 2.5% del caudal promedio histórico (3,410 l/s). Además, el caudal promedio mensual para este mes fue mayor que el caudal histórico en 2,705 l/s. Los caudales promedios mensuales para los ríos fueron mayores que los caudales históricos, por lo que los porcentajes de caudales aguas abajo fueron menores a los indicados, lo que significa que hubo mayor saturación y escorrentía favoreciendo el incremento en el caudal.

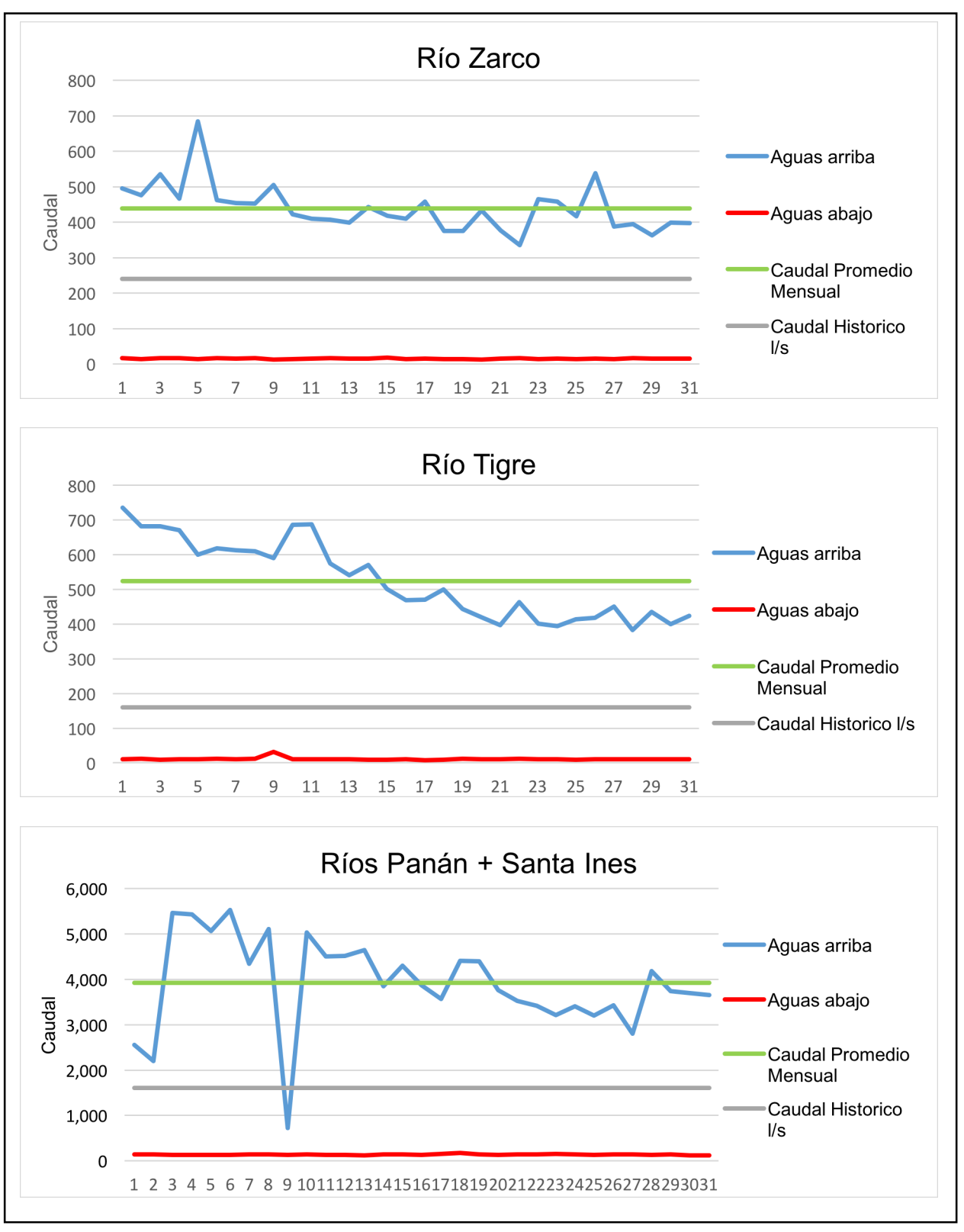

Figura 14. Gráficas de Caudal para el mes de diciembre 2016.

En la Figura 14 se observa el caudal aguas arriba de las derivaciones y presa para los ríos de la subcuenca. En el río Zarco (Gráfica 1), alcanza los 684.478 l/s, 735.159 l/s en el río Tigre (Grafica 2) y 5,530.65 para los ríos Panán + Santa Inés (Gráfica 3), se puede observar que en este mes disminuyen los caudales considerablemente en comparación con el mes anterior. Los caudales empiezan a disminuir ya que en este mes ya está establecida la temporada seca, esto significa que los suelos ya no se encuentran saturados y se disminuye la escorrentía.

Con respecto a los caudales aguas abajo de la derivación en el río Zarco fueron de 18 y 12 l/s que representa el 7.5 y 5% del caudal histórico (240 l/s). Además, el caudal promedio mensual para este mes fue mayor que el caudal histórico en 199 l/s. En el río Tigre el caudal aguas abajo de la derivación fue de 32 y 8 l/s que representa el 20 y 5% del caudal histórico (160 l/s).

Al igual que en el río Zarco, el caudal promedio mensual es mayor que el histórico en 364 l/s. En los ríos Panán + Santa Inés los caudales aguas abajo de la presa fueron entre 172 y 120 l/s que representa el 11 y 7.4% del caudal histórico (1,610 l/s) y el caudal promedio mensual es mayor en 2,312 l/s. En los ríos el caudal promedio mensual fue mayor que el caudal histórico, por lo que el caudal aguas abajo es menor al porcentaje indicado, esto significa que en comparación con años anteriores, en este mes se incrementó la escorrentía generando mayor caudal. De igual forma, el caudal aguas abajo de las derivaciones y presa para este mes, fue mayor que en los meses anteriores, se estima que la hidroeléctrica abrió las compuertas de las derivaciones y presa y dejo pasar más caudal aguas abajo a lo largo de este mes.

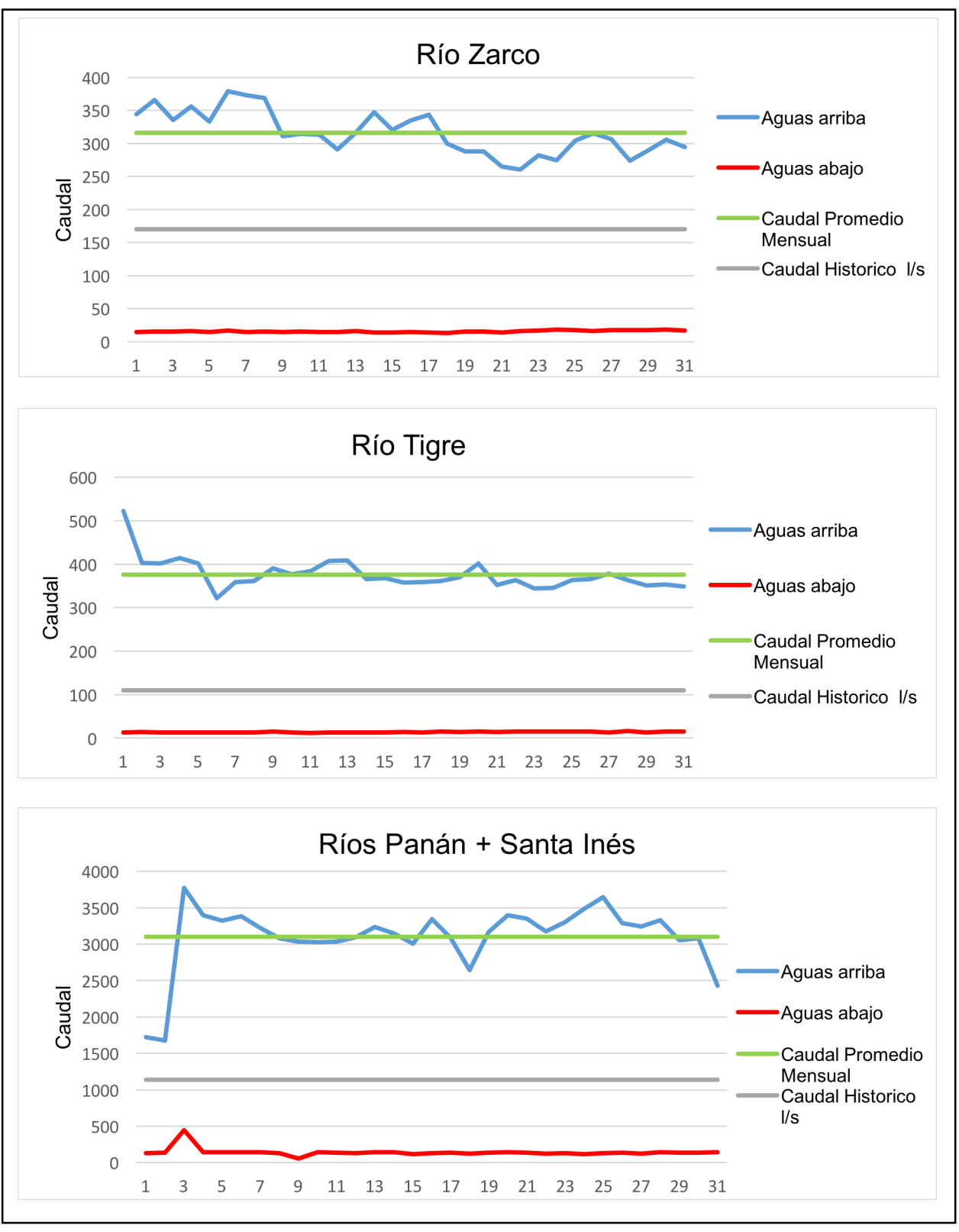

Figura 15. Gráficas de Caudal para el mes de enero 2017.

En la Figura 15 anterior se observan los caudales aguas arriba de las derivaciones y presa de los ríos de la subcuenca. En el río Zarco (Gráfica 1) se alcanzaron los 379.299 l/s, en el río Tigre (Gráfica 2) se alcanzaron los 522.55 l/s y en los ríos Panán + Santa Inés (Gráfica 3) se alcanzaron los 3,775.44 l/s. Como se puede observar los caudales maximos aguas arriba al igual que en el mes anterior, siguen disminuyendo.

Con respecto a los caudales aguas abajo de las derivaciones y presa, en el río Zarco fueron entre 18 y 13 l/s que representa el 10.6 y 7.4% del caudal promedio histórico (170 l/s). Ademas, el caudal promedio mensual para este mes fue mayor que el caudal histórico en 146 l/s. En el río Tigre los caudales fueron entre 16 y 12 l/s lo que representa el 14 y 10% del caudal promedio histórico. De igual forma, el caudal promedio mensual fue mayor al caudal historico en 266 l/s. Por ultimo en los ríos Panán + Santa Inés fueron entre 442 y 53 l/s que representa el 38 y 4.6% del caudal histórico promedio.

El caudal promedio mensual para estos ríos tambien fue mayor al caudal historico en 1,963 l/s. En los ríos el caudal promedio mensual es mayor que el caudal historico, por lo que el caudal aguas abajo es menor al procentaje indicado, manteniendose el incremento en el caudal a comparación de años anteriores. De igual forma, se puede observar que se mantuvieron los incrementos de caudal aguas abajo por lo que se demuestra que el personal de la hidroelectrica esta comprometido con la conservacion de los organismos acuaticos.

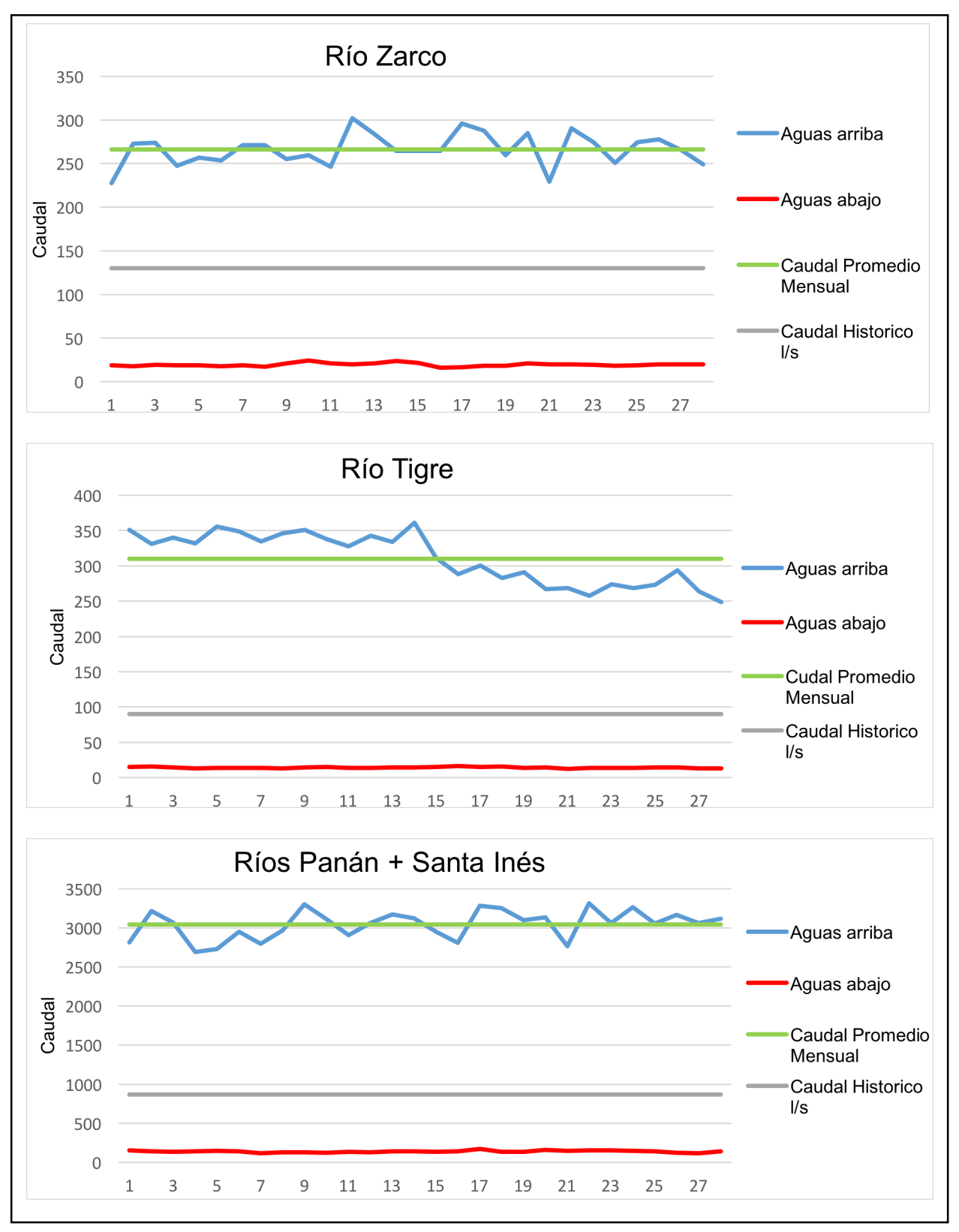

Figura 16. Gráfica de Caudal para el mes de febrero 2017.

En la Figura 16 se observa el caudal aguas arriba de las derivaciones y presa para los ríos de la subcuenca. En el río Zarco (Gráfica 1) se alcanzaron los 301.82 l/s, en el río Tigre (Gráfica 2) se alcanzaron los 361.207 l/s y en los ríos Panán + Santa Inés (Gráfica 3) se alcanzaron los 3,313.036 l/s. Además se puede observar que en comparación con los meses anteriores de la temporada seca, el caudal aguas arriba para los cuatro ríos se presenta con menos picos de incremento tan notorios.

Con respecto al caudal aguas abajo de las derivaciones y presa, en el río Zarco se reportó un caudal de 24 y 16 l/s que representa el 18 y 12.3% del caudal histórico. Además, el caudal promedio mensual fue mayor que el histórico en 136 l/s. En el río Tigre se reportó un caudal de 16 y 12 l/s que representa el 17 y 13% del caudal histórico. De igual forma el caudal promedio mensual fue mayor que el histórico en 220 l/s. Para los ríos Panán + Santa Inés se reportó un caudal de 172 y 114 l/s que representa el 19 y 13% del caudal histórico. Al igual que los otros ríos, el caudal mensual fue mayor que el histórico en 2,172 l/s.

En los ríos el caudal promedio mensual es mayor que el caudal histórico, por lo que el caudal aguas abajo es menor al procentaje indicado, siguiendo el mismo patron que los meses anteriores, manteniendose el incremento en el caudal a comparación de años anteriores. Se puede observar que los caudales aguas debajo de las derivaciones en los ríos Tigre y Zarco sigue aumentando, favoreciendo a la fauna acuatica. Sin embargo, en el caudal aguas debajo de la presa de los ríos Panán + Santa Inés, se tiene una dismunicion significativa a comparación del mes anterior.

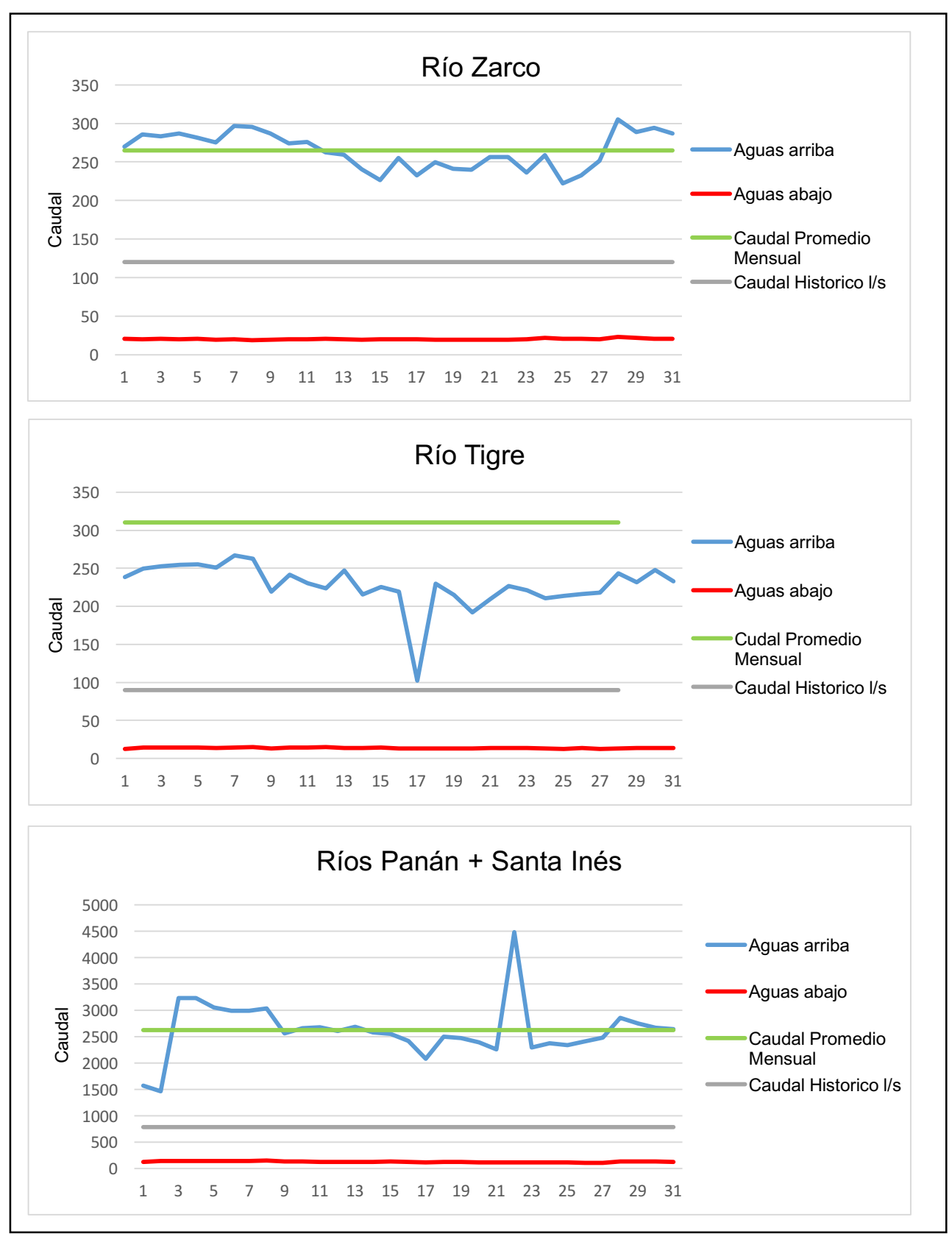

Figura 17. Gráfica de caudal para el mes de marzo 2017.

En la Figura 17 se presentan los caudales aguas arriba de las derivaciones y presa para los ríos de la subcuenca. En el río Zarco (Gráfica 1) se alcanzaron los 305.30 l/s, en el río Tigre (Gráfica 2) se alcanzaron los 266.77 l/s y en los ríos Panán y Santa Inés (Gráfica 3) se alcanzaron los 4,474.42 l/s. Se puede observar que para este mes se reportó un incremento en los ríos Panán + Santa Inés en comparación al mes anterior, por lo que se estima que existieron lluvias fuertes las cuales incrementaron el caudal para estos ríos.

Con respecto al caudal aguas abajo de las derivaciones y presa, en el río Zarco se reportó un caudal de 23 y 19 l/s que representa el 19 y 16% del caudal histórico. Además, el caudal promedio mensual fue mayor que el histórico en 144 l/s. En el río Tigre se reportó un caudal de 15 y 12 l/s que representa el 16 y 13% del caudal histórico. De igual forma, el caudal promedio mensual fue mayor que el histórico en 220 l/s. Para los ríos Panán + Santa Inés se reportó un caudal de 145 y 105 l/s que representa el 19 y 13% del caudal histórico. Al igual que en los otros ríos, el caudal promedio mensual fue mayor que el histórico en 1,839 l/s. En los ríos el caudal promedio mensual fue mayor que el caudal histórico, por lo que el caudal aguas abajo es menor al porcentaje indicado, observándose el incremento en el caudal a comparación de años anteriores como en los otros meses debido a mayor escorrentía por disminución de la infiltración y aumento en la saturación del suelo. De igual forma, los caudales aguas abajo se mantuvieron al igual que el mes anterior por lo que se estima mayor conservación de los organismos acuáticos.

Con respecto a las Figuras 13, 14, 15, 16, y 17 representando la temporada seca, evidencian un cambio de caudal de 900 l/s a 300 l/s para el río Zarco, 1,800 l/s a 200 l/s para el río Tigre y 8,000 l/s a 4,000 l/s para los ríos Panán + Santa Inés. Por lo que puede observarse que la escorrentía disminuye considerablemente a lo largo de esta temporada, de igual forma la precipitación y la saturación de los suelos y la central hidroeléctrica disminuye la captación de caudal. Sin embargo, se obtuvieron datos de caudales aguas debajo de las derivaciones y presa mayores a la temporada lluviosa, lo que significa un aumento en la conservación y ciclo de vida de los organismos acuáticos, aunque el caudal aguas abajo no siga el mismo patrón, aunque en menor cantidad de caudal, al caudal aguas arriba de las derivaciones y presa.

## • **Sección Transversal**

Las secciones transversales se realizaron en los puntos donde se toman los aforos, aguas arriba y aguas abajo de las derivaciones y presa, midiendo las profundidades a cada 50 centímetros. El nivel del agua máximo alcanzado durante la crecida (color azul), el cual es lo que abarca el cauce del río y el nivel del agua para el mes de enero (color verde), el cual es el nivel del agua para dicho mes.

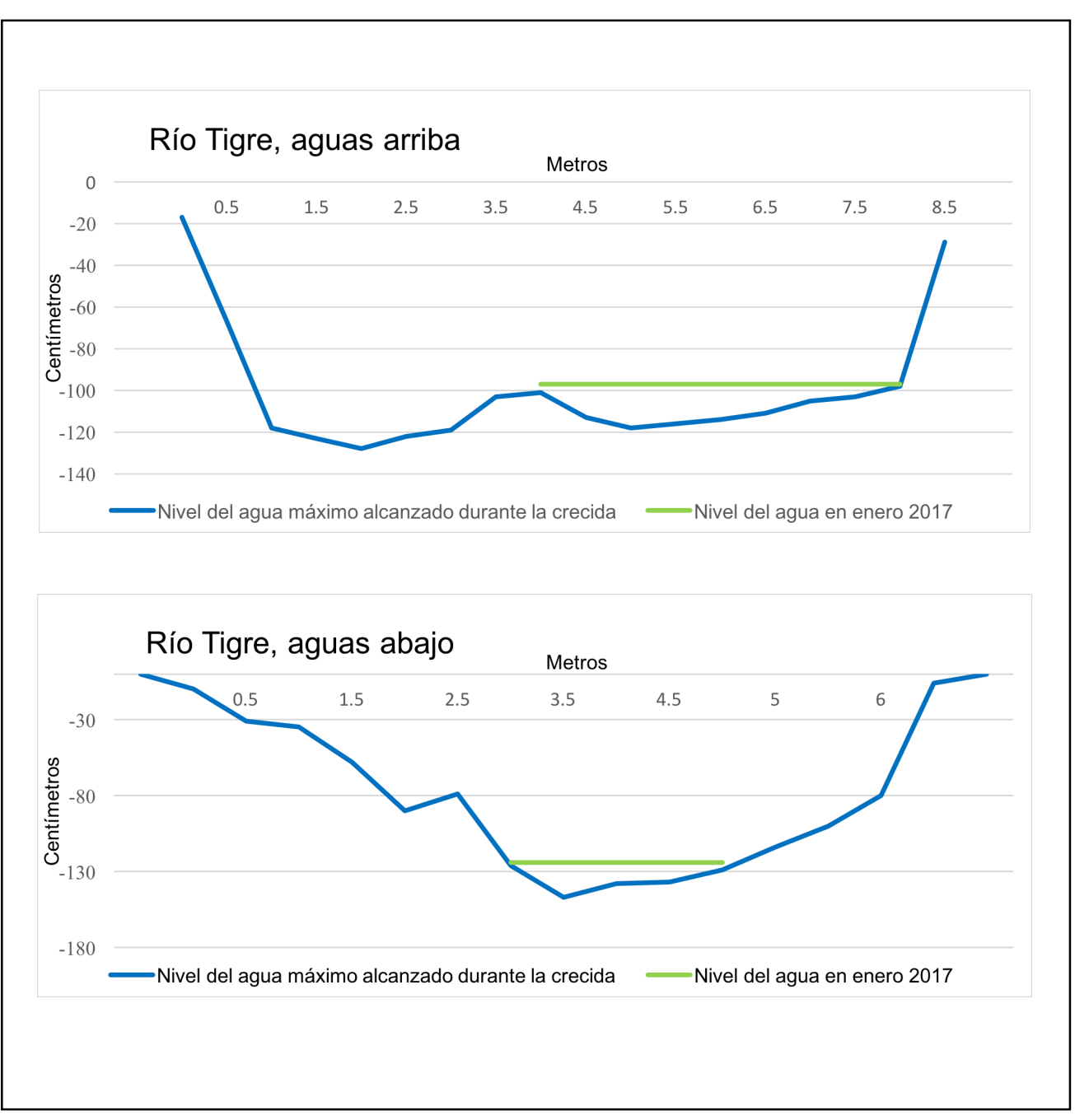

Figura 18. Gráficas de Sección Transversal río Tigre.

En la Figura 18 se puede observar la variación de la sección transversal del río Tigre aguas arriba y aguas abajo de la derivación. En la Grafica 1 se presenta la sección transversal aguas arriba, la cual abarca 8.5 metros de longitud y el espejo del nivel del agua tiene una longitud aproximada de 4 metros, con una profundidad máxima de 19 centímetros. Por otro lado, en la Gráfica 2 se puede observar que el espejo del nivel del agua disminuye a una longitud aproximada de 2 metros, con una profundidad de 23 centímetros, ligeramente superior a aguas arriba.

Es aquí donde se puede observar el cambio que se produce aguas arriba y aguas abajo de la derivación, que se manifiesta por la reducción del ancho del cauce del río con agua, que pasa de 4 metros a 2 metros, sin embargo, la profundidad es bastante similar (19 y 23 centímetros, respectivamente).

Para fines de los organismos acuáticos, éstos tienen una reducción del ancho del cauce en la mitad, debido a la obra de derivación, lo cual aumenta la competencia por el espacio, afectando probablemente su ciclo de vida.

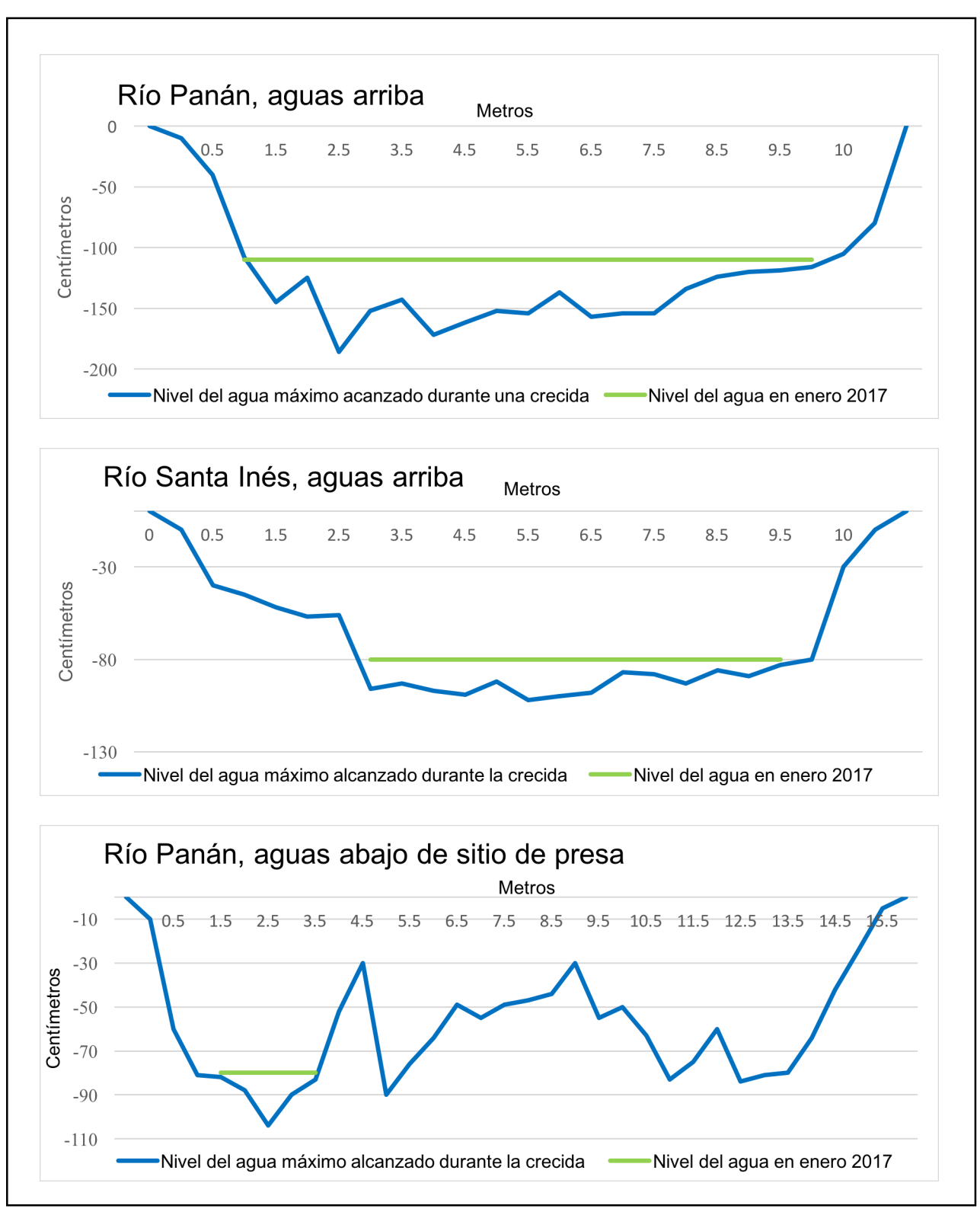

Figura 19. Gráficas de Sección Transversal ríos Panán y Santa Inés.

En la Figura 19 se puede observar la sección transversal para los ríos Panán + Santa Inés aguas arriba y aguas abajo de la presa. En la Gráfica 1 se presenta el río Panán aguas arriba en la cual la sección transversal abarca 10.5 metros de longitud y el espejo de nivel del agua tiene una longitud aproximada de 8.5 metros, con una profundidad de 76 centímetros. Por otro lado, en la Gráfica 2 se tiene la sección transversal del río Santa Inés la cual abarca 10.5 metros de longitud y el espejo de nivel del agua tiene una longitud aproximada de 8.5 metros, con una profundidad de 22 centímetros.

Ahora comparando la sección transversal aguas arriba de los ríos Panán + Santa Inés con la sección transversal aguas abajo Gráfica 3, la cual abarca 15.5 metros de longitud y el espejo de nivel del agua disminuye a una longitud aproximada de 2 metros, con una profundidad de 24 centímetros. Se puede observar que las longitudes del nivel del agua cambian considerablemente (8.5 y 6.5 metros aguas arriba, a 2 metros aguas abajo), así como la profundidad (de 76 centímetros a 24 centímetros).

En los río Panán + Santa Inés, se puede observar que la presa genera un cambio bastante notorio en el curso natural del río, al cambiar repentinamente las profundidades. Aquí se esperaría encontrar organismos acuáticos muy pequeños, como por ejemplo renacuajos y otras larvas, debido a la poca profundidad que se presenta.

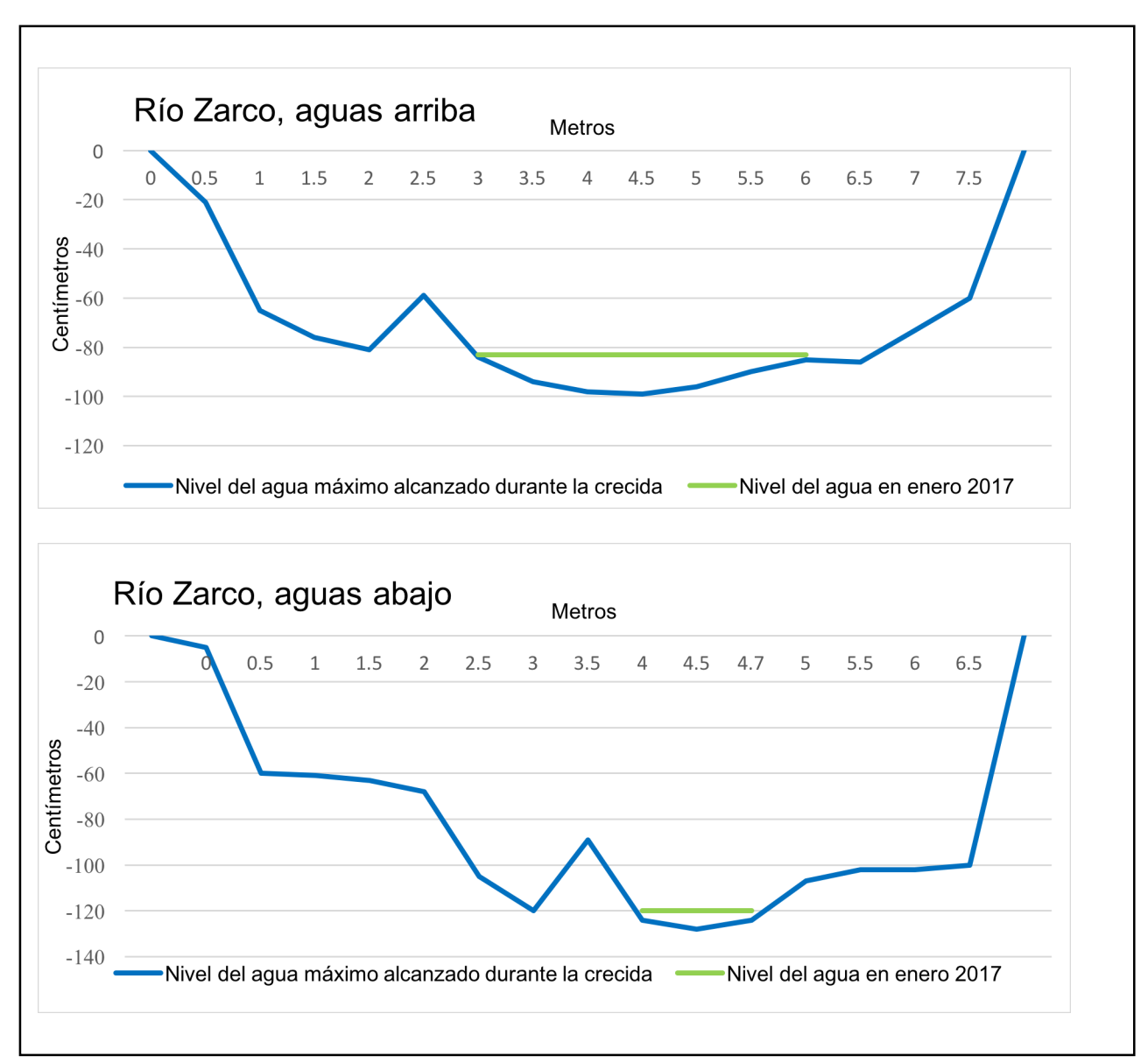

Figura 20. Gráficas de Sección Transversal río Zarco.

En la Figura 20 se puede observar la sección transversal para el río Zarco aguas arriba y aguas abajo de la derivación. En la Gráfica 1 se presenta la sección transversal aguas arriba, la cual abarca 7.5 metros de longitud y el espejo de nivel de agua tiene una longitud aproximada de 3 metros, con una profundidad de 16 centímetros. Por otro lado, en la Gráfica 2 se presenta la sección transversal aguas abajo, la cual abarca 6.5 metros de longitud y el espejo de nivel de agua disminuye a una longitud aproximada de 1 metro, con una profundidad de 8 centímetros. Se puede observar que las profundidades se

reducen de 16 a 8 centímetros y la longitud de nivel de agua cambia de 3 a 1 metro de longitud.

En el río Zarco, se puede observar que la derivación genera un cambio considerable, disminuyendo a la mitad en las profundidades aguas arriba y aguas abajo. Durante la visita de campo, en este río aguas abajo de la derivación, se encontraron peces muy pequeños de 3 a 4 centímetros aproximadamente y en su mayoría renacuajos, ya que al liberar un caudal de 8 centímetros de profundidad, el crecimiento de los organismos acuáticos se limita.

## • **Índice de Calidad de Agua**

En el Cuadro 16 se presentan los resultados del ICA para la subcuenca Panán, este índice clasifica los resultados de 0-100, siendo el mayor una excelente calidad de agua. Los cuadros de los resultados en cada punto se encuentran en Anexo 1.

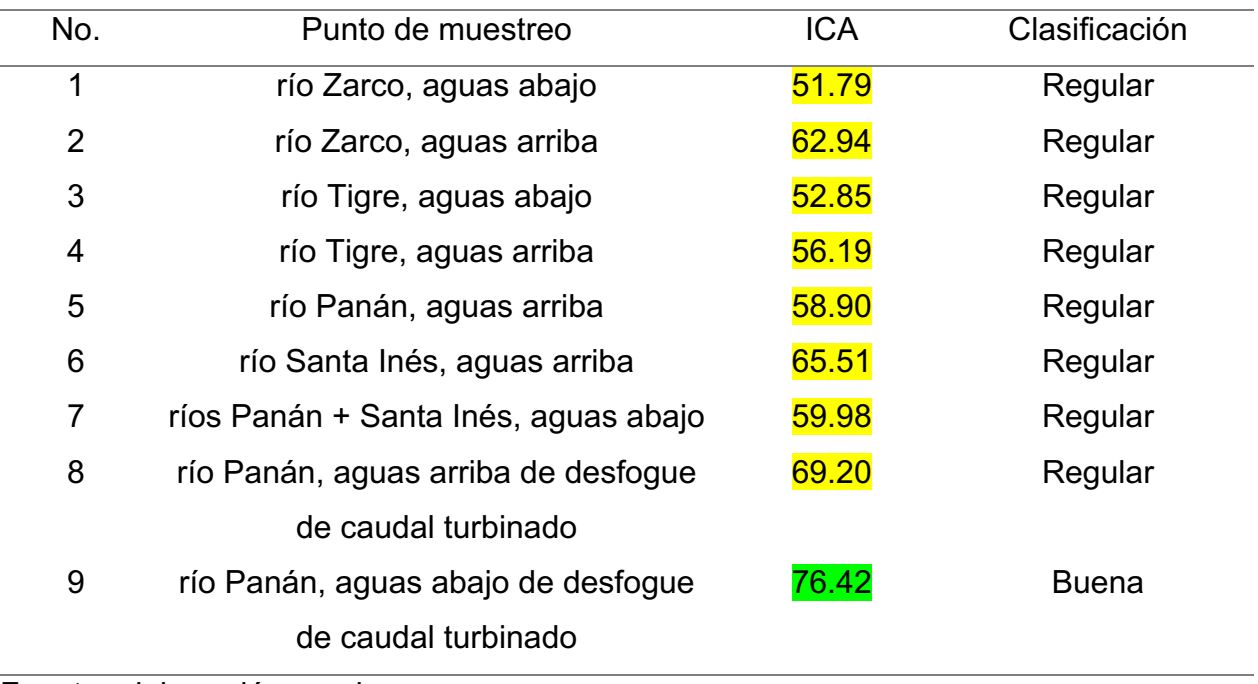

Cuadro 16. Cálculo del índice de calidad de agua para los puntos de muestreo

Fuente: elaboración propia

La mayoría de los puntos de muestreo en los ríos obtuvieron una clasificación de agua de regular calidad, debido a que los parámetros que estan influyendo negativamente con el ICA son el pH, % de saturación y UTN, por lo que se puede concluir que los ríos de la cuenca del río Panán presentan contaminación por materia organica y sedimentos en suspención, lo que limita la producción de oxígeno debido a que la luz no penetra debidamente para que las plantas realicen la fotosintesis, además de limitar la visibilidad de los organismos acuáticos, lo que genera menor diversidad y presencia de crecimiento de algas, a excepción del punto 9, el cual se clasifico como buena calidad, lo cual indica mayor diversidad y es apta para contacto directo, esto debido a que el efecto del paso del agua en las turbinas aumenta la concentración del oxígeno disuelto. En la mayoría de los puntos no se pudo realizar el DBO $_5$  debido a falta de equipo, sin embargo, esto no afecta el resultado ya que el peso del  $DBO<sub>5</sub>$  colocado por el ICA no es significativo, por lo que no altera el resultado final.

Se puede observar que según este índice químico, las obras hidráulicas no afectan la clasificacion que otorga el ICA, ya que tanto aguas arriba como aguas abajo las clasificaciones son las mismas, es decir, la calidad del agua se mantiene como de regular calidad. Sin embargo, se puede notar una mínima diferencia con los resultados numéricos de ICA, ya que en los puntos aguas abajo de las derivaciones o presa, se presentan resultados más bajos a los puntos aguas arriba. Por lo que se puede determinar que el impacto que genera la obra hidraulica con respecto a la calidad del agua, aguas arriba y aguas abajo, es mínima.

El río Zarco aguas abajo de la obra de derivación se clasificó como regular, esto se debe a que el resultado de pH 4.43 y % de saturación 56.90 fueron bajos, dando un total de ICA de 51.79. En este punto se reportaron peces muy pequeños (familia Poecillidae) y en su mayoría renacuajos. Comparando con la clasificación aguas arriba, de igual forma se obtuvo una calidad de agua regular con un ICA de 62.94; este resultado fue mayor debido a las diferencias de pH y % de saturación. Además, la turbidez aguas abajo fue de 2 UTN, presentando un valor mayor al de aguas arriba que fue de 0 UTN, lo que demuestra que aguas arriba el agua está en mejores condiciones, aunque ambas son clasificadas como de regular calidad. La razón por la cual la calidad del agua es de regular calidad se debe a la contaminación orgánica proveniente de su cuenca, específicamente del pueblo San Pedrito.

En el río Tigre aguas abajo se obtuvo una clasificación regular debido a que el % de saturación fue de 56.40, sin embargo, posee un pH neutro 7.03, dando como resultado un ICA de 52.85. Comparando con la clasificación aguas arriba, se obtuvo un resultado de 56.19 debido a que tiene un pH bajo de 5.92, sin embargo, el % de saturación aumentó a 63.70 por lo que se determina que, en comparación a los resultados aguas abajo, el agua está ligeramente en mejores condiciones. En este caso, la turbidez de 9 UTN es mayor aguas arriba en comparación con la turbidez de 5 UTN aguas abajo, pero debido a que el peso ya estipulado que le da el ICA, el valor no es significativo para cambiar el resultado final aguas arriba. En síntesis, la calidad del agua de los ríos Tigre y Zarco son bastante similares. Se puede observar también que el pH de aguas arriba es ligeramente acido lo cual indica que existe la presencia de quimicos en el río, además de presentarse cierta turbidez, lo cual indica que el agua no está en sus mejores condiciones al presentar materia organica o algun tipo de partículas en suspensión. Es por ello que se le otorga la clasificación regular.

En el río Panán aguas arriba se obtuvo un ICA de 58.9, aun así, teniendo un % de saturación alto de 68.60, su clasificación fue regular. El río Santa Inés aguas arriba obtuvo un ICA de 65.51, esto debido a que su % de saturación es más alto en comparación con el río Panán aguas arriba, dando un resultado de 78.37%. Comparando estos resultados con aguas abajo ríos Panán + Santa Inés, se obtiene un % de saturación de 95, obteniendo una clasificación regular debido a que presenta turbidez de 62 UTN. Por lo tanto, se puede observar que el río Santa Inés presenta mejor calidad del agua que el río Panán. El dato de la turbidez de 62 UTN indica que el agua presenta partículas en suspensión que podrían ser catalogadas como materia orgánica o sedimentos en sus pensión por erosión de la ribera del río ya esta deforestado.

En el río Panán aguas arriba de la descarga del caudal turbinado se obtuvo un ICA de 69.2, teniendo un % de saturación de 64.40, una turbidez de 0 UTN y un pH neutro, obtiene una clasificación regular faltando dos puntos para ser una clasificación buena, debido a el resultado del % de saturación fue levemente bajo. Comparándolo con aguas abajo de la descarga del caudal turbinado se obtuvo un ICA de 76.42, teniendo un % de saturación de 74.40, una turbidez de 0 y un pH de 6.80, obteniendo una clasificación de buena calidad. El cambio de incremento en el oxígeno se debe a que este caudal sale de las turbinas de la hidroeléctrica, donde se incrementa el oxígeno disuelto.

Comparando los resultados de ICA de los ríos Panán + Santa Inés aguas abajo de la presa, con los resultados del río Panán aguas arriba de la descarga del caudal turbinado. Se puede observar que el ICA del río Panán aguas arriba de la descarga del caudal turbinado es mayor debido a que la turbidez del río disminuyo de 62 UTN a 0 UTN, por lo que se demuestra con los resultados que la calidad del agua del río se recupera en el tramo cortocircuitado. En la Figura 21 se presentan los resultados de ICA en los puntos de muestreo.

Con respecto a los otros parámetros que mide el ICA, no fueron discutidos ya que no son significativos para el ICA basado en la calidad del agua que pueda ser cambiada por la construcción de la central hidroeléctrica, es decir, los otros parámetros no discutidos no cambian debido a la derivación o presa.

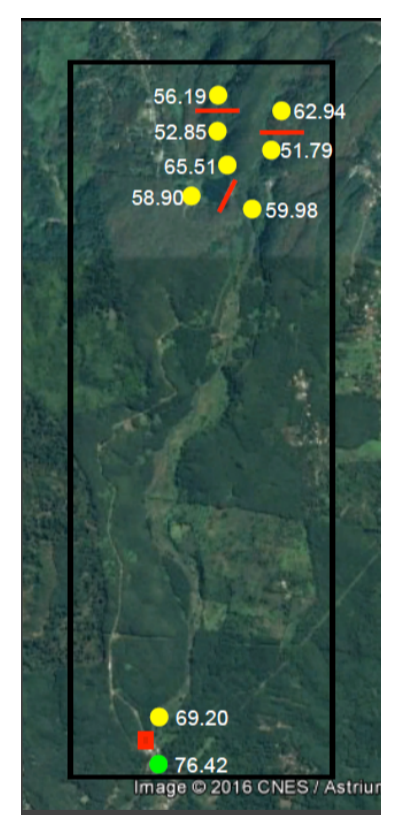

Figura 21. Índice de calidad de agua en cada punto de muestreo

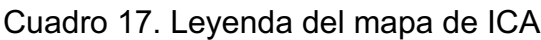

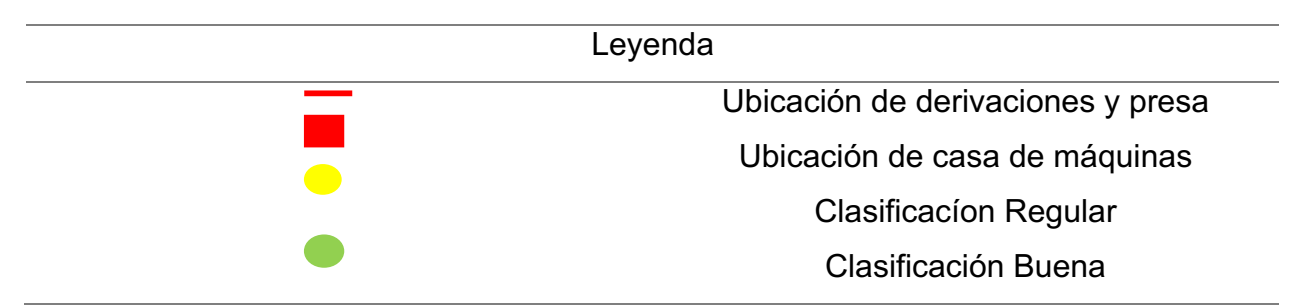

### • **IBF-SV-2010**

En el Cuadro 18 se presentan los Índice Biológico a nivel Familias de los puntos muestreados en octubre 2016. Este índice clasifica los valores cercanos a "0" como baja tolerancia y los cercanos a "10" como alta tolerancia a la contaminación del agua. El cuadro con los resultados detallados de cada punto se encuentra en Anexo 1.

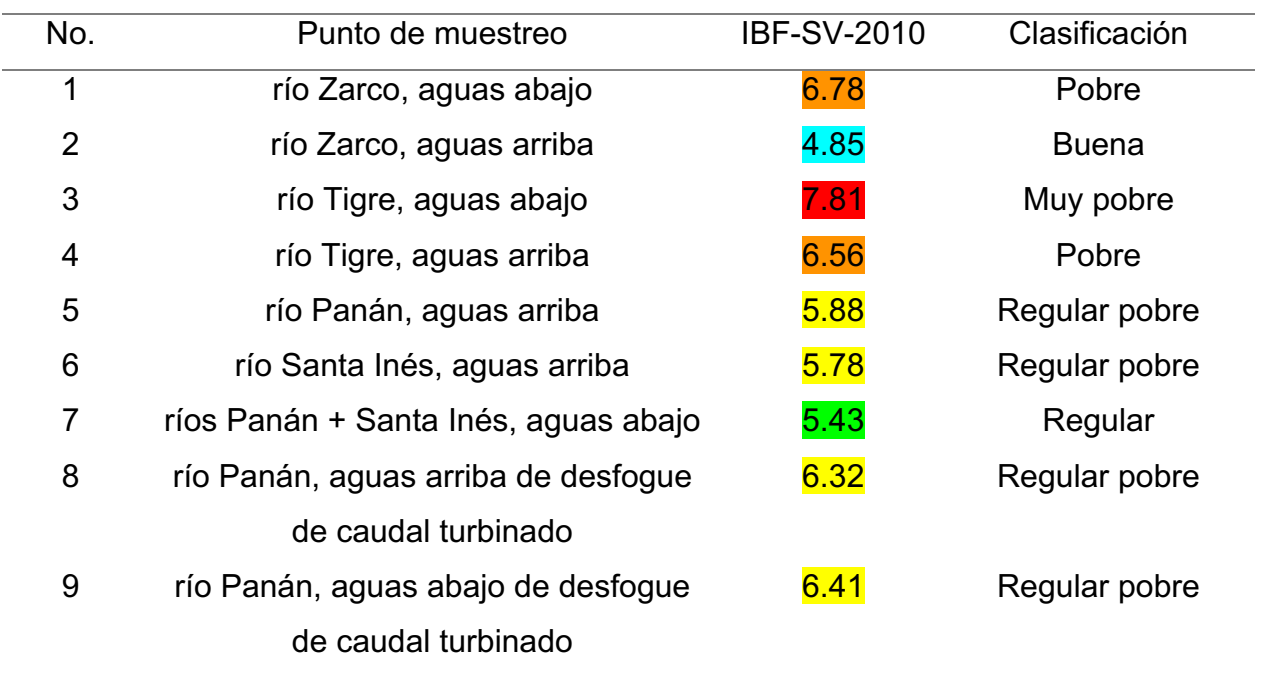

Cuadro 18. Cálculo del IBF-SV-2010 en los puntos de muestreo para octubre 2016

Fuente: elaboración propia

En los resultados obtenidos en el cálculo del índice IBF-SV-2010 se pueden observar las familias y la abundancia de los macroinvertebrados encontrados en cada punto (Anexo 1). Río Zarco aguas arriba obtuvo un IBF de 4.85 calificando al río con un índice de calidad "Buena" denominando al cuerpo de agua con alguna contaminación orgánica, debido a que se encontraron 7 individuos de la familia Elminidae y 7 individuos de la Familia Baetidae los cuales necesitan habitar en aguas con altas concentraciones de oxígeno. Esto significa que, en este punto, el cuerpo de agua no está alterado. El ICA de este sitio indica que la calidad del agua es regular.

En el punto ríos Panán + Santa Inés aguas abajo se obtuvo un IBF de 5.43 calificando al río con un índice de calidad "Regular", denominando al cuerpo de agua con contaminación orgánica bastante sustancial, debido a que se encontraron 2 individuos de la familia de macroinvertebrado Leptohyphidae y 1 individuo de la familia Corydalidae ambos tolerantes a la contaminación, pero se encontraron familias de Veliidae, Elmidae y Leptophelebiidae las cuales habitan en aguas limpias. El ICA de este sitio indica que la calidad del agua es regular.

Los puntos con un índice de calidad "Regular pobre" denominando al cuerpo de agua con contaminación sustancial probable fueron: i) el río Panán aguas arriba obtuvo un IBF de 5.88, debido a que se encontraron 7 individuos de la familia del macroinvertebrado Leptohyphidae y 12 individuos de la familia Chironomidae; ii) el río Santa Inés aguas arriba obtuvo un IBF de 5.78, debido a que se encontraron 14 individuos de la familia Leptohyphidae y 5 individuos de la familia Chironomidae, iii) el río Panán aguas arriba del desfogue del caudal turbinado obtuvo un IBF de 6.32, debido a que se encontraron 7 individuos de la familia Ochteridae y 3 individuos de la familia Chironomidae, iv) el río Panán aguas abajo del desfogue del caudal turbinado se obtuvo un IBF de 6.41, debido a que se encontraron 18 individuos de la familia Leptohyphidae y 9 individuos de la familia Chironomidae. Todos los macroinvertebrados encontrados en estos puntos son tolerantes a la contaminación orgánica, por ejemplo, la familia Chironomidae puede vivir en bajas concentraciones de oxígeno ya que posee hemoglobina. Los ICAs de estos sitios indicaron que la calidad del agua es regular para los primeros tres sitios y buena para el último.

Los puntos con un índice de calidad "Pobre" denominando al cuerpo de agua con contaminación muy sustancial fueron: i) el río Zarco aguas abajo con un IBF de 6.78, debido a que se encontraron 6 individuos de la familia de macroinvertebrado Chironomidae y ii) el río Tigre aguas arriba obteniendo un IBF de 6.5, debido a que se encontraron 33 individuos de la familia Chironomidae el cual prevalece en aguas contaminadas. El ICA de estos dos sitios indica que la calidad del agua es regular.

En el punto río Tigre aguas abajo se obtuvo un IBF de 7.81 calificando al río con un índice de calidad "Muy pobre" denominando al cuerpo de agua con contaminación orgánica severa, debido a que se encontraron 40 individuos de la familia Chironomidae tolerante a la contaminación. El ICA de este sitio indica que la calidad del agua es regular. En la Figura 22 se presentan los resultados de IBF-SV-2010 en los puntos de muestreo para octubre 2016.

Se puede observar, al igual que en el Cuadro 16 del ICA, los resultados obtenidos en el IBF presentan las mismas variaciones. Según el IBF los puntos antes de las derivaciones o presa presentan mejores resultados a los puntos aguas abajo, con este índice se puede observar el impacto que genera la obra hidroelectrica a los macroinvertebrados y su ecosistema, ya que se presentan cambios que empeoran la calsificación que otorga el IBF de las aguas abajo de las derivaciones y presa. De igual forma, aguas abajo es donde se encuentra mayor cantidad de familias resistentes a la contaminación, debido a que las condiciones que se presentan aguas abajo propician la contaminacion y desequilibios quimicos como se discutío anteriormente. Por ejemplo, el cambio más notorio sería en el río Zarco, el cual presenta una clasificación buena aguas arriba de la derivación y una clasificacion pobre aguas abajo de la derivación, por presentar macroinvertebrados como la familia Chironomidae los cuales pueden vivir en bajas concentraciones de oxígeno ya que posee hemoglobina, por lo que se espera encontrar un ecosistema frágil y poca riqueza de organismos.

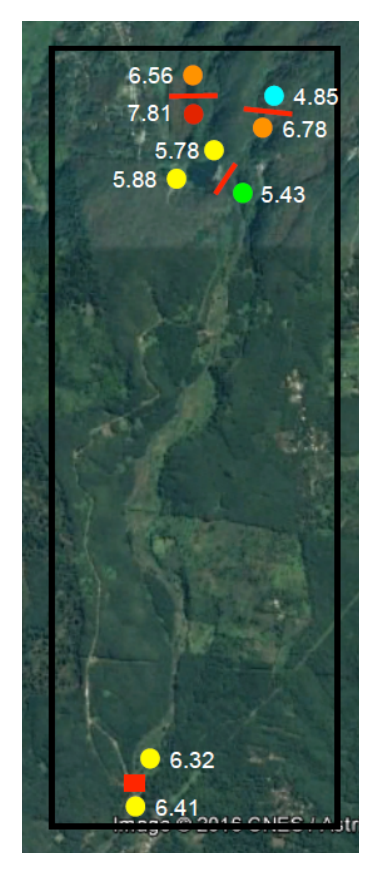

Figura 22. Índice Biológico a nivel Familias en cada punto.

Cuadro 19. Leyenda del mapa de IBF-SV-2010

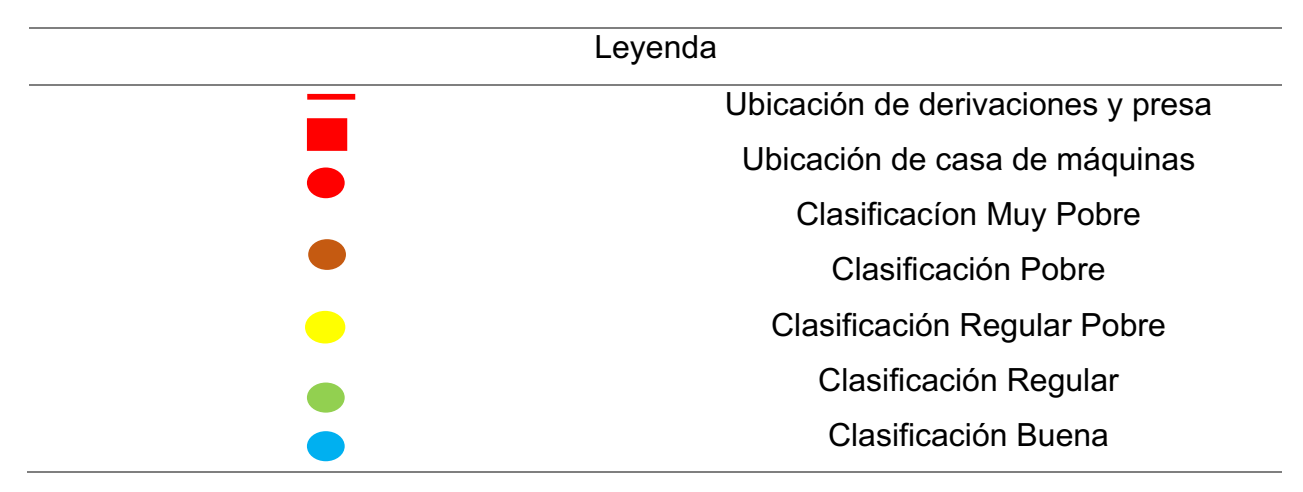

A continuación, se presenta el Cuadro 20 con información del IBF-SV-2010 realizado en mayo del 2016, el cual se utilizó para comparar los resultados obtenidos con el IBF-SV-2010 realizado en la práctica profesional en octubre del 2016. El cuadro con los resultados detallados de cada punto se encuentra en Anexo 1.

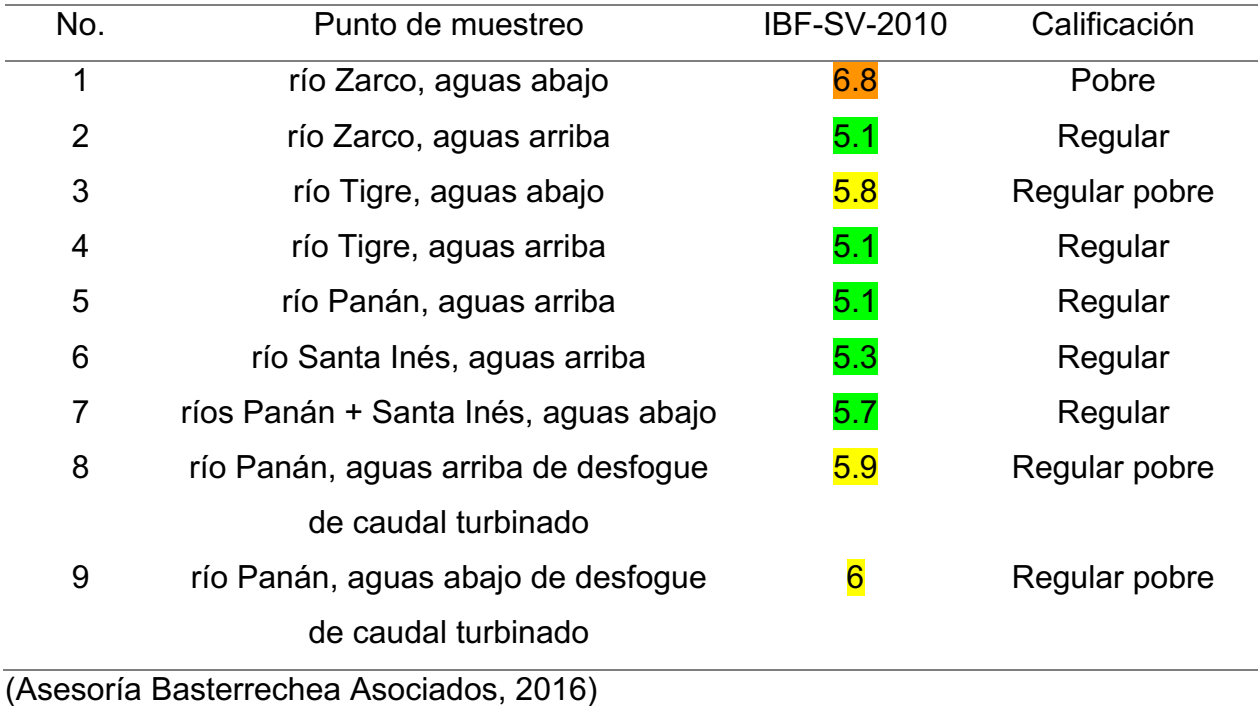

Cuadro 20. Cálculo IBF-SV-2010 en los puntos de muestreo para mayo 2016

Comparando los índices IBF de mayo y octubre del 2016, se puede observar que para los puntos río Zarco aguas abajo (sitio 1), ríos Panán + Santa Inés aguas abajo (sitio 7), río Panán aguas arriba de desfogue de caudal turbinado (sitio 8) y río Panán aguas abajo de caudal turbinado (sitio 9), continuaron con las mismas calificaciones, por lo que la calidad del agua se mantuvo constante entre la época lluviosa y seca, esto pudo deberse a que el día anterior del muestreo se presentaron algunas lluvias en el territorio, por lo cual es necesario reiterar la relevancia de hacer muestreos mensuales durante un año mínimo para verificar si existen cambios significativos entre épocas. Por otro lado, en el punto río Zarco aguas arriba (sitio 2) el índice IBF en comparación con el mes de mayo, cambió su calificación de Regular a Buena, aunque la diferencia fue de 0.25, posiblemente por la dilución generada por caudales mayores. En los ríos Panán aguas arriba (sitio 5) y río Santa Inés aguas arriba (sitio 6) las clasificaciones empeoraron en comparación, pero de igual forma, la diferencia fue mínima, probablemente por el arrastre de solidos por la erosión.

En los puntos donde se obtuvieron los cambios más notorios fue en el río Tigre aguas arriba (sitio 4) cambiando su calificación de Regular a Pobre y río Tigre aguas abajo cambiando su calificación de "Regular pobre" a "Muy pobre" (sitio 3). Se estima que estos cambios significativos se debieron al arrastre de contaminación por la escorrentía en el mes de octubre, proveniente de las descargas de aguas residuales domésticas sin tratamiento, contiguas al río.

#### • **Especie estudiada**

Para determinar el caudal ecológico es importante tomar en cuenta a los organismos que habitan en el cuerpo de agua, por lo que a continuación se presenta una familia de macroinvertebrados y tres familias de peces, las cuales fueron encontradas en el río Panán y si se quiere determinar el caudal ecológico estas especies son las que se recomienda utilizar.

#### - Macroinvertebrado

El macroinvertebrado que se recomienda como indicador, de acuerdo al muestreo IBF-SV-2010 realizado en octubre 2016, es la familia de Hydropsychidae que pertenece al orden de los Trichopteros. El orden Trichoptera pertenece al grupo de órdenes de insectos, en los cuales la totalidad de las especies depende del medio acuático para su desarrollo.

Los tricópteros son insectos holometábolos, es decir que sufren una metamorfosis completa, están relacionados con lepidópteros (mariposas) y los adultos asemejan pequeñas polillas. Sus alas están cubiertas de pelos en lugar de escamas, aunque hay excepciones, característica que le da el nombre al orden (trichos: pelos; ptera: alas) (Springer, 2010).

La gran mayoría de las especies de tricópteros habitan ríos y quebradas de aguas limpias y bien oxigenadas, y es uno de los órdenes de insectos acuáticos más diversos. También hay varias especies que se encuentran en ambientes lénticos. Muy pocos tricópteros habitan en fitotelmata (cavidades de troncos y/o axilas de ramas) son terrestres o marinos, aunque ninguna de estas especies ha sido reportada para Centroamérica. Muchos autores han destacado la impresionante diversidad ecológica de este orden, la cual se atribuye en gran parte a su habilidad de construcción, por lo que también los han denominado "arquitectos subacuáticos" (Mackay & Wiggins 1979).

Ciclo de vida:

Como insectos holometábolos, los tricópteros pasan por los estadios de huevo, larva, pupa y adulto, de los cuales solamente el último es terrestre. El desarrollo larval pasa por cinco estadios en la mayoría de las especies, y puede durar de varios meses a años, dependiendo de la especie y de los factores ambientales (Resh & Rosemberg 1984).

Las poblaciones de ambientes tropicales generalmente tienen varias generaciones por año (multivoltinos), las cuales se traslapan resultando en la presencia de diferentes etapas larvales al mismo tiempo en el mismo hábitat. El estudio de pupa dura alrededor de dos semanas y se desarrolla en el agua, dentro de un refugio fijado fuertemente al sustrato. Estos refugios pueden ser construidos para este fin por la última etapa larval, o bien la larva modifica la casa en la cual se ha desarrollado (Springer, 2010).

Los adultos son de vida relativamente corta y la cópula se da sobre el sustrato; para la comunicación entre los sexos se utilizan feromonas y en algunas familias, también vibraciones del sustrato. En algunas especies los machos, forman enjambres encima o en la cercanía del cuerpo de agua. Las hembras ponen sus huevos dentro del agua o bien en la vegetación encima de la superficie, de donde las larvas caen al agua una vez que salen de los huevos. Los huevecillos son puestos en grupos y envueltos en una masa gelatinosa que los protege (Springer, 2010).

#### • Alimentación

Hay varios géneros que son raspadores de perifiton. Otros se alimentan de materia orgánica en descomposición (por ejemplo, hojarasca sumergida). Entre las especies más abundantes en los ríos están las filtradoras de materia orgánica fina en suspensión, especialmente de la familia Hydropsychidae, las cuales construyen redes finas en la corriente para filtrar el agua. Finalmente, hay varios tricópteros depredadores de otros organismos acuáticos. Es importante mencionar que algunos tricópteros filtradores son también depredadores de larvas en deriva que caen en sus redes (Benke & Wallace, 1980). Por otro lado, los adultos únicamente consumen líquidos, como néctar, debido a que carecen de mandíbulas.

### **Comportamiento**

Posiblemente el comportamiento más llamativo que poseen los tricópteros es el de construir refugios o casitas. Para la construcción, las larvas utilizan seda producida por una glándula bucal; característica que comparten con las larvas de varias familias de Lepidoptera y Diptera. Dependiendo de la familia, las larvas de los tricópteros construyen

refugios firmemente pegados al sustrato o bien casitas "portátiles" que les permite movilizarse. Los refugios fijados al sustrato a menudo son utilizados para obtener alimento, como el caso de las redes de Hydropsychidae. Tanto los refugios, como las casas portátiles les brindan a las larvas camuflaje y protección de depredadores. Las casitas además ayudan a la respiración, ya que a través de movimientos ondulatorios de su cuerpo, la larva puede crear un flujo de agua fresca y oxigenada, encima de su cuerpo. Los materiales que son utilizados por las larvas para la construcción varían desde arena, piedritas, hojas, algas, partes de plantas (raíces, tallos) hasta conchas de moluscos.

Otro comportamiento interesante en las larvas de la familia Hydropsychidae, es la defensa de pequeños territorios para la ubicación de sus redes filtradoras. Para eso, la larva emite un sonido por estimulación, mediante unas estrías en la parte ventral de la cabeza. El sonido es producido por un movimiento rápido de la cabeza contra una parte elevada en la cara fronto-dorsal del fémur de la pata delantera (Springer, 2010).

La utilización de seda hace posible que exista una extraordinaria diversidad ecológica entre las especies de tricópteros (Mackay & Wiggins, 1979). Lo cual resulta en una amplia gama de adaptaciones a la vida en el agua. Como ya se mencionó, la seda es utilizada tanto en la obtención de alimento, como en la protección de la larva y pupa, además facilita la respiración en ambos estadios. La respiración de las larvas se da por medio de la piel o en algunas familias, por ejemplo, Hydropsychidae, mediante branquias abdominales. La locomoción de las larvas depende del hábitat, existen larvas reptadoras, agarradoras, nadadoras, trepadoras y excavadoras. Algunas especies son capaces de nadar con todo y casa, mediante el uso de patas natatorias largas y materiales livianos para la construcción de su casa. Otras especies, al contrario, utilizan materiales pesados, como piedras, para evitar ser arrastradas por la corriente y hay muchas que viven en refugios hechos de seda, firmemente pegados al sustrato, especialmente encima de rocas en la corriente, mientras que otras prefieren las paredes de cascadas y cataratas.

#### • Importancia

En los ambientes acuáticos, especialmente ríos y quebradas, los tricópteros juegan papeles ecológicos importantes. Tanto los adultos, como las larvas son importantes presas para una variedad de organismos acuáticos y terrestres, incluyendo peces, ranas, aves, murciélagos y arañas. Las larvas participan básicamente de todos los procesos ecológicos. Especies raspadoras consumen algas y participan en el control de la productividad primaria. Los fragmentadores de hojarasca juegan un papel importante haciendo este material disponible a otros consumidores, mientras que los filtradores agrupan partículas finas y producen otras más grandes que pueden ser consumidas por recolectores (Springer, 2010).

Debido a su gran diversidad y el hecho que las larvas poseen distintos rangos de tolerancia, según la familia o el género al que pertenecen, son muy útiles como bioindicadores de la calidad de agua y la salud del ecosistema. La gran mayoría de las especies son sensibles a la contaminación del agua y a la alteración de su hábitat, incluyendo las zonas de las riberas. Por lo tanto, es uno de los tres órdenes incluidos en el índice "EPT" (Ephemeroptera, Plecoptera, Trichoptera), que son considerados los de mayor sensibilidad, en la mayoría de sus especies, entre todos los macroinvertebrados acuáticos (Springer, 2010).

### **–** Familia HYDROPSYCHIDAE

Es una familia muy abundante y de amplia distribución. Las larvas son fácilmente reconocibles por sus branquias ramificadas en el abdomen y su piel densamente cubierta de setas o pelos cortos.

### **–** Peces

En el Cuadro 21 se indica la familia, género y especie de peces colectados en los ríos.

|                                                                |                      |                 |                           |                                        | Localidad |              |
|----------------------------------------------------------------|----------------------|-----------------|---------------------------|----------------------------------------|-----------|--------------|
| Familia                                                        | Genero               | Especie         | Nombre                    | Río                                    | Río       | Río          |
|                                                                |                      |                 | Común                     | Zarco                                  | Panán     | <b>Tigre</b> |
| Poeciliidae                                                    | Poeciliopsis         | Gracilis        | Charal                    | $\overline{2}$                         | 3         |              |
| Poeciliidae                                                    | Poecilia             | <b>Buttleri</b> | Topote<br>del<br>pacifico | 1                                      | 1         | 1            |
| Ariidae                                                        | <b>Ariopsis</b>      | Guatemalensis   | <b>Bagre</b><br>cuatete   | 1                                      |           |              |
| $\sqrt{2}$ , $\sqrt{2}$ , $\sqrt{2}$ , $\sqrt{2}$ , $\sqrt{2}$ | $\sim$ $\sim$ $\sim$ | --<br>.         | Total                     | $\overline{4}$<br>$\sim$ $\sim$ $\sim$ | 4         | 1            |

Cuadro 21. Peces colectados

(Estrategia Nacional Sobre Biodiversidad de México , 2017)

# • *Poeciliopsis Gracilis*: Charal

Presente en pequeños ríos, arroyos y riachuelos de poca profundidad, lagos, lagunas y que la vegetación sea abundante. Por lo general habita en aguas de corriente no muy fuerte. Es una especie muy adaptable y acepta un rango muy amplio de temperatura, habita en aguas frías tanto como en aguas templadas (15°C-28°C). Es una especie omnívora, en su hábitat natural se alimenta de larvas de mosquitos, algas y casi cualquier cosa que se mueva y entre por su boca y en condiciones extremas practica el canibalismo (Estrategia Nacional Sobre Biodiversidad de México , 2017).

# • *Poecilia buteri*: Topote del pacifico

Vive en una amplia variedad de hábitat, tanto de agua con flujo rápido a moderado, como estancada; prefiere los sitios que presentan crecimiento de vegetación acuática, como algas y pastos. También es frecuente encontrar a este pez en aguas salobres como estuarios, partes bajas de grandes ríos y algunas lagunas costeras. Dieta consiste en alimentos de varias clases, aunque las hojuelas de materia vegetal ocupan un lugar importante (Estrategia Nacional Sobre Biodiversidad de México , 2017).

## • *Aripsis guatemalensis*: Bagre cuatete

Presente en hábitat de agua dulce o salobre, , su posición en la columna de agua es en el fondo. Se encuentra en la lista roja de UICN clasificado como preocupación menor. Además, necesita habitar en profundidades de 20m con sustrato de arena, fangos o playas, es suseptible a cambios en su hábitat por contaminación y la principal amenaza es por caza para alimentación (Estrategia Nacional Sobre Biodiversidad de México , 2017).

## **A manera de síntesis**

Toda la información presentada anteriormente demuestra que la determinación del caudal ecológico requiere generar datos de al menos un año, para comparar las variaciones de precipitación y caudal, que se presentan tanto en temporada lluviosa como en temporada seca. De igual forma, observar el número de especies e individuos de organismos acuáticos y como se ven afectados, siendo el propósito principal de determinar el caudal ecológico.

Además, contar con la sección transversal del cauce de los ríos permite determinar las variaciones en la longitud y profundidad que se presentan por la construcción de la obra de derivación o presa, afectando a los organismos acuáticos, generando limitaciones en el crecimiento, diversidad y abundancia.

Adicionalmente es importante analizar la calidad del agua para determinar el grado de contaminación, observar los parámetros que presentan menores puntajes y analizar cómo tratarlos, ya que en aguas contaminadas se encuentra menor diversidad de especies pero mayor número de individuos, al ser la especie tolerante a la contaminación la que prevalece, y en aguas limpias se encuentra mayor diversidad de especies y menor número de individuos. Además, al utilizar el IBF-SV-2010, puede reforzar los resultados ya que utiliza macroinvertebrados como indicadores de calidad de agua, por lo que se pueden observar los macroinvertebrados tolerantes a la contaminación, los no tolerantes y la abundancia de individuos colectados, para conocer los parámetros químicos y físicos que necesitan para tener un hábitat sano.

Con el analisis del régimen de caudales se puede observar la disminución que presenta el caudal aguas abajo ante el caudal aguas arriba, además de no presentar la misma fluctuación a lo largo de los meses muestreados. Esto se puede reforzar con los resultados de los índices ICA e IBF-SV-2010, los cuales demuestran que los caudales aguas arriba presentan mejor calidad de agua en compraración con los caudalea aguas abajo, por lo que es un hecho que las derivaciones y presa, al no tener en cuenta las condiciones del caudal ecológico, generan un impacto negativo ante el ecosistema.

# **7. CONCLUSIONES**

- Las fluctuaciones de los régimenes de caudales ayudaron a determinar el impacto negativo que genera la hidroeléctrica debido a las diferencias de las fluctuaciones y la cantidad de caudal que es liberado, ya que los caudales aguas abajo a las derivaciones o presa no presenta el mismo patron de fluctuación que aguas arriba. Además la disminución del caudal aguas abajo repercute en la disminución de la profundidad y área habitable por los organismos acuáticos, generando limitaciones de reproducción, crecimiento, etc.
- Los perfiles de las secciones transversales demostraron las variaciones que presentan los ríos ante la construcción de la obra de derivación o presa de la hidroeléctrica ubicada en el río Panán. Comparando los resultados obtenidos, tanto aguas arriba como aguas abajo de las derivaciones o presa, se observo que el curso del agua natural es alterado, ya que disminuye la profundidad y la longitud del nivel del agua. Esto se da debido a que el agua es desviada por la obra de derivación para ser aproyechada por la hidroeléctrica y el agua que no es desviada disminuye, alterando negativamente el ecosistema.
- La calidad de agua predominante para los ríos de la hidroeléctrica de acuerdo con el parámetro del ICA es considerada como **regular,** lo cual obedece principalmente a la presencia a cambios en el pH, % de saturación y turbidez del agua. La mayor calidad del agua se determinó en el río Panán aguas abajo del desfogue de casa de máquinas, debido al movimiento que las turbinas aplican sobre el agua, lo cual incrementa el oxígeno, incrementando el resultado de la calidad de agua.
- El índice biológico IBF presento diversos resultados, otorgando clasificaciones desde **pobre, regular, regular pobre, pobre a muy pobre**. Esto debido a que se encontraron organismos tolerantes a la contaminación u organismos que pueden vivir en concentraciones bajas de oxígeno, por lo cual demuestra que no es un cuerpo de agua en buenas condiciones. Por otro lado, se obtuvo un resultado dentro de la

clacificación como de **buena** calidad en la parte aguas arriba del río Zarco, ya que presentó organismos que solo habitan en aguas limpias y con alta presencia de oxígeno, lo que significa que este cuerpo de agua no está alterado.

- Los resultados de los índices IBF-SV-2010 e ICA, presentan resultados similares con respecto a que aguas arriba a las derivaciones o presa, la calidad del agua se encuentra en mejores condiciones en compraración con aguas abajo a las derivaciones o presa. Por lo que se demuestra que la obra de derivación o presa genera un impacto negativo a la calidad del agua y de igual forma al ecosistema y los organismos acuáticos.
- Las especies insignias que se recomiendan utilizar son: la familia de macroinvertebrado Hydropsychidae que pertenece al orden de los Tricopteros ya que son bioindicadores de calidad de agua al ser sensibles a la contaminacion del agua y a la alteracion de su hábitat. De igual forma, se recomienda el pez Bagre cuatete ya que se encuentra en la lista roja de UICN clasificado como de preocupación menor, necesita una profunidad de 20m, tanto el pez bagre cuatete es suceptibles a la contaminación y su mayor amenaza es la pezca por alimento de la población.
### **8. RECOMENDACIONES**

- Se recomienda a la hidroeléctrica seguir con el proceso hasta llegar a determinar el caudal ecológico, ya que tienen la información principal. Esto generaria beneficios a las especies acuáticas y su hábitat, ya que como se distutió, presenta contaminación y limita a los organismos a realizar sus actividades con normalidad.
- Se recomienda a futuros proyectos hidroeléctricos utilizar como herramienta base la metodología IFIM-PHABSIM, siguiendo los pasos para recolectar la información necesaria y tomar en cuenta todas las variables que se necesitan estudiar, para determinar el caudal ecológico que debe ser liberado según las características del ecosistema y las necesidades de los organismos acuáticos. Esto se debe realizar previo a que se empiecen los trabajos de construcción. Incluso esta información debería ser parte de los Estudios de Impacto Ambiental los cuales tengan como propósito estudios relacionados con el recurso hídrico.
- En la central hidroeléctrica ubicada en la subcuenca del río Panán, se recomienda hacer reforestaciones estratégicamente y controlar la erosión especialmente en las cercanías de los ríos, así como colaborar con la Municipalidad y los COCODEs para tratar las aguas residuales ordinarias previo a descargarlas al río o al subsuelo. Esto servirá para mejorar los índices de calidad de agua que se presentan actualmente. Además seguir analizando las fluctuaciones de los régimenes de caudales para observar donde y en que temporada deben liberar mayor cantidad de caudal para mantener un ecosistema sano.
- El fin del caudal ecológico es proveer un hábitat adecuado para que los organismos acuáticos puedan existir sin limitaciones, es decir, mantener un ecosistema. Por lo que se recomienda que en futuros proyectos hidroeléctricos, se realicen muestreos periódicos para determinar las especies presentes y las necesidades que estas requieren.

• Trabajar con las cominidades aguas abajo del poligono privado, para evaluar el aspecto socioeconomico ambiental de las poblaciones ya que no se cuenta con información básica.

## **9. REFERENCIAS BIBLIOGRÁFICAS**

- Asesoría Basterrechea Asociados, S. (2016). *Diagnostico Ambiental Hidroeléctrica Panán .* Recuperado el 3 de 10 de 2016, de Instrumento de Evaluación Ambiental de la Hidroeléctrica Panán.
- CNNE. (2016). *Matriz Energética*. Recuperado el 8 de 9 de 2016, de http://www.cnee.gob.gt: http://www.cnee.gob.gt/xhtml/informacion/wp\_monitoreomercado.html
- Chow , V. T., Maidment, D., & Mays , L. (1994). *Hidrología Aplicada .* Mexico : McGRAW-HILL.
- Díaz, J. P. (2000). *Importancia del agua* . Recuperado el 2 de 1 de 2017, de Universidad San Martín de Porres: http://www.usmp.edu.pe/publicaciones/boletin/fia/info86/articulos/importanciaAgu a.html
- Dysonn, M. B. (2003). *Caudal, Elementos escenciales de los caudales ambientales .* Costa Rica , San José : UICN.
- ENDESA. (2014). *Endesa\_educa/recursos-interactivos/produccion-de-electricidad/xi. las-centrales-hidroelectricas Centrales Hidroeléctricas*. Recuperado el 8 de 9 de 2016, de Endesa Educa : http://www.endesaeduca.com/Endesa\_educa/recursosinteractivos/produccion-de-electricidad/xi.-las-centrales-hidroelectricas
- Espinoza, C., Vargas, X., & Prado , M. (2000). *Metincasicauminacocl Metodología Incremental Para la Asignación de Caudales Mínimos Aconsejables, IFIM.* Recuperado el 2 de 11 de 2016, de UNICIENCIA : http://uniciencia.ambientalex.info/infoCT/Metincasicauminacocl.pdf

*Estrategia Nacional Sobre Biodiversidad de México .* (2017). Recuperado el 23 de 2 de 2017, de https://www.gob.mx/conabio:

http://www.conabio.gob.mx/institucion/proyectos/resultados/fichas2Y026.pdf

- FAO. (2000). *docrep/t0848s/t0848s06.htm Métodos Volumétricos*. Recuperado el 8 de 9 de 2016, de Food ans Agriculture Organization of the United Nations: http://www.fao.org/docrep/t0848s/t0848s06.htm
- Faustino , J., & Jimenes , F. (2000). *Manejo de Cuencas Hidrográficas .* Recuperado el 4 de 1 de 2017, de https://books.google.com.gt/: https://books.google.com.gt/books?id=99oOAQAAIAAJ&pg=PT2&dq=cuenca+hid rogr%C3%A1fica&hl=en&sa=X&ved=0ahUKEwi26uHssLXRAhXFTSYKHfwXCUg Q6AEIRzAH#v=onepage&q=cuenca%20hidrogr%C3%A1fica&f=false
- Gidahatari. (2013). *Expertos Modelos Numericos del Agua* . Recuperado el 2 de 11 de 2016, de http://gidahatari.com: http://gidahatari.com/ih-es/calculo-avanzadodeterminacion-del-caudal-ecologico
- INDE. (2013). *INSTITUTO NACIONAL DE ELECTRIFICACION* . Recuperado el 8 de 9 de 2016, de INDE : http://www.inde.gob.gt/
- INSIVUMEH. (1974). *Estudio Morfométrico de la Cuenca del Río Nahualate.* Recuperado el 3 de 1 de 2017, de Programa de investigación de los recursos de agua de la República de de Guatemala https://www.google.com.gt/url?sa=t&rct=j&q=&esrc=s&source=web&cd=1&ved=0 ahUKEwjXmsatp7XRAhVD4iYKHQzQApsQFggZMAA&url=http%3A%2F%2Fww w.infoiarna.org.gt%2Fguateagua%2Fsubtemas%2F7%2FEst\_morfhh%2FESTUD IO%2520MORFOMETRICO%2520NAHUALATE.pdf&usg=AFQjCNFXQTrph\_\_9 wZPfbfvZiuIIk5m64w&sig2=8QACUBDGCiteOICslIn8YQ&bvm=bv.142059868,d. Ewe
- INSIVUMEH. (2015). *Río de Guatemala* . Recuperado el 4 de 10 de 2016, de Instituto Nacional de Sismología, Vulcanología, Meteorología e Hidrología: http://www.insivumeh.gob.gt/riosdeguatemala.html
- Mackay, R.J. & Wiggins. 1979. Ecological diversity in Trichoptera. Ann. Rev. Entomol. 24:185-208.
- MARN El Salvador. (2000). *Índice de Calidad de Agua General ICA.* Recuperado el 22 de 10 de 2016, de Ministerio de Medio Ambiente y Regursos Naturales El Salvador: http://www.snet.gob.sv/Hidrologia/Documentos/calculoICA.pdf
- PNUMA. (2010). *Manejo Integrado de Aguas y Áreas Costeras* . Recuperado el 8 de 9 de 2016, de http://www.pnuma.org/: http://www.pnuma.org/aguamiaac/SUBREGIONAL%20MESO/MATERIAL%20ADICIONAL/PRESENTACION ES/PONENTES/Tema%202%20%20Herramientas%20para%20MIAAC/Balance %20Hidrico%20y%20Caudal%20Ecologico%20%20M%20Hernandez/Balance% 20Hidrico.pdf
- Rascón, L. E. (2005). *Principios de Hidrogeografia Estudio del Ciclo Hidrológico.* Recuperado el 2 de 1 de 2017, de Instituto de Geografia: http://www.igeograf.unam.mx/sigg/utilidades/docs/pdfs/publicaciones/geo\_siglo21 /serie\_tex\_uni/G\_S\_XXI\_Principios\_de\_hidrogeograf%C3%ADa\_portada.pdf
- Resh, V.H. & D.M. Rosemberg (eds) 1984. The ecology of aquatic insects. Praeger, New York, EEUU.
- Robles, E. (2013). *artman/publish/infraestructura-guatemala/hidroelectricas-enguatemala.shtml#.V9HxZhDhBsN Hidroelectricas en Guatemala*. Recuperado el 8 de 9 de 2016, de Directorio de Empresas en Guatemala: http://www.deguate.com/artman/publish/infraestructuraguatemala/hidroelectricasen-guatemala.shtml#.V9Hx2RDhBsO

Roldan, G. P. (2003). *BIOINDICACION DE LA CALIDAD DEL AGUA EN COLOMBIA .*

Medellín : Universidad Antoquia.

- Rustarazo, M. (2000). *Determinación de Regímenes de Caudales Ecológicos Mínimos.* Recuperado el 2 de 11 de 2016, de Biblioteca Universitaria Politécnica: http://oa.upm.es/667/1/07200013.pdf
- Senner, A. (1994). *Instalaciones ElÉctrcias.* Recuperado el 20 de 9 de 2016, *Principiosde hidroelectrica*:https://books.google.com.gt/books?id=PW7jBPNU8hwC&pg=PA29 6&dq=que+es+centrales+hidroelectricas&hl=en&sa=X&ved=0ahUKEwiaqpOWwf vOAhVCJB4KHXEXAkEQ6AEISDAG#v=onepage&q=que%20es%20centrales%2 0hidroelectricas&f=false
- Sermeño Chicas, Miguel José. 2010. *Determinación de la calidad ambiental de las aguas de los ríos de El Salvador, utilizando invertebrados acuáticos: Indice Biológico a nivel de familias de invertebrados acuáticos en El Salvado*r (IBF-SV-2010)/ 1ª. Edición. San Salvador. Editorial Universitaria (UES), 2010. 43 p.
- Springer, Mónica. Capítulo 7: Trichoptera. . *Macroinvertebrados de agua dulce de Costa Rica* I. Revista de Biología tropical. Volumen 58 (supl.4) Diciembre 2010. San José Costa Rica.

# **10. ANEXOS**

#### **a. Anexo 1**

## **10.1 Índice de la Calidad del Agua**

A continuación, se presentan los resultados detallados del índice de calidad de agua para cada uno de los 9 puntos de muestreo.

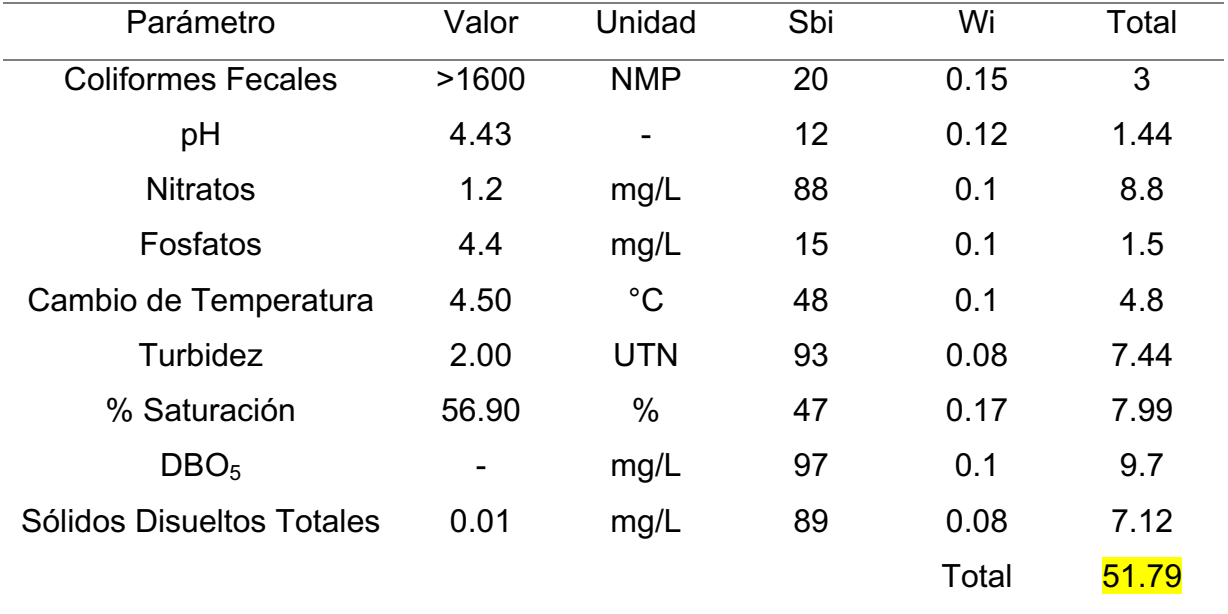

Cuadro 22. ICA punto de muestreo 1(río Zarco, aguas abajo)

Fuente: Elaboración propia.

Clasificación: Regular

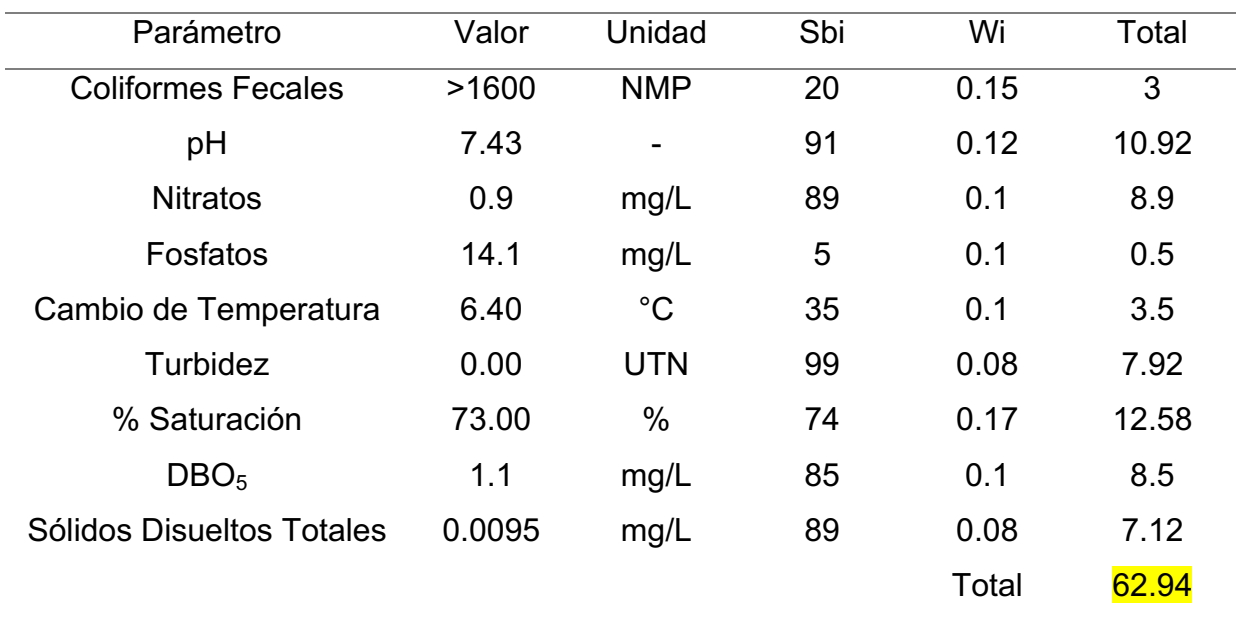

Cuadro 23. ICA punto de muestreo 2 (río Zarco, aguas arriba)

Fuente: Elaboración propia.

Clasificación: Regular

### Cuadro 24. ICA punto de muestreo 3 (río Tigre, aguas abajo)

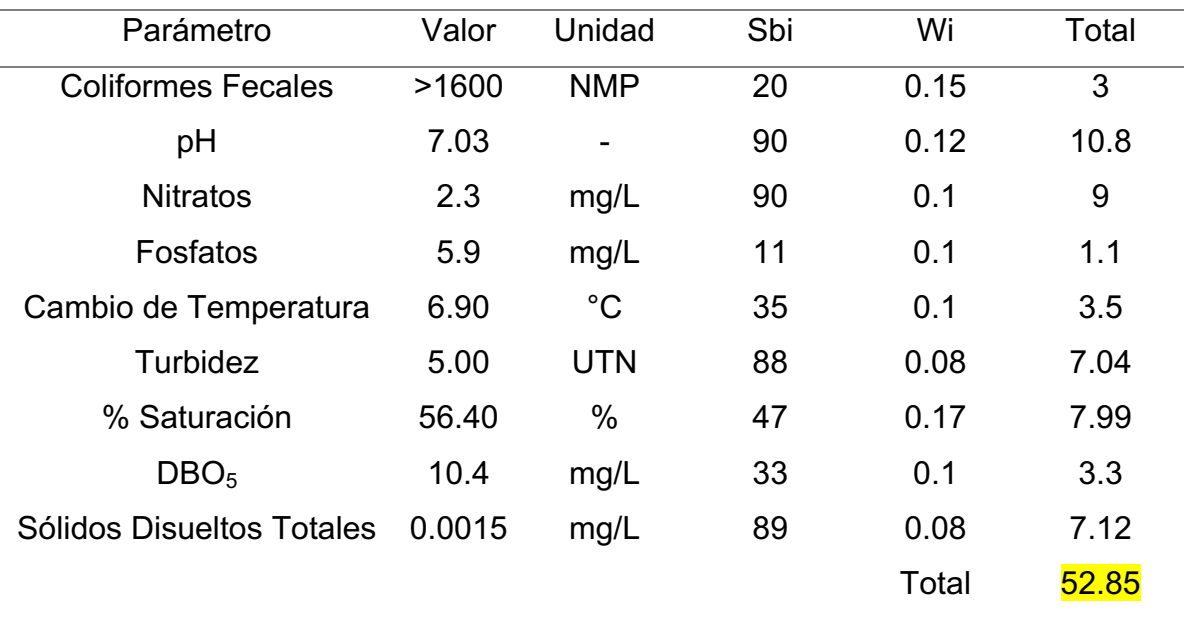

Fuente: Elaboración propia.

Calificación: Regular

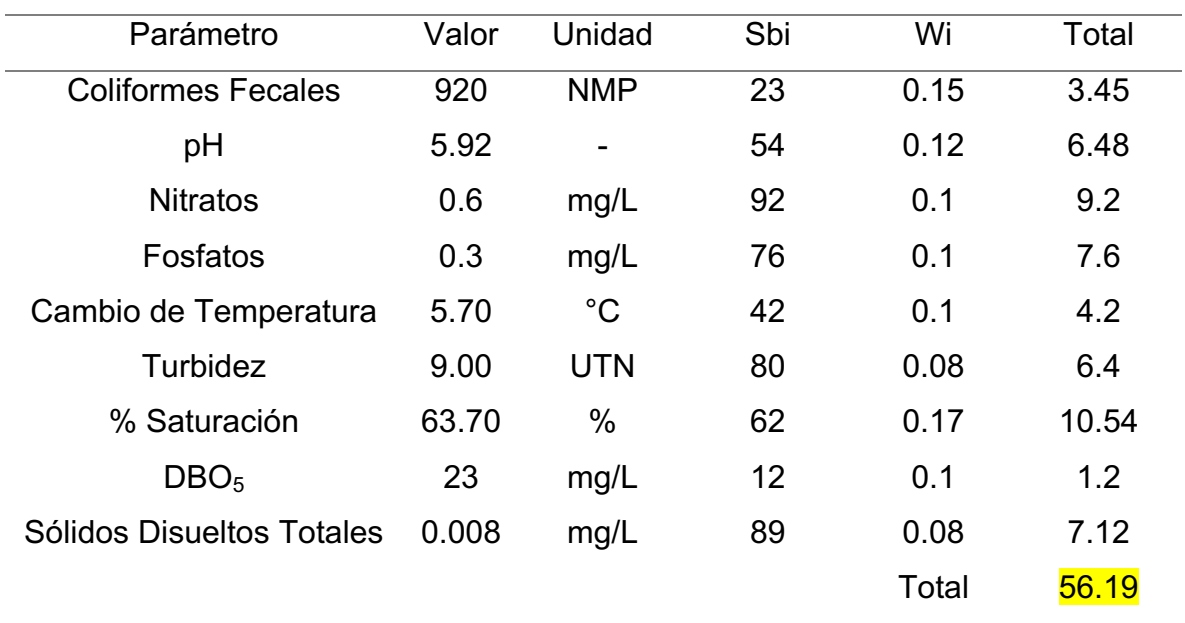

Cuadro 25. ICA punto de muestreo 4 (río Tigre, aguas arriba)

Fuente: Elaboración propia.

Clasificación: Regular

| Parámetro                 | Valor  | Unidad      | Sbi | Wi    | Total |
|---------------------------|--------|-------------|-----|-------|-------|
| <b>Coliformes Fecales</b> | >1600  | <b>NMP</b>  | 20  | 0.15  | 3     |
| pH                        | 6.50   |             | 70  | 0.12  | 8.4   |
| <b>Nitratos</b>           | 1.4    | mg/L        | 90  | 0.1   | 9     |
| Fosfatos                  | 3.2    | mg/L        | 20  | 0.1   | 2     |
| Cambio de Temperatura     | 14.50  | $^{\circ}C$ | 11  | 0.1   | 1.1   |
| Turbidez                  | 1.00   | <b>UTN</b>  | 92  | 0.08  | 7.36  |
| % Saturación              | 68.60  | %           | 66  | 0.17  | 11.22 |
| DBO <sub>5</sub>          |        | mg/L        | 97  | 0.1   | 9.7   |
| Sólidos Disueltos Totales | 0.0405 | mg/L        | 89  | 0.08  | 7.12  |
|                           |        |             |     | Total | 58.9  |

Cuadro 26. ICA punto de muestreo 5 (río Panán, aguas arriba)

Fuente: Elaboración propia.

Clasificación: Regular

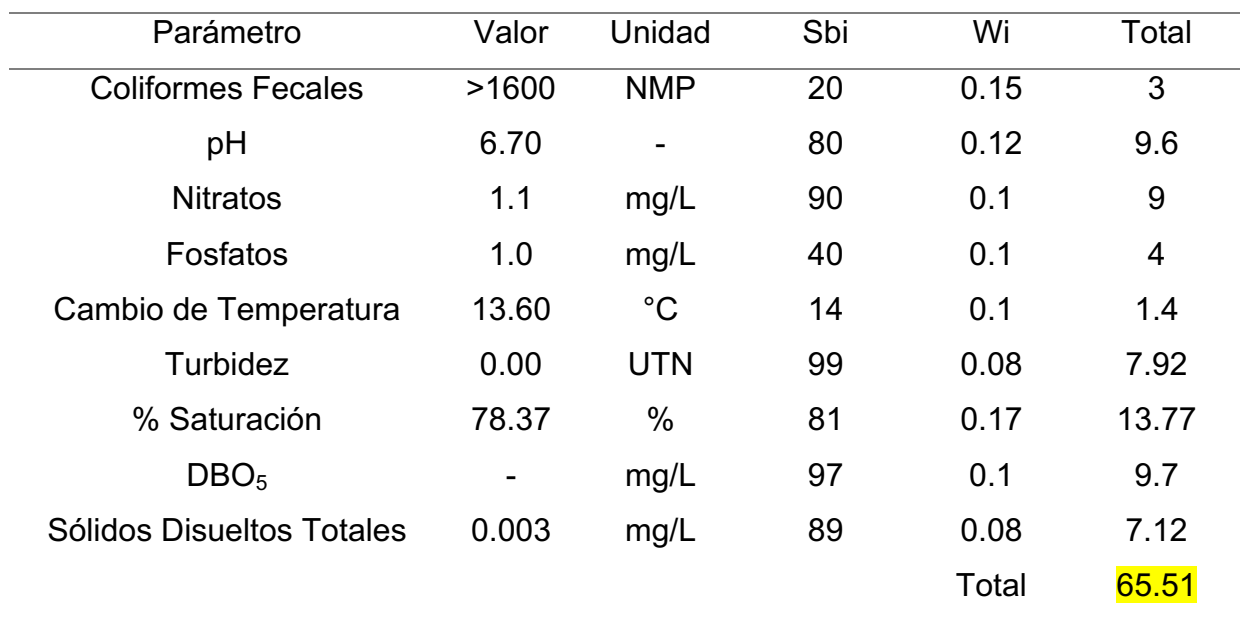

Cuadro 27. ICA punto de muestreo 6 (río Santa Inés, aguas arriba)

Fuente: Elaboración propia.

Calificación: Regular

Cuadro 28. ICA punto de muestreo 7 (río Panán + Santa Inés, aguas abajo)

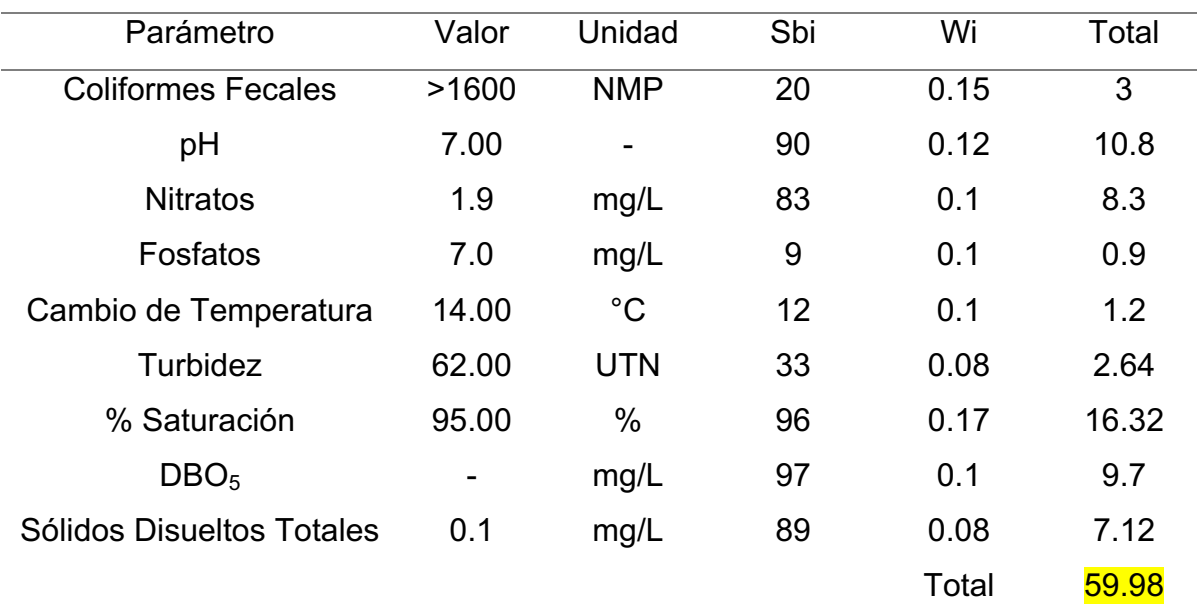

Fuente: Elaboración propia.

Clasificación: Regular

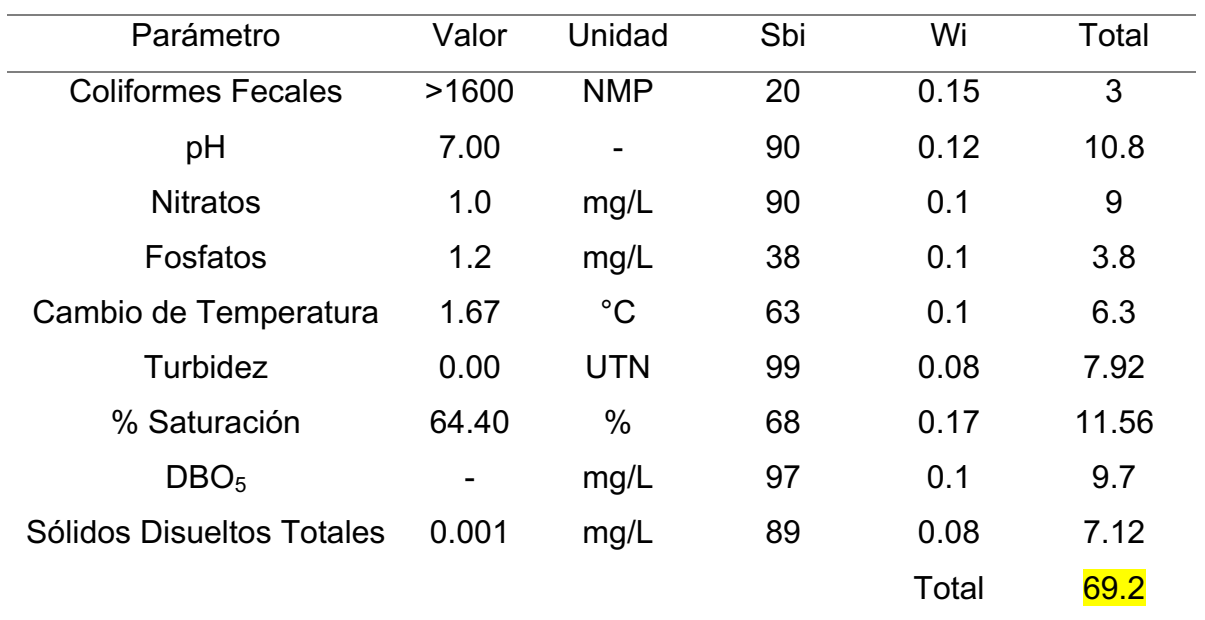

Cuadro 29. ICA punto de muestreo 8 (río Panán, aguas arriba de la descarga del caudal turbinado)

Fuente: Elaboración propia.

Clasifican: Regular

Cuadro 30. ICA punto de muestreo 9 (río Panán, aguas debajo de la descarga del caudal turbinado)

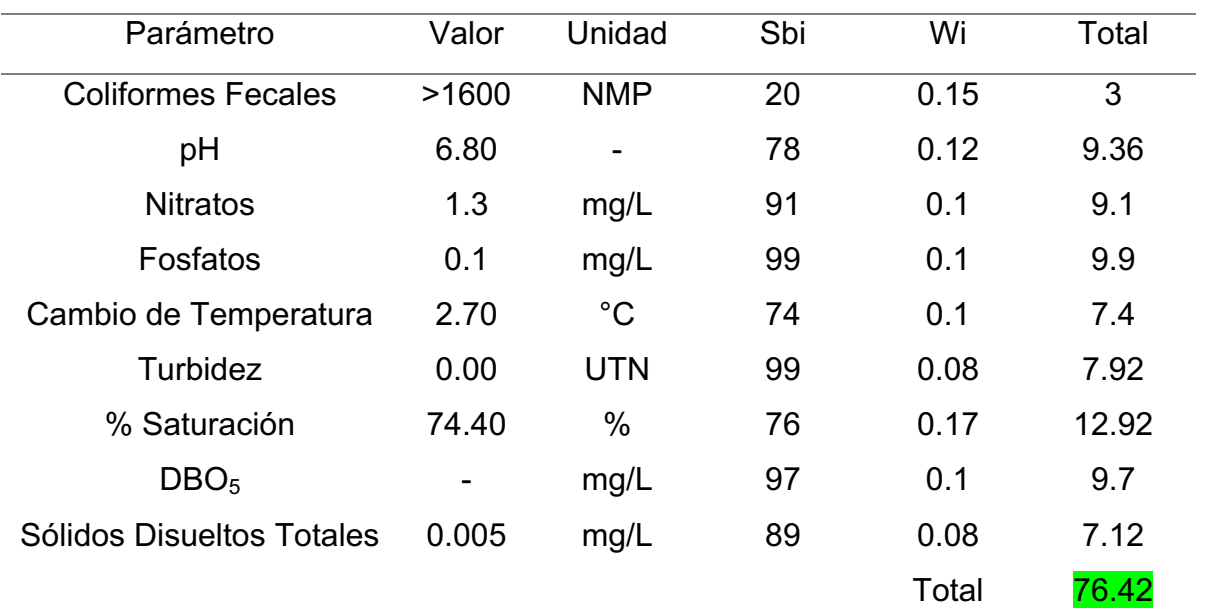

Fuente: Elaboración propia.

Clasificación: Buena

A continuación, se presentan las figuras del cálculo de (Sub<sub>i</sub>) para cada parámetro obteniendo el índice de calidad general. Si los Coliformes fecales son mayores de 100,000bact/100ml el Sub<sub>1</sub> es igual a 3, de lo contrario se debe buscar el valor en el eje (x) de la Figura 23 para interpolar al valor en el eje (y). El valor encontrado es el Subi de Coliformes fecales (MARN El Salvador, 2000).

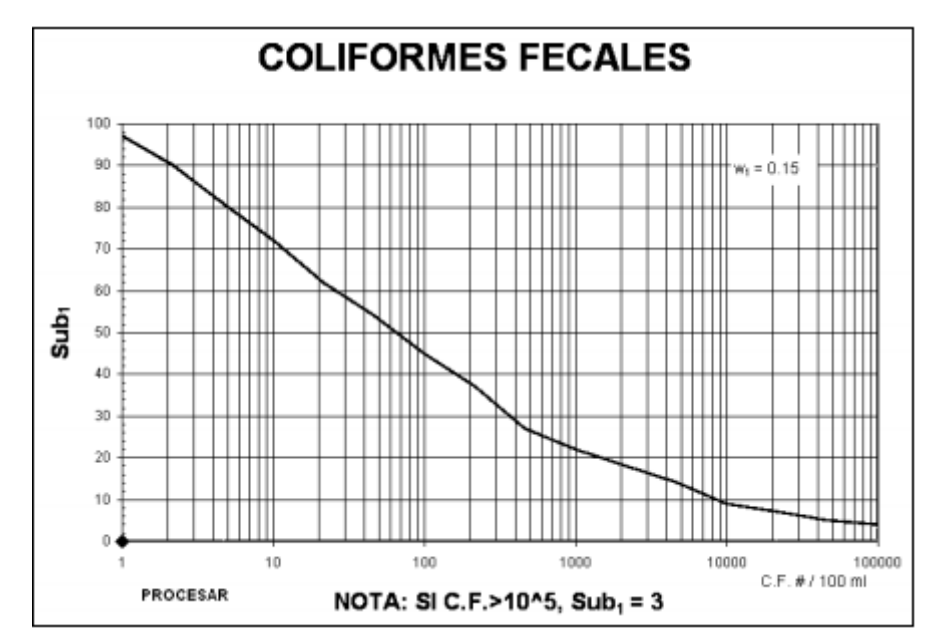

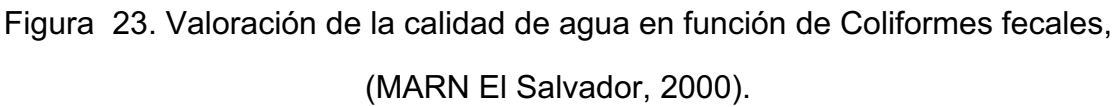

Si el valor de pH es menor o igual a 2 unidades el Sub $_2$  es igual a 2, sí el valor de pH es mayor o igual a 10 unidades el Sub $_2$  es igual a 3. Si el valor de pH esta entre 2 y 10 se debe buscar el valor en el eje (x) en la Figura 24 para interpolar al valor en el eje (y). El valor encontrado es el Sub<sub>2</sub> de pH (MARN El Salvador, 2000).

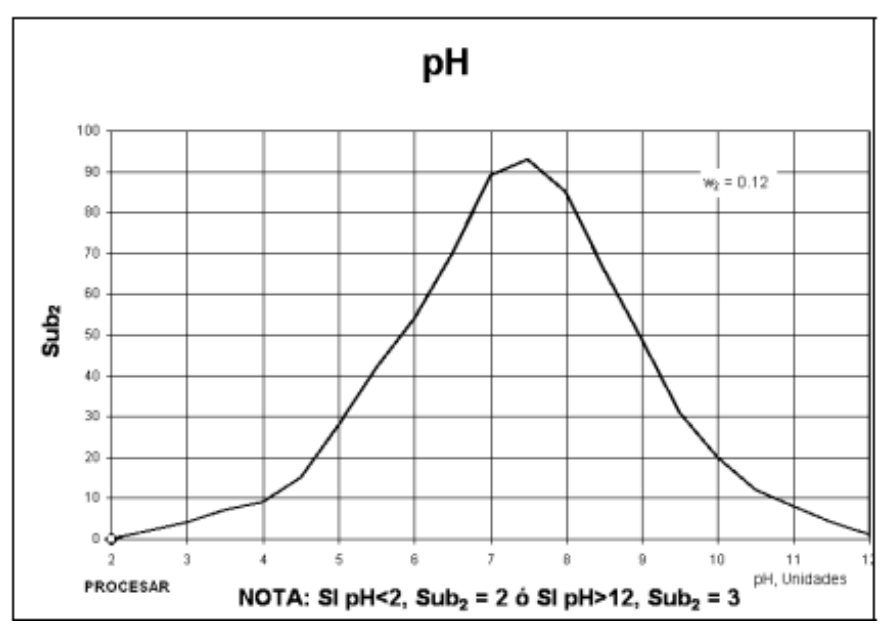

Figura 24. Valoración de la calidad de agua en función del pH,

(MARN El Salvador, 2000).

Si el valor de DBO $_5$  es mayor de 30mg/l el Sub $_3$  es igual a 2, de lo contrario se debe buscar el valor en el eje (x) en la Figura 25 para interpolar al valor del eje (y). El valor encontrado es el Sub<sub>3</sub> de DBO<sub>5</sub> (MARN El Salvador, 2000).

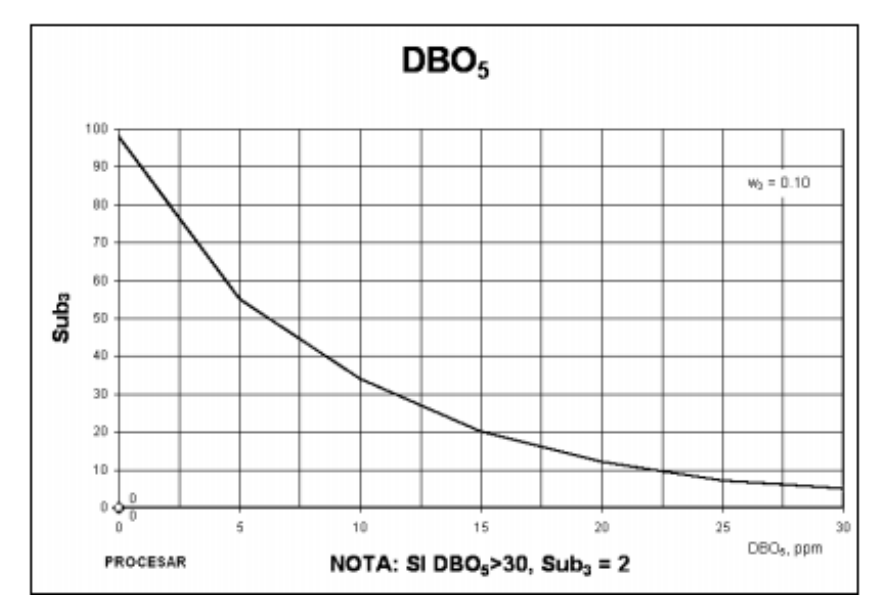

Figura 25. Valoración de la calidad de agua en función de DBO5,

(MARN El Salvador, 2000).

Si el valor de los Nitratos es mayor de 100mg/l el Sub $_4$  es igual a 2, de lo contrario se debe buscar el valor en el eje (x) en la Figura 26 para interpolar al valor del eje (y). El valor encontrado es el Sub4 de Nitratos (MARN El Salvador, 2000).

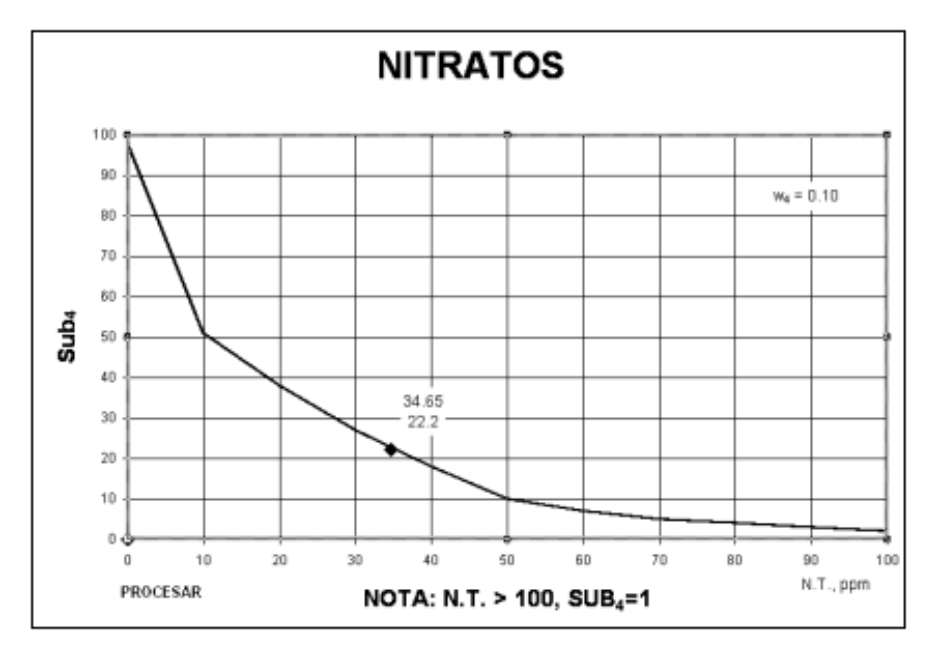

Figura 26. Valoración de la calidad de agua en función del Nitrógeno, (MARN El Salvador, 2000).

Si el Fosfato es mayor a 10mg/l el Sub $_5$  es igual a 5, de lo contrario se debe buscar el valor en el eje (x) en la Figura 27 para interpolar el valor del eje (y). El valor encontrado es el Sub<sub>5</sub> del Fosfato (MARN El Salvador, 2000).

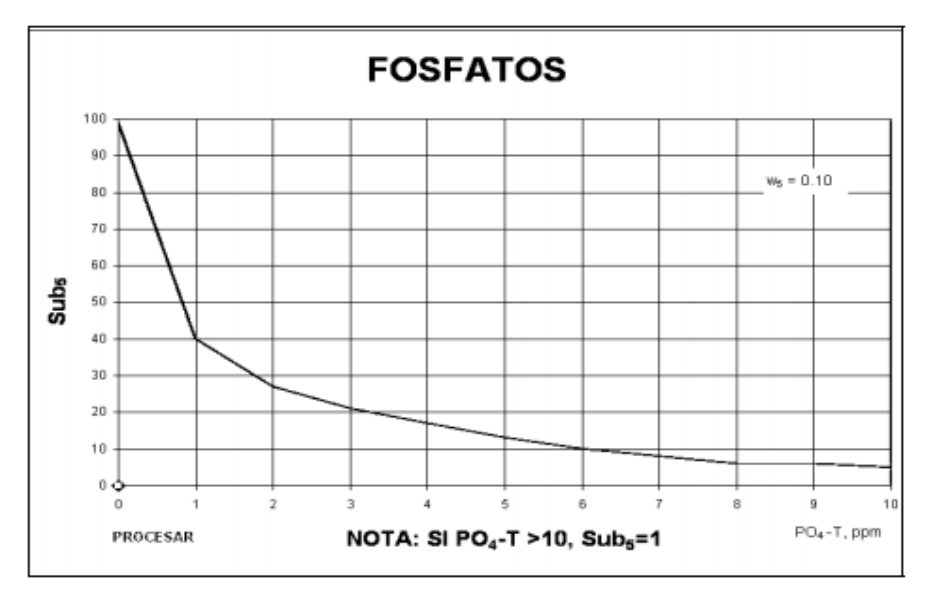

Figura 27. Valoración de la calidad de agua en función del Fósforo, (MARN El Salvador, 2000).

Para el parámetro de temperatura Sub<sub>6</sub> se debe calcular la diferencia entre T<sup>o</sup><sub>ambiente</sub> y la  $T_{\rm \,muestra}^{\rm o}$ y utilizar este valor. Si el valor es mayor a 15 $^{\rm o}$ C el Sub $_6$ es igual a 9, de lo contrario se debe buscar el valor en el eje (x) en la Figura 28 para interpolar al valor en el eje (y). El valor encontrado es el Sub $_6$  de la Temperatura (MARN El Salvador, 2000).

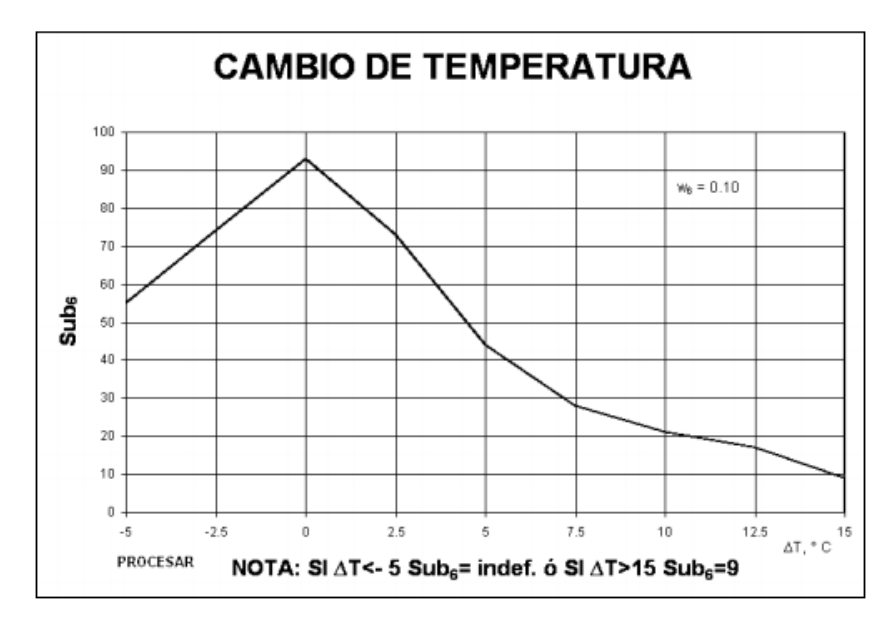

Figura 28. Valoración de la calidad de agua en función de la Temperatura,

(MARN El Salvador, 2000).

Si la turbidez es mayor de 100 FAU el Sub $<sub>7</sub>$  es igual a 5, de lo contrario se debe buscar</sub> el valor en el eje (x) en la Figura 29 para interpolar al valor en el eje (y). El valor encontrado es el Sub<sub>7</sub> de la Turbidez (MARN El Salvador, 2000).

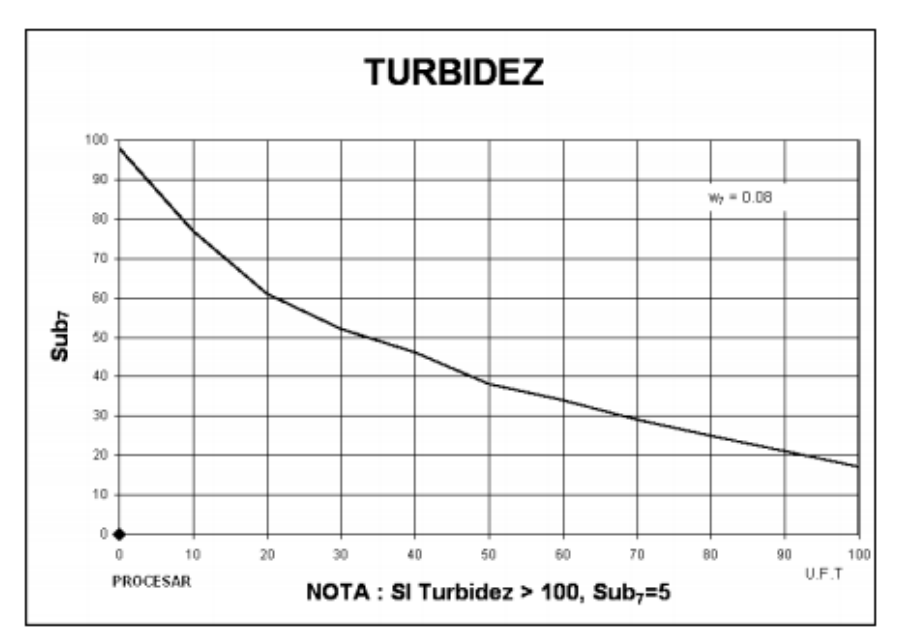

Figura 29. Valoración de la calidad de agua en función de la Turbidez, (MARN El Salvador, 2000).

Si los Sólidos disueltos totales son mayores de  $500$ mg/l el Sub $_8$  es igual a 3, de lo contrario se debe buscar el valor del eje (x) en la Figura 30 para interpolar el valor en el eje (y). El valor encontrado es el Sub $_8$  de Solidos disueltos totales (MARN El Salvador, 2000).

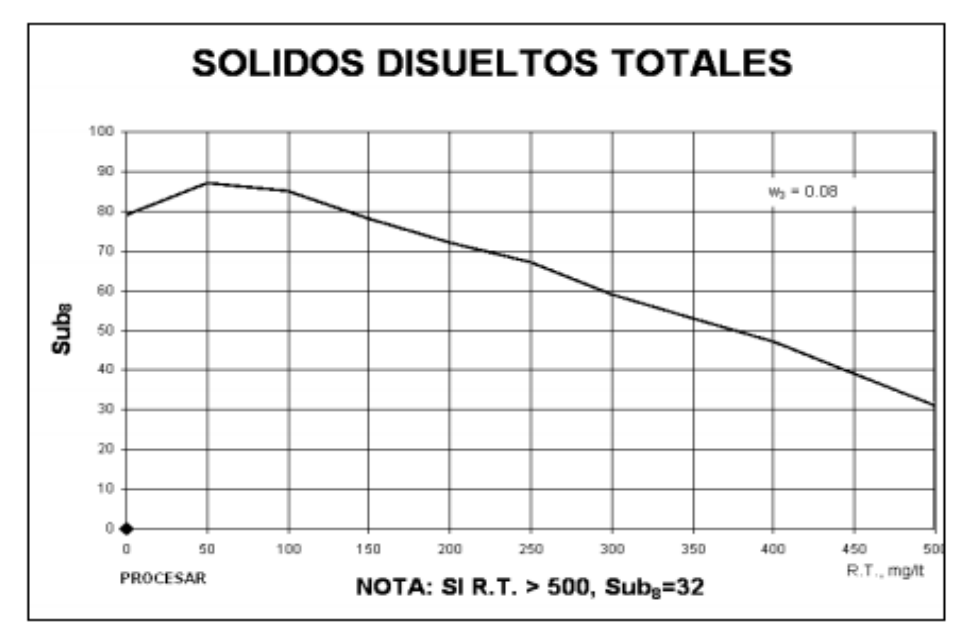

Figura 30. Valoración de la validad de agua en función de Solidos disueltos totales,

(MARN El Salvador, 2000).

Si el % de saturación de OD es mayor a 140% el Sub $_9$  es igual a 47, de lo contrario se debe buscar el valor en el eje (x) en la Figura 31 para interpolar el valor en el eje (y). El valor encontrado es Sub<sub>9</sub> de OD (MARN El Salvador, 2000).

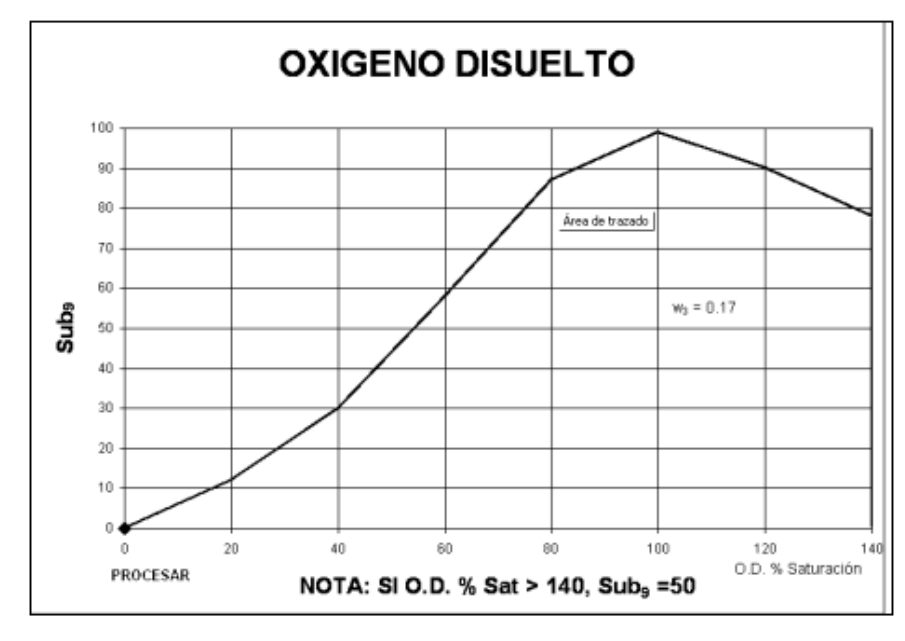

Figura 31. Valoración de la calidad de agua en función del % de OD,

(MARN El Salvador, 2000).

#### **10.2 IBF-SV-2010**

A continuación, en el Cuadro 31 se presentan los resultados de IBF-SV-2010 para el mes de octubre del 2016, donde se puede observar el puntaje que se le asigna predeterminadamente a cada familia de macroinvertebrado y la calidad del agua de acuerdo a los macroinvertebrados presentes.

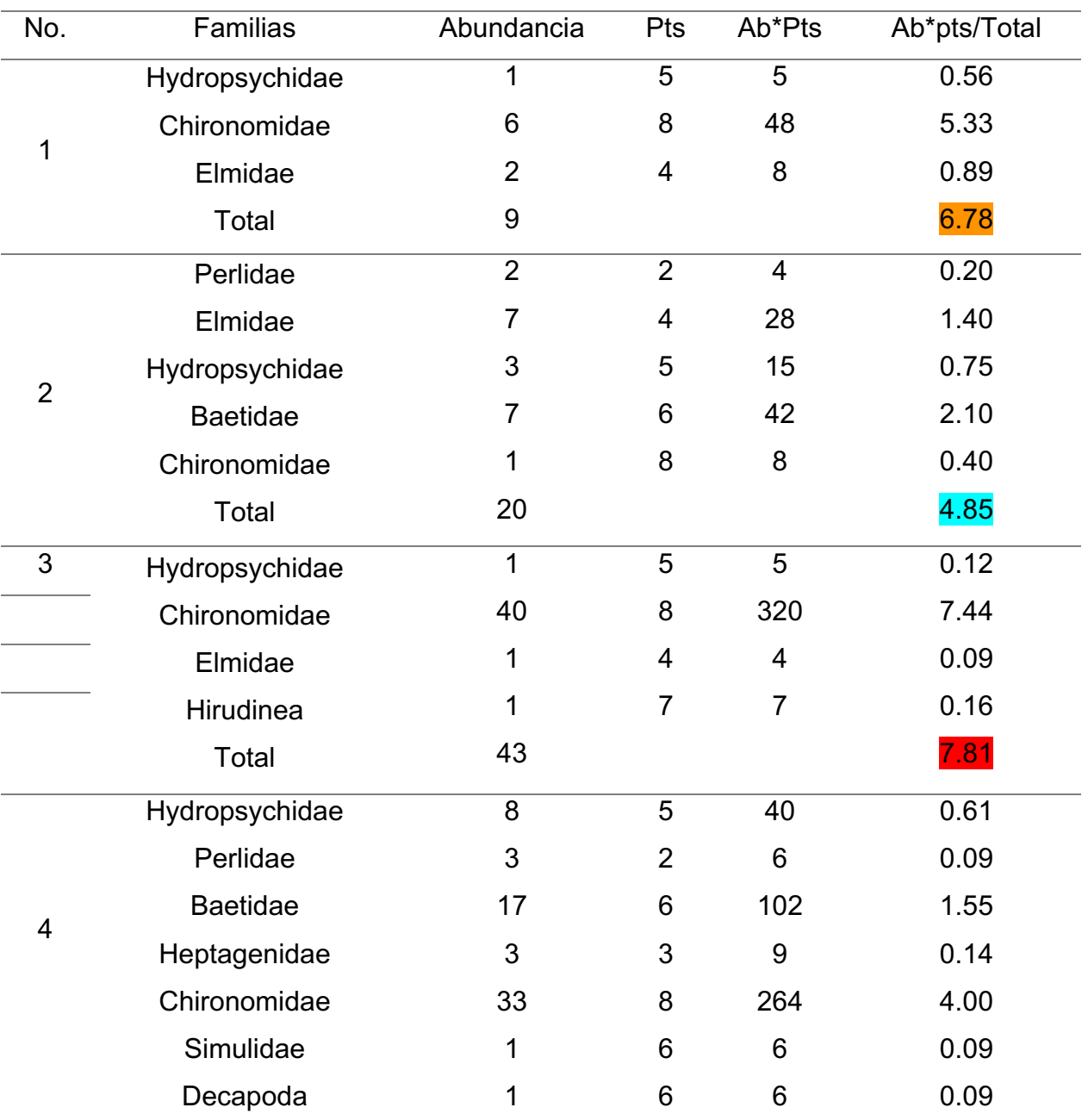

Cuadro 31. Cálculo del Índice IBF-SV-2010, para los puntos de muestreo octubre 2016.

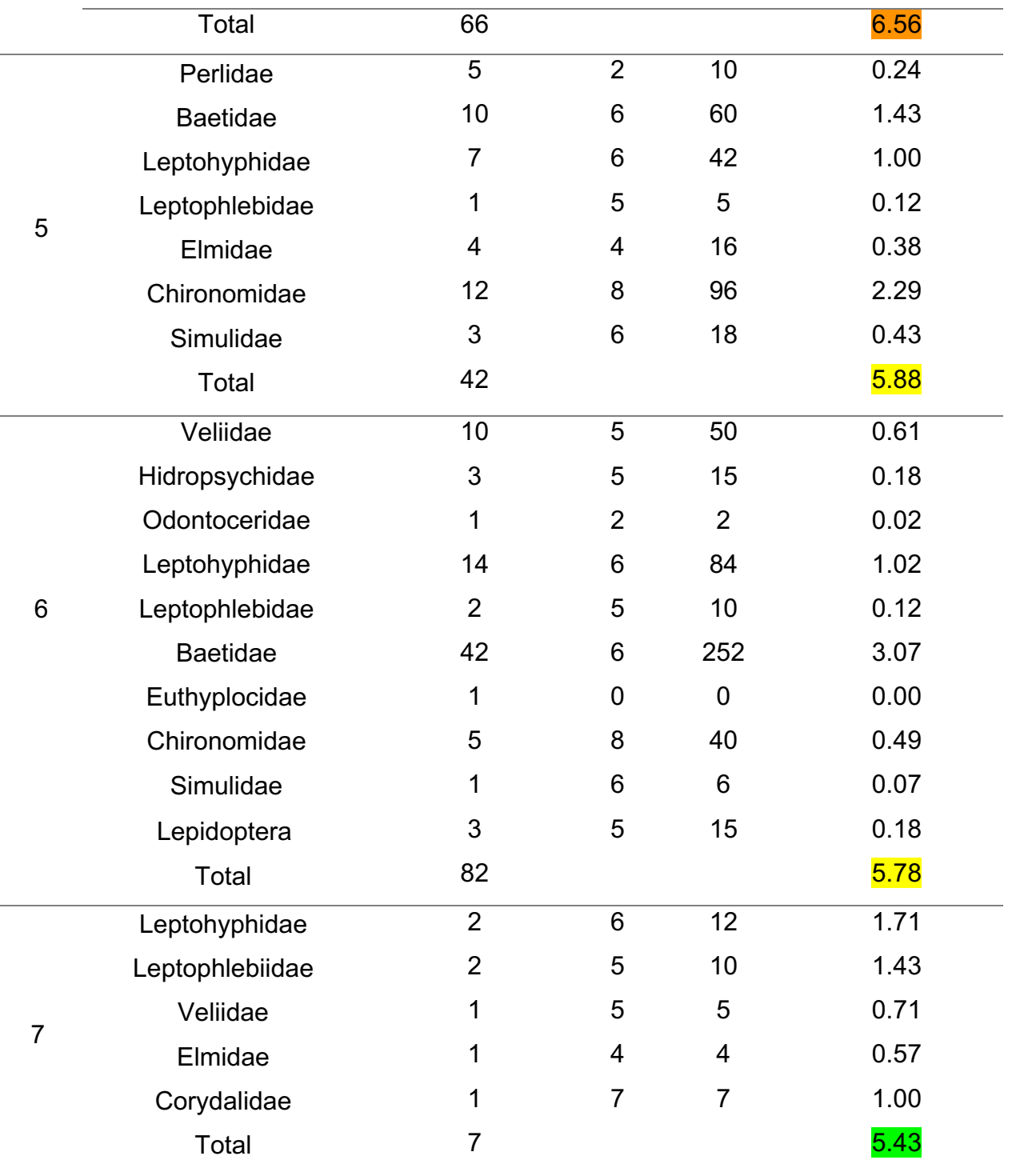

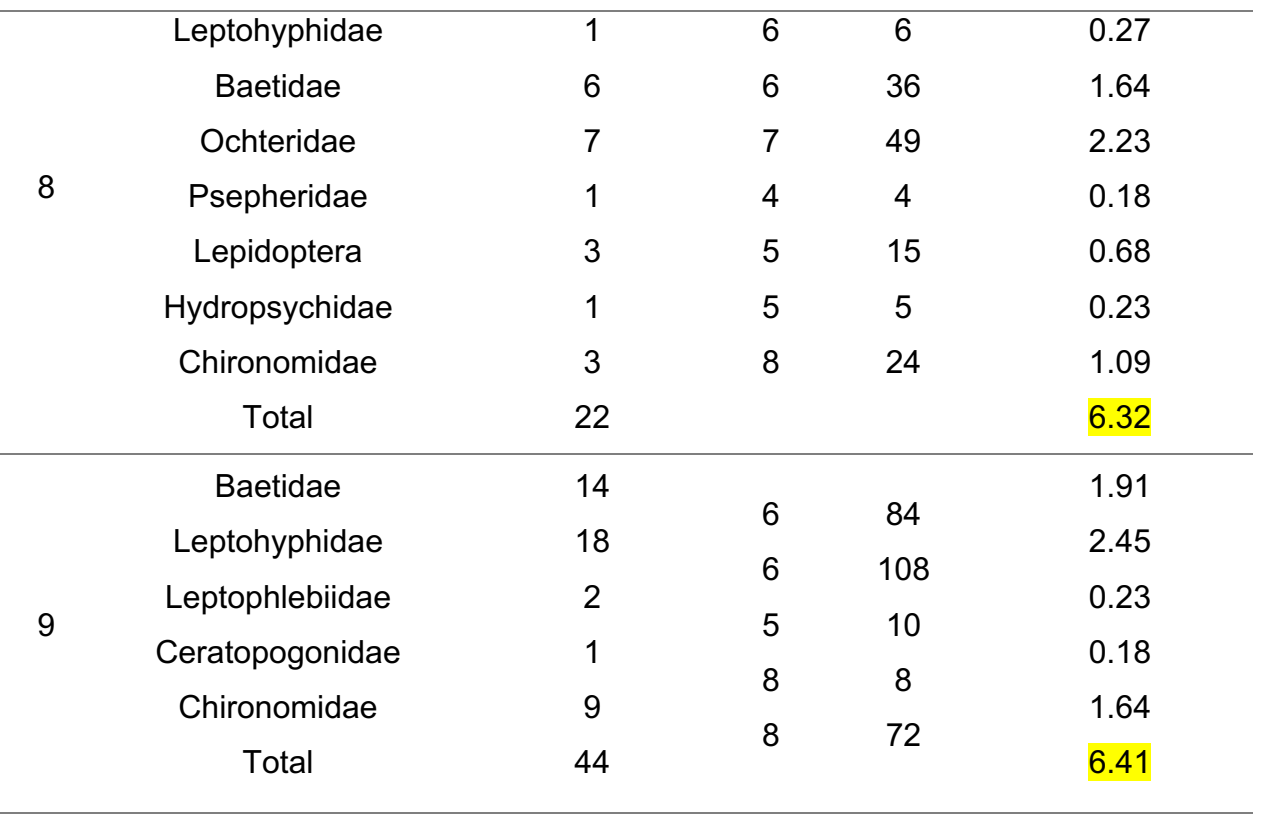

## Fuente: elavoración propia

A continuación, en el Cuadro 32 se presentan los resultados de IBF-SV-2010 para el mes de mayo del 2016, donde se puede observar la calidad del agua de acuerdo a los macroinvertebrados presentes.

| <b>No</b>      | Familias        | Abundancia     | Pts            | Ab*Pts          | Ab*Pts/Total |
|----------------|-----------------|----------------|----------------|-----------------|--------------|
|                | Chironomidae    | 15             | 8              | 120             | 2.0          |
|                | Hydrophilidae   | $\overline{2}$ | $\overline{7}$ | 14              | 0.2          |
|                | Elmidae         | 1              | $\overline{4}$ | 4               | 0.1          |
|                | Ceratopogonidae | $\mathbf{1}$   | 8              | 8               | 0.1          |
|                | Psychodidae     | 23             | $\overline{7}$ | 161             | 2.7          |
|                | Tipulidae       | $\mathbf 1$    | 5              | 5               | 0.1          |
| 1              | Ephydridae      | $\overline{2}$ | 9              | 18              | 0.3          |
|                | Veliidae        | 10             | 5              | 50              | 0.8          |
|                | Guerridae       | $\overline{2}$ | 6              | 12              | 0.2          |
|                | Coenagrionidae  | 1              | 9              | 9               | 0.2          |
|                | Lampyridae      | 1              | 3              | 3               | 0.1          |
|                | Leptohyphidae   | 1              | 6              | $6\phantom{1}6$ | 0.1          |
|                | Total           | 60             |                |                 | 6.8          |
| $\overline{2}$ | Veliidae        | 33             | 5              | 165             | 3.4          |
|                | Guerridae       | 1              | 6              | 6               | 0.1          |
|                | Hydropsychidae  | 1              | 5              | 5               | 0.1          |
|                | Leptohyphidae   | 1              | 6              | $6\phantom{1}6$ | 0.1          |
|                | <b>Baetidae</b> | 3              | 6              | 18              | 0.4          |
|                | Libellulidae    | $\mathbf{1}$   | $\overline{7}$ | $\overline{7}$  | 0.1          |
|                | Pyralidae       | $\overline{7}$ | 5              | 35              | 0.7          |
|                | Elmidae         | $\overline{2}$ | 4              | 8               | 0.2          |
|                | Total           | 49             |                |                 | 5.1          |
|                |                 |                |                |                 |              |

Cuadro 32. Cálculo del Índice IBF-SV-2010, para los puntos de muestreo mayo 2016.

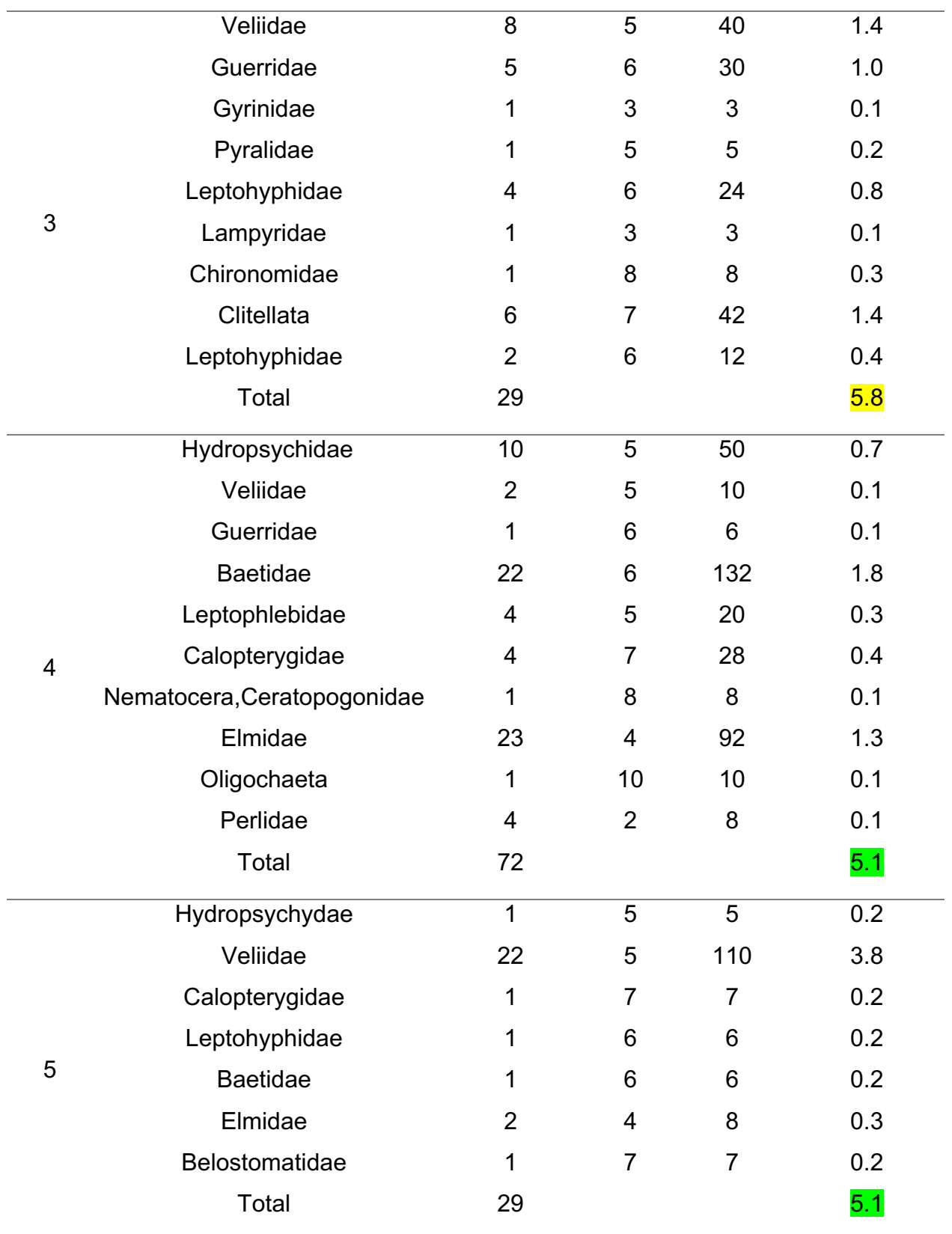

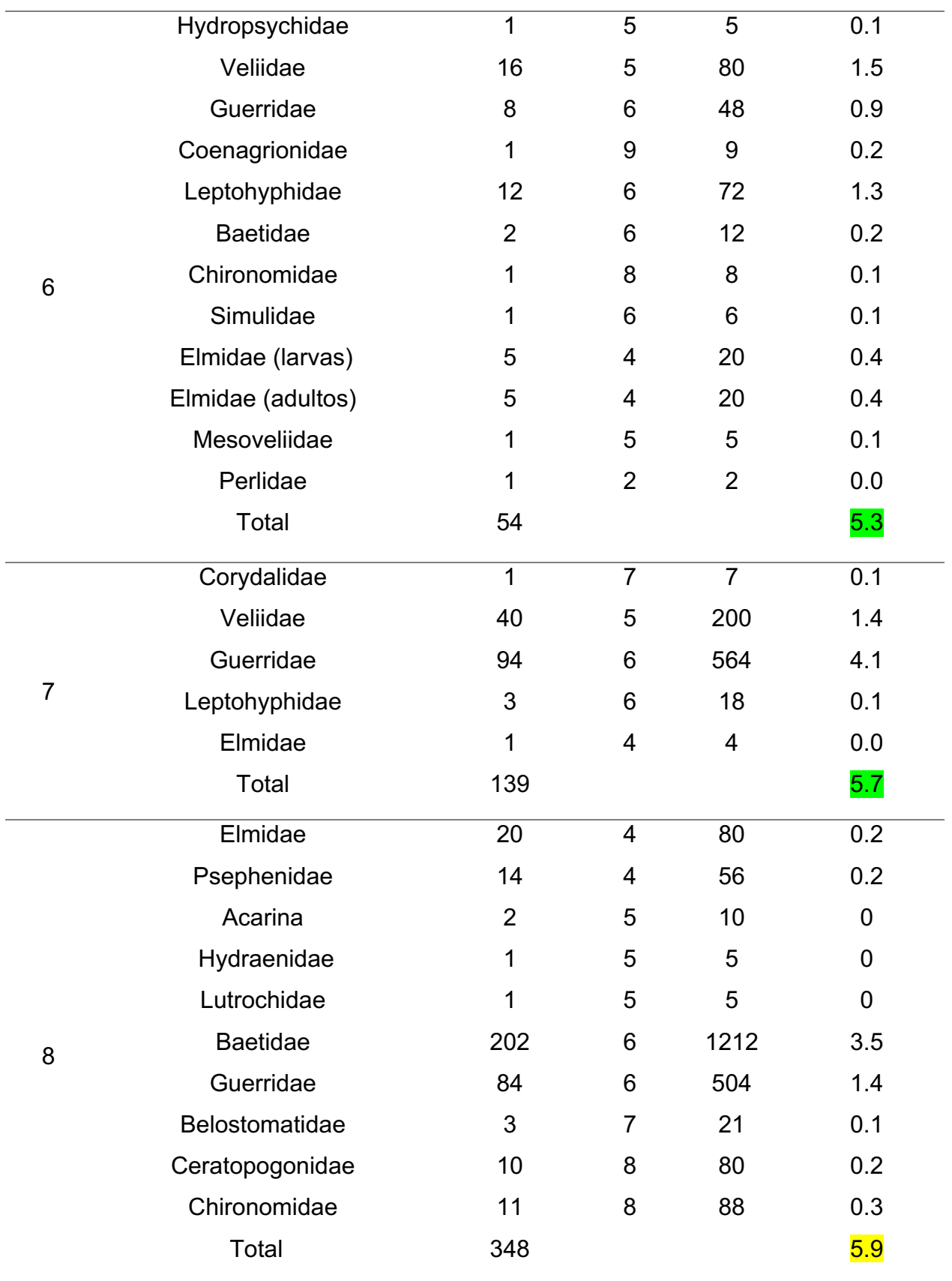

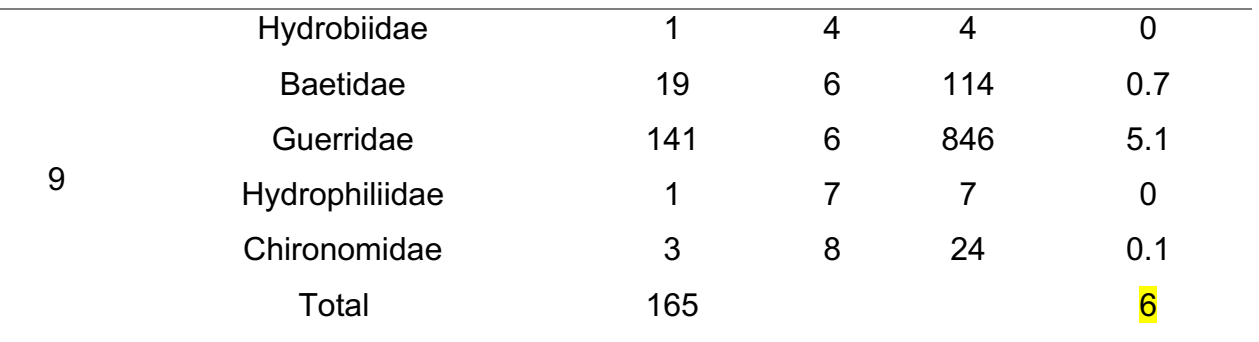

(Asesoría Basterrechea Asociados, 2016)

### **b. Anexo 2**

### **10.3 Muestreo fisicoquímico**

La determinación de Alcalinidad

### Reactivos:

• Solución patrón de ácido sulfúrico 0.1N

Diluir 2.8ml de  $H<sub>2</sub>SO<sub>4</sub>$  concentrado en 1,000 ml de agua destilada, guardar en un frasco de vidrio y refrigerar a 9°C.

• Solución tituladora de ácido sulfúrico 0.02N

Tomar 200 ml de la solución anterior y aforar a 1,000 ml con agua destilada. Esta solución debe ser estandarizada para determinar su normalidad exacta, contra una solución de carbonato de sodio 0.02N.

• Solución de carbonato de sodio 0.02N

Pesar 1.06g de carbonato de sodio 0.02N, diluirlo en un balón volumétrico a 1,000ml con agua destilada. En aguas de baja alcalinidad se recomienda remover todo el bióxido de carbono del agua para disolución, hirviendo durante 10 minutos y enfriarla.

- Estandarización de ácido sulfúrico con carbonato de sodio
- Esto se realiza pipeteando 10ml de la solución de carbonato de sodio en un Erlenmeyer de 250ml, se agregan 90ml de agua destilada, se adicionan 4 a 8 gotas de anaranjado de metilo y por ultimo titular la solución diluida de ácido sulfúrico hasta el punto que vire del anaranjado de metilo
- Anotar mililitros gastados.
- Anotar normalidad del ácido sulfúrico con la formula siguiente:  $(N_1)(V_1) = (N_2)(V_2)$ Donde:  $N_1$ = normalidad desconocida del ácido sulfúrico

 $V<sub>2</sub>$ = mililitros gastados de ácido sulfúrico en la titulación  $N_2$ = normalidad de la solución del carbonato de sodio  $V_2$ = volumen utilizado de carbonato de sodio

Cuando ya se tiene el ácido sulfúrico estandarizado, se procede a determinar la alcalinidad de las muestras:

• El indicador de fenolftaleína es agregado a la muestra, normalmente se utilizan 2 gotas del indicador; si se torna en color rosado, el pH esta arriba de 8.3 (base) y entonces se titula la muestra con una solución de ácido sulfúrico 0.02N, hasta que el color rosado desaparece.

• Cuando a la muestra se agrega fenolftaleína y esta no se torna en color rosado, se aplica anaranjado de metilo, se agrega de 4-8 gotas del indicador, el cual colorea la muestra de color anaranjado, luego se titula con la solución ácido sulfúrico 0.02N hasta que el color cambia a anaranjado claro, esto indica un pH de 4.5 (ácido). Anotar las gotas de ácido sulfúrico gastado en los pasos en ml y calcular:

Alcalinidad total mg/l de CaCO<sub>3</sub> = (ml gastados) (N) (50) (1000) Volumen de la muestra N= normalidad del ácido sulfúrico peso molecular de CaCO<sub>3</sub> dividido entre  $2 = 50$ 

Determinación de dureza

### Reactivos

• Solución amortiguadora

Disolver 67.5 de cloruro de amonio (NH4Cl), en 570ml de hidróxido de amonio (NH4OH) concentrado y diluir ambos en un matraz volumétrico a 1000ml con agua destilada. Guardar en un frasco de plástico y refrigerar.

• Solución indicadora de hidroxilamina y ericromo T

Disolver 4.5g de hidrocloruro de hidroxilamina y 0.5g de ericromo negro T en 100ml de alcohol etílico al 95% y guardar en un frasco gotero.

• Solución estándar de EDTA (ácido etilendiamio tetracético disódico)

Disolver 3.700 g de EDTA en 1000ml de agua destilada en un matraz aforado.

• Solución de carbonato de calcio 0.01N

Calcular el peso molecular del carbonato de calcio y calcular cuantos gramos de CaCO $_3$ se necesitan para preparar 1000ml de una solución 0.01N.

> $CaCO<sub>3</sub> \rightarrow Ca<sup>+2</sup> + CO<sub>3</sub><sup>-2</sup>$ Calcular el PM del Carbonato de calcio: PM/ 2 1N=  $g/L * 0.01N = X$  gramos/litro

• Estandarización de EDTA

Tomar 50ml de CaCO<sub>3</sub> 0.01N, agregar 1ml de solución amortiguadora de amonio, añadir 8 gotas de solución indicadora de hidroxilamina y titular hasta que vire de rojo a azul. Cálculo de la Normalidad del EDTA:  $(N_1)(V_1) = (N_2)(V_2)$ 

 $N_1$  = Normalidad del CaCO<sub>3</sub> 0.01 N

 $V_1$ = Es el volumen utilizado de CaCO<sub>3</sub>

 $N<sub>2</sub>$ = Normalidad del EDTA, es lo que tenemos que calcular

 $V_2$  = Es el volumen gastado de EDTA para titular el CaCO<sub>3</sub>

Cuando ya se tiene el EDTA estandarizado, se procede a determinar la dureza.

- Tomar 25ml de la muestra de agua, agregar 1ml de la solución amortiguadora y 8 gotas del indicador.
- Titular con la solución EDTA hasta que el color cambie de rojo a azul y anotar los ml gastados de EDTA
- Calcular: Dureza total = (ml gastados) (M)  $(100.1)$   $(1000)$  = mg/l de CaCO<sub>3</sub> Volumen de la muestra

M= la molaridad del EDTA Peso molecular de CaCO<sub>3</sub> = 100.1

- Determinación de sólidos totales disueltos, solidos suspendidos y solidos sedimentables
- Sólidos sedimentables
- Utilizar un tubo Inhoff, agregarle 1 litro de agua de la muestra y cronometrar 45 minutos.
- Después de pasado el tiempo, limpiar con una varilla de vidrio las paredes del tubo y cronometrar otros 15 minutos.
- Medir los mililitros de sólidos sedimentados (ml/L)
- Sólidos totales disueltos y sólidos suspendidos
- Pesar un papel filtro en la balanza analítica y filtrar 50ml de agua de la muestra
- Pesar un vidrio de reloj en la balanza analítica, colocarle el papel filtro y dejarlo secar a 60ºC
- Pesar nuevamente el papel filtro; la diferencia del peso inicial con el peso final son los **SST**

- Trasladar el agua filtrada a un beaker, previamente pesado y secado en el horno, dejar el beaker con el agua a 105ºC por 1 hora y pesarlo nuevamente. Como resultado se obtienen los STD

### **10.4 Recolección de macroinvertebrados**

#### Metodología

El método de recolección consiste en caminar río arriba removiendo las rocas, hojas y sustrato del río para soltar los macroinvertebrados y con ayuda de una red en D atraparlos. El procedimiento se realiza durante 15 minutos en 3 intervalos de 5 minutos cada uno.

Posterior a esto, se limpia la red en D y se coloca lo recolectado en bandejas para buscar los organismos con ayuda de lupas y pinzas, seguido a esto se colocan en bolsas ziplock con alcohol al 70% y se guarda en una hielera para preservar la muestra.

• Identificación de macroinvertebrados

Los organismos representantes del bentos son los siguientes:

- Orden artropoda
- Orden ephemeroptera
- Orden coleóptera
- Orden trichoptera
- Orden Odonata

Proceso de observación

- Utilizar un estereoscopio
- Tomar una cucharada de la muestra y colocarla en una caja Petri con agua destilada con alcohol.
- Mover con pinzas el sedimento para buscar organismos

- Colocar los organismos encontrados en un vidrio de reloj con agua destilada con alcohol.

Identificación de organismos

- Tomar al organismo del vidrio de reloj y analizar sus características externas con ayuda de una clave taxonómica.
- Se puede ayudar con un microscopio realizando un montaje del organismo, colocándolo en una posición donde pueda observarse mejor y agregar una gota de agua destilada y un cubre objetos.
- Para identificación más afondo, disectar al organismo.
- Después de identificación, realizar conteo de organismos de la misma especie encontrados por muestra.
- Colocar a los organismos en un frasco de vidrio debidamente identificados y aplicarles alcohol para referencia.

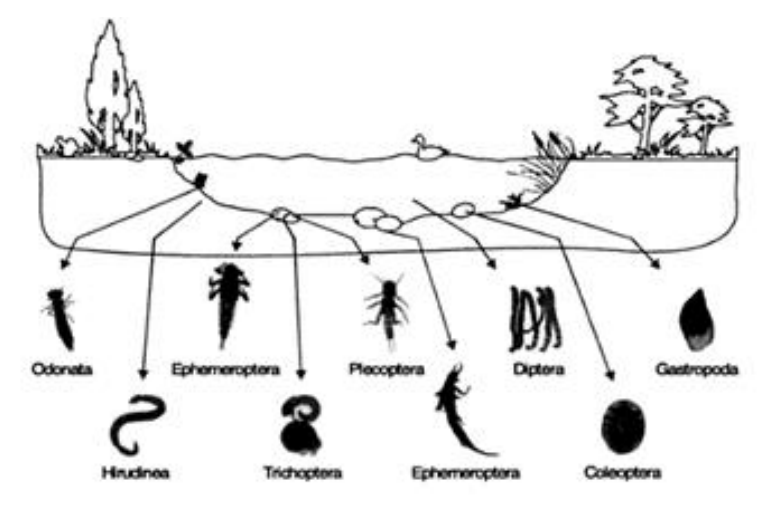

Figura 32. Ejemplo de macroinvertebrados, (Lecciones de Botánica , 2013).

#### **10.5 Muestreo de peces**

#### **Materiales**

- Atarraya
- Bolsas ziplock
- **Alcohol**
- Metodología

Se utiliza una atarraya la cual se lanza en un punto para tomar una muestra de la fauna del lugar. Seguido a esto se colectan los peces en una bolsa ziplock con alcohol. Por ultimo se identifica la especie con una clave de identificación especifica para peces y se miden con un ictómetro.

#### **10.6 Determinación del número más probable para calidad microbiológica del agua**

Metodología de la toma de muestra

La toma de la muestra consiste en: introducir un frasco dentro del agua del río y cuando este completamente lleno, se cierra el frasco estando sumergido en el agua, y por ultimo se guardan los frascos en una hielera para preservar la muestra. Además, se consideraba el ambiente (soleado, nublado, semi-nublado o lluvia) y la hora al momento de cada muestreo, para considerar todos los factores.

- Envolver pipetas de vidrio de 1ml, 5ml y 10ml en papel kraft y colocarles papel algodón en la parte superior.
- Preparar el medio de cultivo Fluorocult LMX utilizando 17g de medio de cultivo por cada litro de agua destilada que se utilice.
- Preparar una combo de 15 tubos de ensayo por cada punto de muestreo.
- Separar 5 tubos a doble concentración de medio de cultivo y los restantes 10 tubos con medio a concentración normal.
- Los 5 tubos con doble concentración = 10ml de medio de cultivo
- Los siguientes 5 tubos con concentración normal = 9ml de medio de cultivo
- Los últimos 5 tubos con concentración normal = 9.9ml de medio de cultivo.

Toda la cristalería más los tubos de ensayo, deben ser esterilizados en una autoclave a 121ºC durante 15 minutos. Al momento de la siembra:

- Encender dos mecheros para mantener estéril el área
- Utilizar las pipetas previamente esterilizadas, tomando 10ml de la muestra de agua y sembrarlos en un tubo de ensayo a doble concentración.
- Se toma 1ml del primer tubo y sembrarlo en el segundo tubo a concentración normal.
- Por ultimo se toma 0.1ml del segundo tubo y se siembra en el tercer tubo, dicho procedimiento se repite con las otras cuatro replicas de la muestra.
- El combo de tubos se debe incubar a temperatura de 37ºC por un periodo de 24 horas. Transcurrido dicho periodo, se deben exponer los tubos a una lámpara de luz ultravioleta.
- Aquellos tubos que muestren fluroescencia, son aquellos que presentan coliformes fecales.
- A dichos tubos se les agrega unas gotas de reactivo de Indol Kovacs y si forma un halo color rosa en la superficie, es indicador de presencia de E. Coli.

El numero mas probable se realiza mediante una tabla de cotejo.

| Lectura | Indice<br><b>NMP</b>                        | Limite de<br>confianza   |                | Lectura | Indice<br><b>NMP</b> | Limite de<br>confianza |          |
|---------|---------------------------------------------|--------------------------|----------------|---------|----------------------|------------------------|----------|
| (1)     | por<br>100m1                                | (2)                      |                | (1)     | por<br>100m1         | (2)                    |          |
|         |                                             |                          |                |         |                      |                        |          |
|         |                                             | Inferior                 | Superior       |         |                      | Inferior               | Superior |
| 000     | < 0                                         |                          |                | 412     | 26                   | 9                      | 78       |
| 001     | $\begin{smallmatrix}2\2\2\end{smallmatrix}$ | ${}< 0.5$                | 7              | 420     | 22                   | $\overline{\tau}$      | 67       |
| 010     |                                             | ${}_{0.5}$               | $\overline{7}$ | 421     | 26                   | 9                      | 78       |
| 020     | $\overline{4}$                              | ${}< 0.5$                | 11             | 430     | 27                   | 9                      | 80       |
|         |                                             |                          |                | 431     | 33                   | 11                     | 93       |
| 100     | $\overline{c}$                              | ${}_{0.5}$               | 7              | 440     | 34                   | 12                     | 93       |
| 101     | 4                                           | ${}_{0.5}$               | 11             |         |                      |                        |          |
| 110     | $\overline{\mathcal{L}}$                    | ${}_{0.5}$               | 11             | 500     | 23                   | 7                      | 70       |
| 111     | 6                                           | ${}_{0.5}$               | 15             | 501     | 31                   | 11                     | 89       |
| 120     | 6                                           | ${}_{0.5}$               | 15             | 502     | 43                   | 15                     | 110      |
|         |                                             |                          |                | 510     | 33                   | 11                     | 93       |
| 200     | $\frac{5}{7}$                               | ${}_{0.5}$               | 13             | 511     | 46                   | 16                     | 120      |
| 201     |                                             | 1                        | 17             | 512     | 63                   | 21                     | 150      |
| 210     | 7                                           | $\mathbf{1}$             | 17             | 520     | 49                   | 17                     | 130      |
| 211     | 9                                           | $\frac{2}{3}$            | 21             | 521     | 70                   | 23                     | 170      |
| 220     | 9                                           |                          | 21             | 522     | 94                   | 28                     | 220      |
| 230     | 12                                          |                          | 28             | 530     | 79                   | 25                     | 190      |
|         |                                             |                          |                | 531     | 110                  | 31                     | 250      |
| 300     | 8                                           | 1                        | 19             | 532     | 140                  | 37                     | 340      |
| 301     | 11                                          | $\frac{2}{2}$            | 25             | 533     | 180                  | 44                     | 500      |
| 310     | 11                                          |                          | 25             | 540     | 130                  | 35                     | 300      |
| 311     | 14                                          | $\overline{4}$           | 34             | 541     | 170                  | 43                     | 490      |
| 320     | 14                                          | $\overline{\mathcal{L}}$ | 34             | 542     | 220                  | 57                     | 700      |
| 321     | 7                                           | 5                        | 46             | 543     | 280                  | 90                     | 850      |
|         |                                             |                          |                | 444     | 350                  | 120                    | 1000     |
| 400     | 13                                          |                          | 31             | 550     | 240                  | 68                     | 750      |
| 401     | 17                                          | 3557                     | 46             | 551     | 350                  | 120                    | 1000     |
| 410     | 17                                          |                          | 46             | 552     | 540                  | 180                    | 1400     |
| 411     | 21                                          |                          | 63             | 553     | 920                  | 300                    | 3200     |
|         |                                             |                          |                | 554     | 1600                 | 640                    | 5800     |
|         |                                             |                          |                | 555     | > 2400               |                        |          |
|         |                                             |                          |                |         |                      |                        |          |

Figura 33. Tabla de cotejo de Numero más Probable,

(Gil, 2010).

## **c. Anexo 3**

# **10.7 Fotografías**

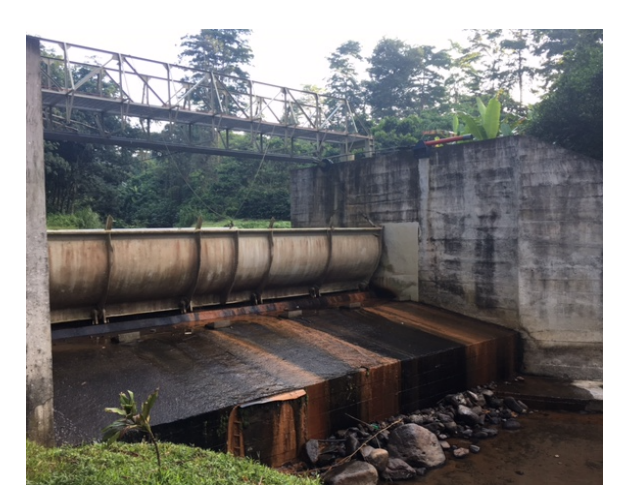

Figura 34. Río Zarco, aguas abajo Figura 35. Río Zarco, aguas arriba

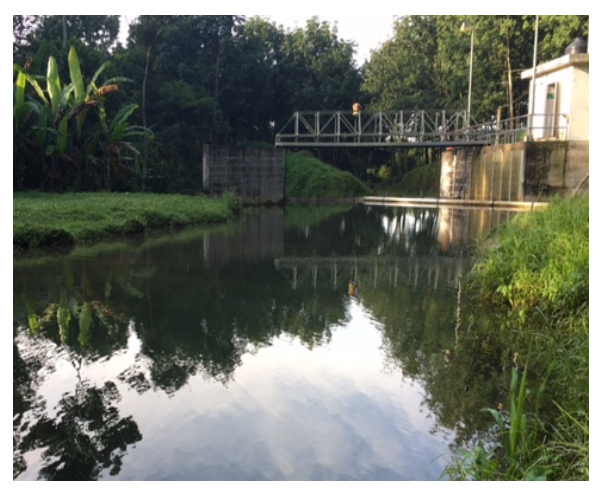

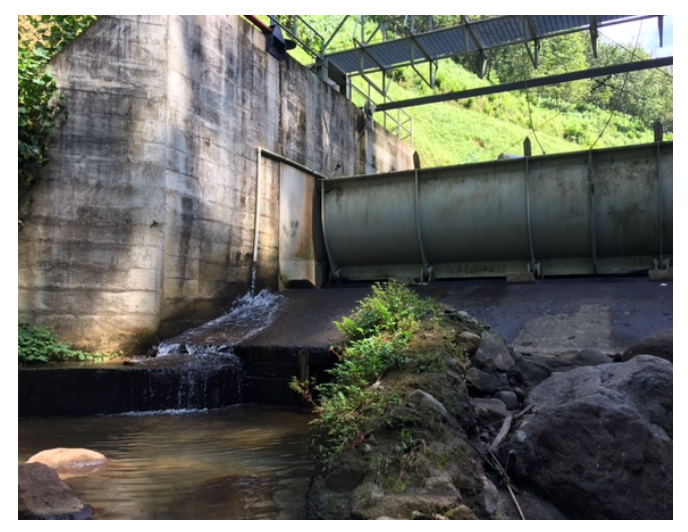

Figura 36. Caudal ecológico río Zarco

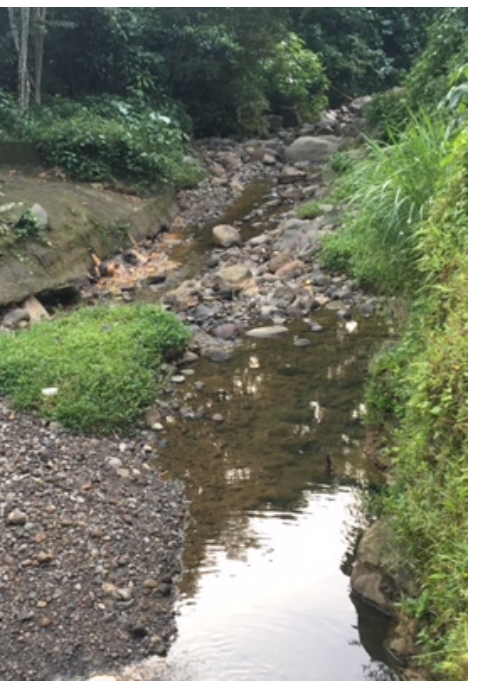

Figura 37. Aguas abajo río Tigre

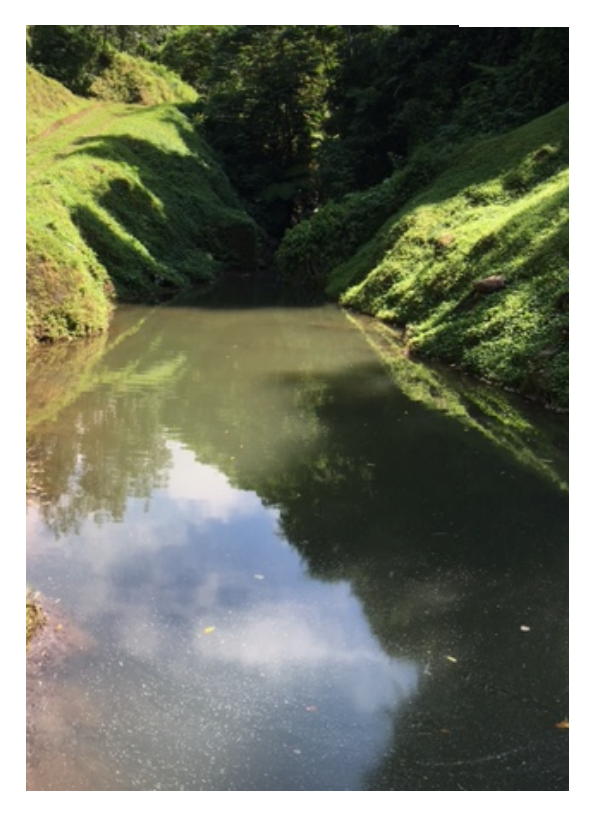

Figura 38. Río Tigre aguas arriba

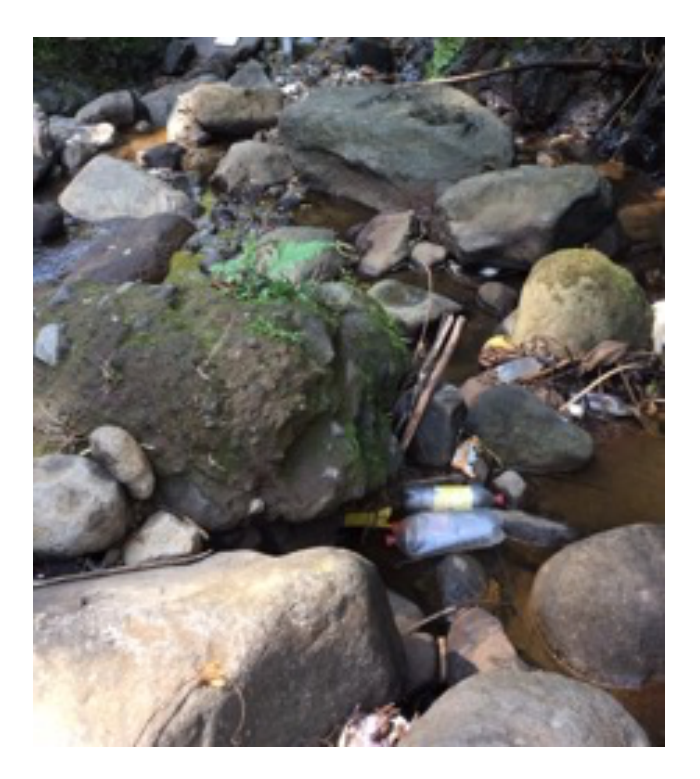

Figura 39. Río Tigre aguas abajo

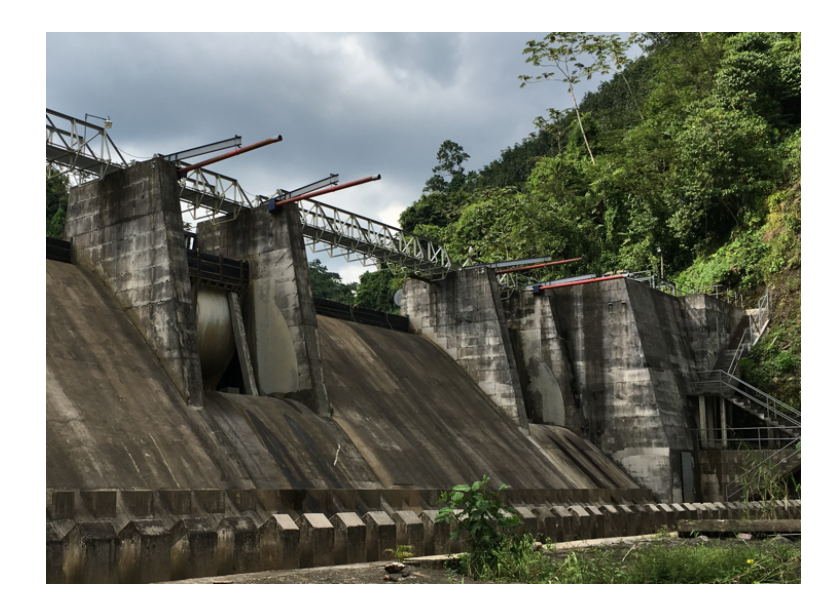

Figura 40. Presa Panán, Santa Inés, Tigre y Zarco

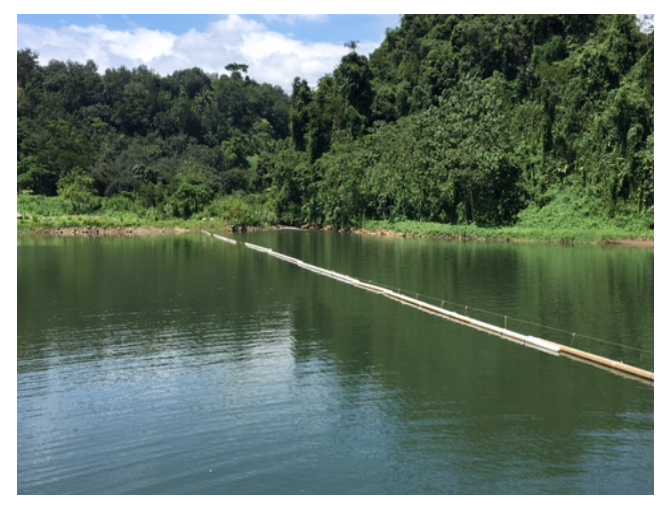

Figura 41. Embalse Panán, Santa Inés, Tigre y Zarco

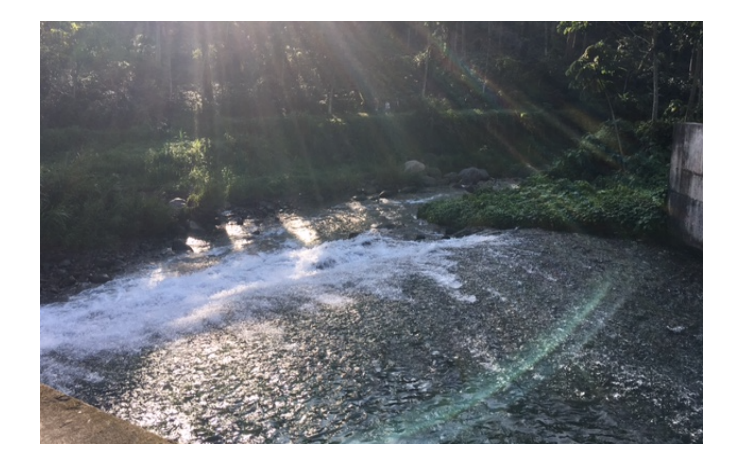

Figura 42. Desfogue casa de máquinas

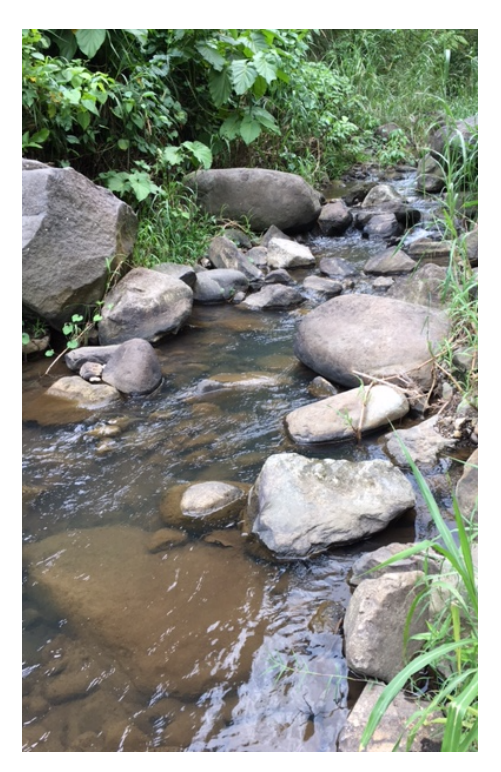

Figura 43. Caudal ecológico presa Panán

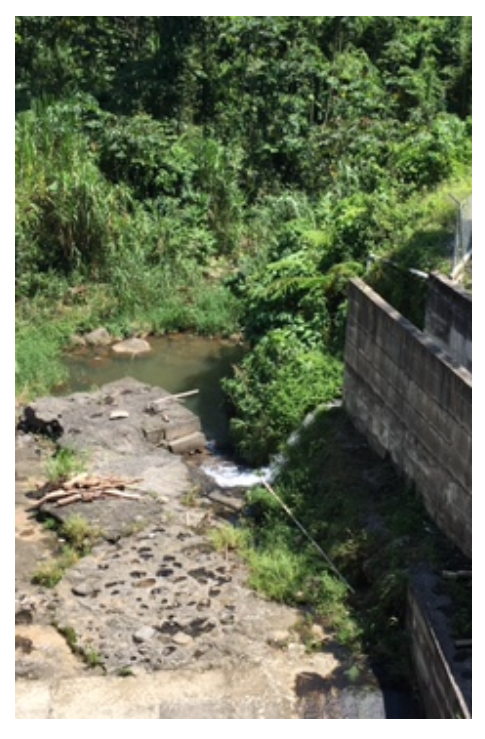

Figura 44. Desfogue Presa Panán y Santa Inés

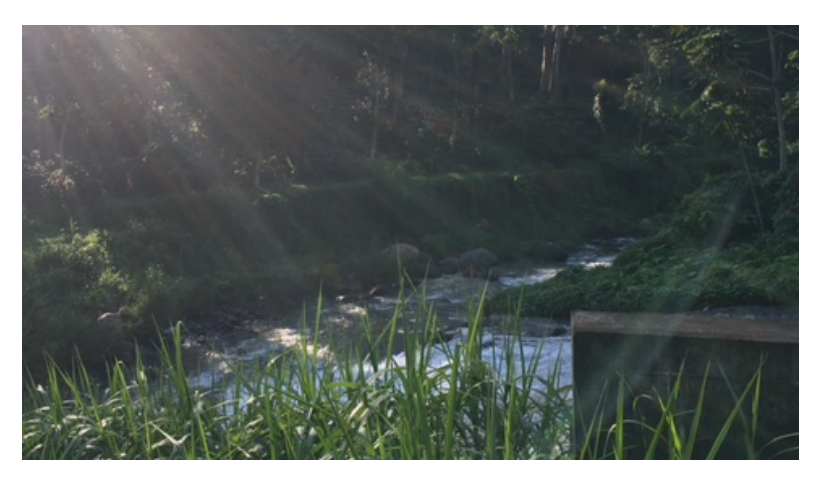

Figura 45. Río Panán aguas abajo de desfogue de caudal turbinado

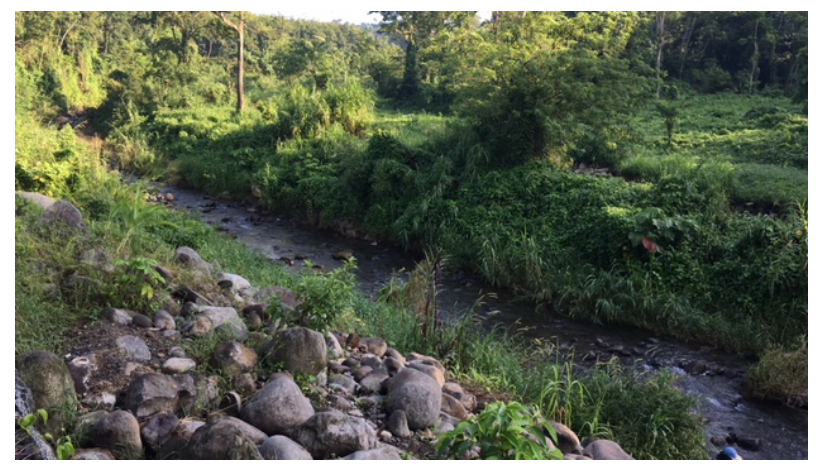

Figura 46. Río Panán aguas arriba de desfogue de caudal turbinado
## **d. Anexo 4**

Las coordenadas de los puntos en los ríos de la subcuenca del río Panán, en los cuales se realizaron los muestreos se presentan en el Cuadro 33. En cada río se hicieron dos muestreos, uno aguas arriba y otra aguas abajo de las obras de derivación, dando un total de 9 puntos de muestreo.

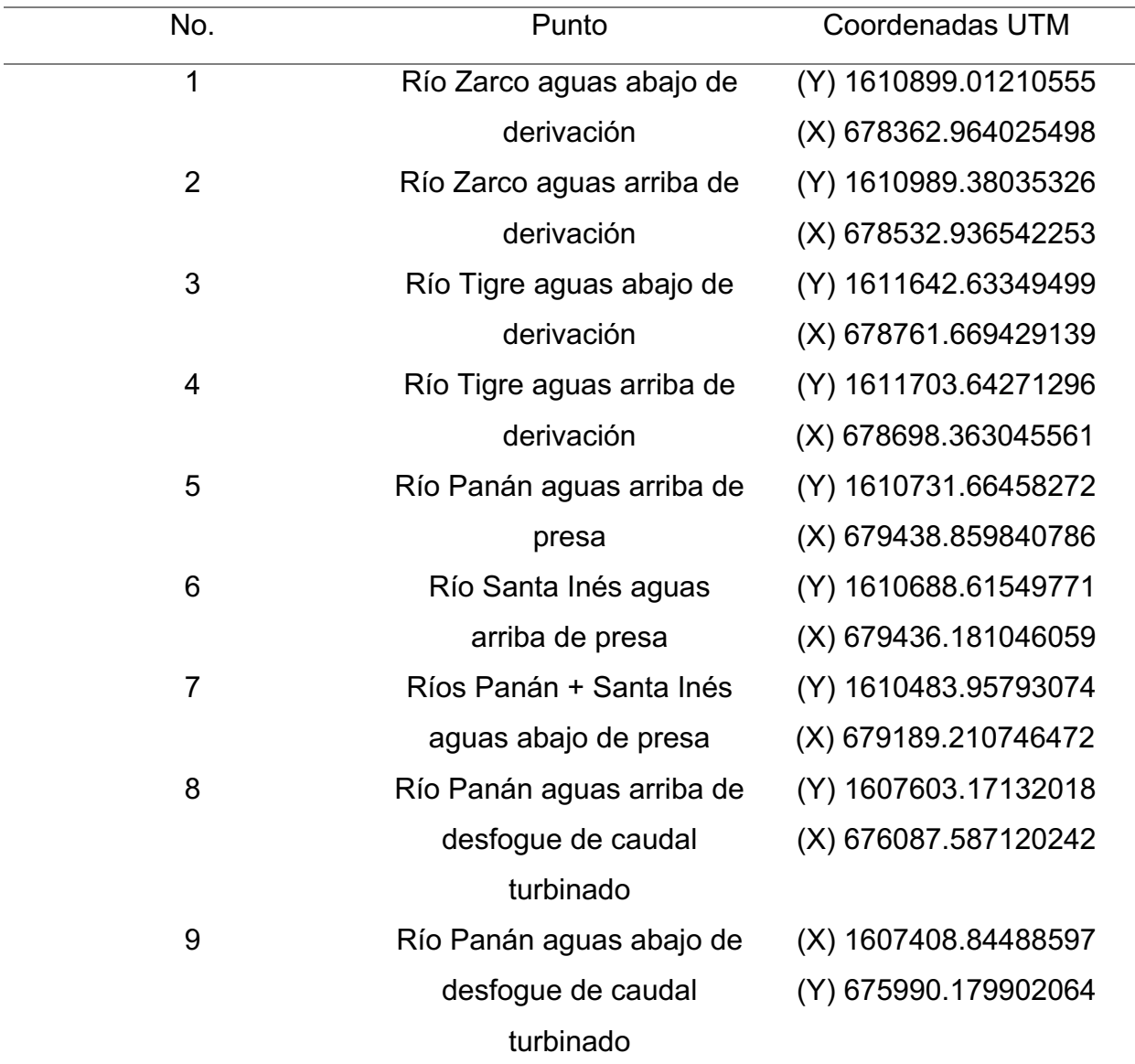

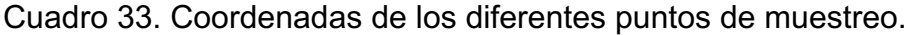

Fuente: elaboración propia